### **Guide réseau MODBUS** Merlin Gerin

Guide technique

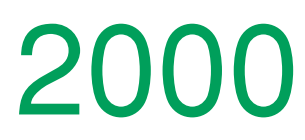

**Merlin Gerin Modicon Square D Telemecanique** 

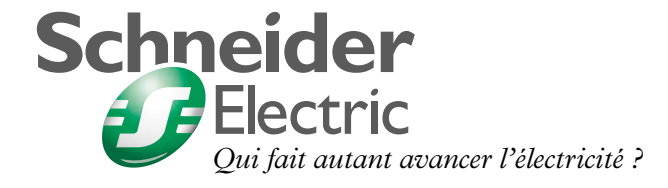

# **Introduction**

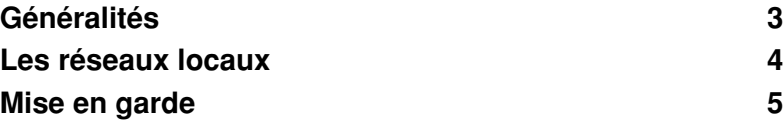

### *Introduction*

# <span id="page-3-1"></span><span id="page-3-0"></span>**Généralités**

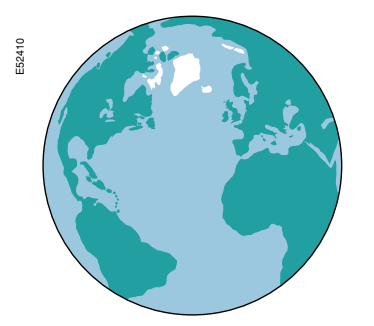

Il existe différents types de réseaux en fonction de leur étendue :

WAN : Wide Area Network.

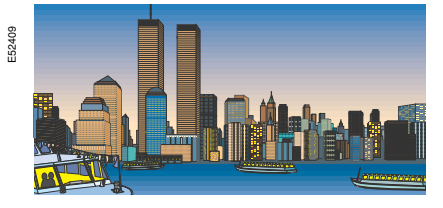

**B MAN : Metropolitan Area Network.** 

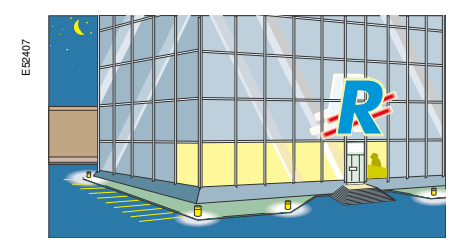

LAN : Local Area Network.

Les réseaux LAN se divisent en deux catégories : □ RLE : Réseaux Locaux d'Entreprises

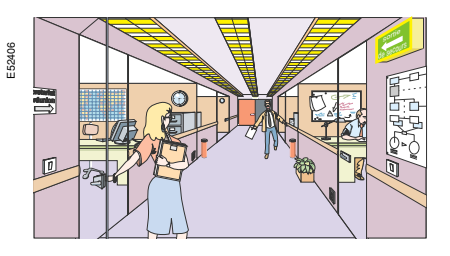

v RLI : Réseaux Locaux Industriels

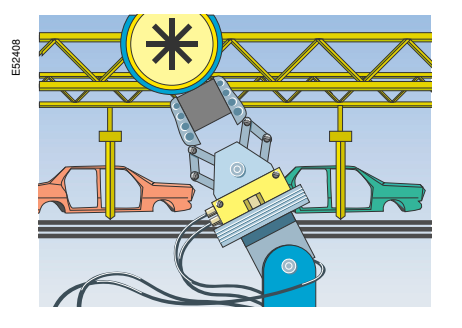

### <span id="page-4-1"></span><span id="page-4-0"></span>**Les réseaux locaux**

Les réseaux locaux sont normalisés suivant le modèle OSI. **Définition : OSI, Open Systems Interconnection.** 

Cette norme décrit sept niveaux :

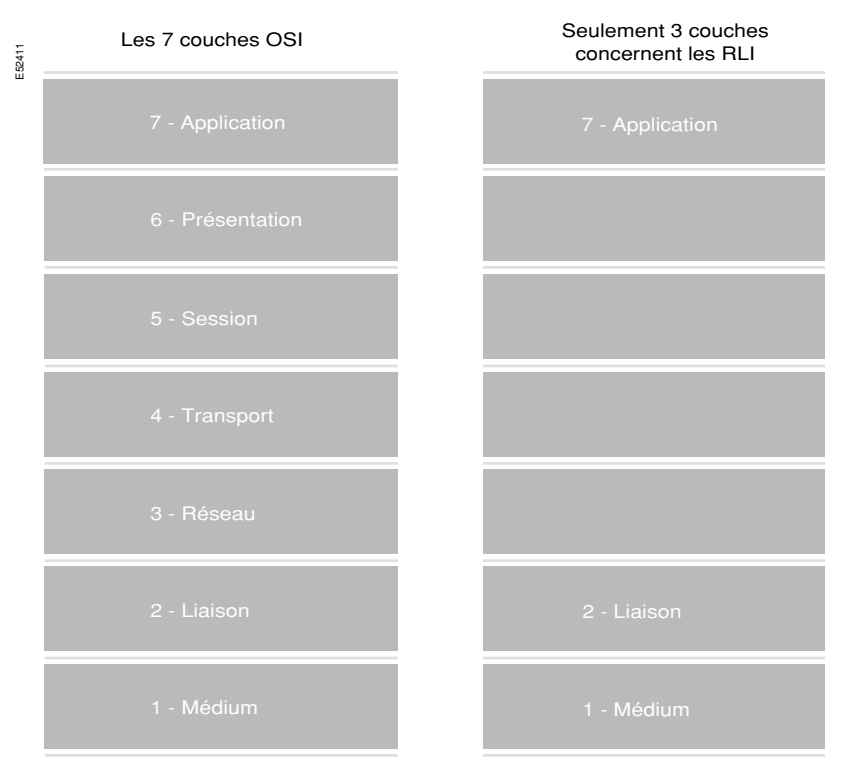

Ce document décrit avec précision les caractéristiques du "Medium" utilisé dans la communication des produits "Power Logic System". Il détaille :

La mise en œuvre physique (couche 1).

■ Le protocole ModBus supporté par ce médium qui peut être classé dans le niveau 2 du modèle OSI.

Quant à la couche application, elle est abordée en partie dans le 3<sup>ème</sup> chapitre (Mise en œuvre dans les produits), mais elle est plutôt concernée par le logiciel d'application qui ne fait pas l'objet de ce guide.

Pour les autres :

■ La couche 3 "Réseau" gère l'interconnexion de réseaux locaux (couches 1, 2, 7). b La couche 4 "Transport" compense les risques de problèmes rencontrés sur la couche 3.

■ Les couches 5 et 6 "Session et Présentation" concernent "l'Operating System". Elles gèrent la synchronisation des messages, les priorités, le langage, le secret, etc...

### <span id="page-5-1"></span><span id="page-5-0"></span>**Mise en garde**

En cas d'incompatibilité entre les recommandations de ce manuel et les instructions particulières d'un équipement, ce sont ces dernières qui priment. Les règles de sécurité prédominent sur les contraintes de CEM.

Avec l'évolution rapide de l'électronique en milieu industriel, il n'est plus possible d'ignorer les problèmes de Compatibilité Electro-Magnétique (C.E.M.). De ce fait, des précautions sont à prendre lorsqu'on connecte des équipements entre eux (équipements en réseaux, automatismes, entrées/sorties déportées, etc...) de manière à ce qu'ils remplissent les fonctions pour lesquelles ils ont été conçus, dans un environnement électro-magnétique pouvant être perturbé.

Ce document est donc destiné :

b Aux bureaux d'études afin de prévoir les moyens nécessaires à la mise en œuvre des câbles destinés à la communication (bornes de raccordement, longueur de la filerie, définition de la topologie, etc...).

b Aux metteurs en œuvre afin de les aider à réaliser des liaisons de communications.

b Aux intégrateurs, chargé de la prise en compte de la communication dans des applications intégrant les produits SCHNEIDER.

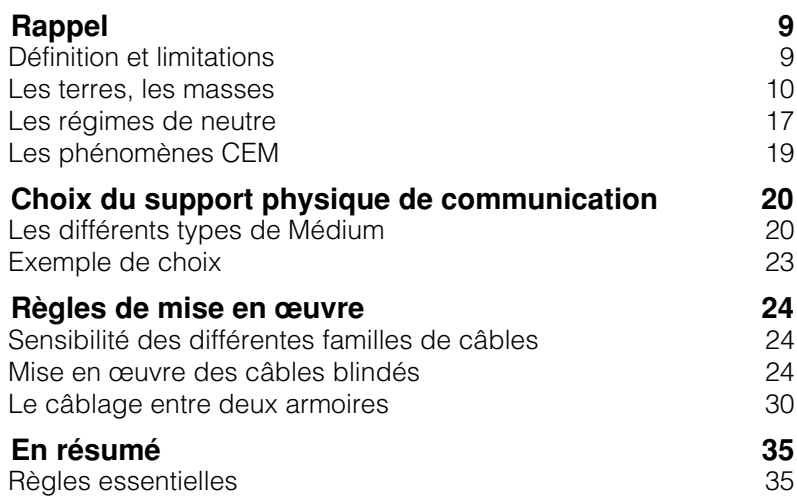

# <span id="page-9-0"></span>**Rappel**

Ce document donne les règles "minimales" à respecter, mais il ne se subtitue pas aux instructions ou aux normes spécifiques pour une installation particulière.

Le marquage CE est réglementaire en Europe. Il ne garantit pas, à lui seul, les performances réelles des systèmes vis à vis de la C.E.M..

**Définition :** La CEM (Compatibilité Electro-Magnétique) est l'aptitude d'un équipement ou d'un système, à fonctionner correctement dans son environnement électromagnétique, sans engendrer de perturbations électromagnétiques intolérables pour cet environnement ou pour tout équipement voisin.

Les principaux problèmes pouvant découler du non-respect de ces recommandations, sont liés essentiellement à une sensibilité accrue aux phénomènes de CEM.

### <span id="page-9-1"></span>**Définition et limitations**

### **Mise en garde**

#### **Choix des composants**

Le premier des principes à respecter, concerne le choix des composants du système. Ceux-ci doivent être conformes aux normes CEM.

#### **Mise en œuvre**

Le respect d'un certain nombre de règles pour la mise en œuvre des câbles de communication est primordiale pour garantir un fonctionnement optimum dans un environnement donné.

#### **Installation**

Il est impératif de suivre les instructions d'installation préconisées par le constructeur, sans modification du produit.

**Remarque** : l'application à l'origine de solutions appropriées est toujours moins coûteuse que les modifications palliatives mises en œuvre à postériori.

# **Rappel** (suite)

**Définition :** Le rôle d'un réseau de terre est d'écouler dans le sol :

**E** Les courants de fuite et de défaut des équipements.

■ Les courants de mode commun des câbles extérieurs (énergie et Telecom principalement).

■ Le courant direct de foudre.

**B** Il permet de répondre aux exigences de protection des personnes (25 V CA ou 50 V CC).

### <span id="page-10-0"></span>**Les terres, les masses**

### **Notion de terre de protection**

La connexion des différentes masses mécaniques des équipements par des conducteurs de terre (fils verts/jaunes ou PE) constitue un chemin de faible impédance en basse fréquence.

L'équipotentialité ainsi créée évite que deux parties métalliques simultanément accessibles ne présentent un potentiel dangereux pour l'homme (supérieur à 25 V CA ou 50 V CC.

#### **Cela répond aux exigences de protection des personnes.**

Ce chemin de faible impédance est connecté en un point de terre unique par bâtiment (terre, puit de terre, ceinture de terre, grille de terre...) au travers duquel s'écoule les courants de Mode Commun.

La connexion des différentes masses par des conducteurs de terre n'assure pas l'équipotentialité HF favorable à une meilleure immunité aux parasites (les fils PE sont trop impédants (1 µH/m)).

Les différents régimes de neutre influent sur la sécurité des personnes, ils ont peu d'importance vis à vis de l'immunité aux parasites des équipements.

L'accès simultané à deux terres non inter-connectées présente un danger, il est nécessaire de les réunir.

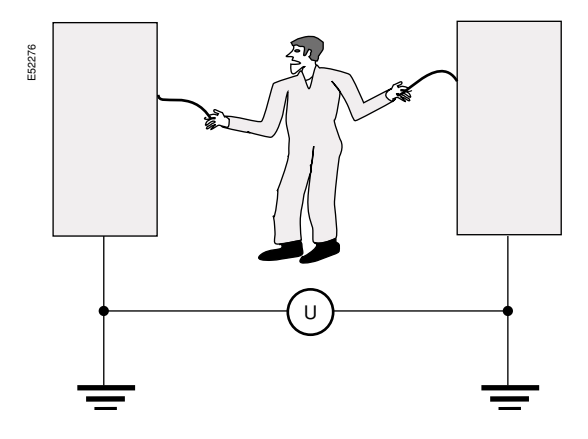

# **Rappel** (suite)

Pour assurer le bon fonctionnement des équipements et la sécurité des personnes, il est nécessaire d'interconnecter toutes les terres, seule l'équipotentialité importe.

Les liaisons à la terre permettent la protection :

- **Des personnes.**
- Contre les décharges électro-statiques.
- Contre les courants de foudre.

**Les Terres**

E52273

#### **Protection des personnes**

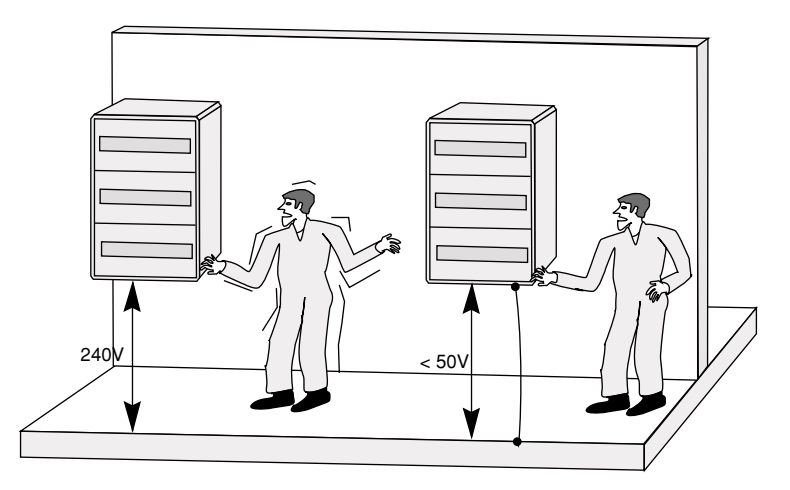

**Protection contre les décharges Electro-Statiques**

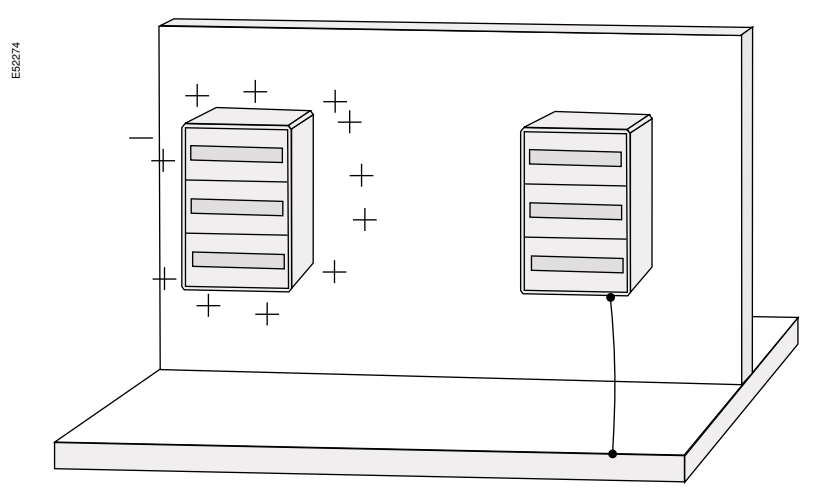

#### **Protection contre les courants de foudre**

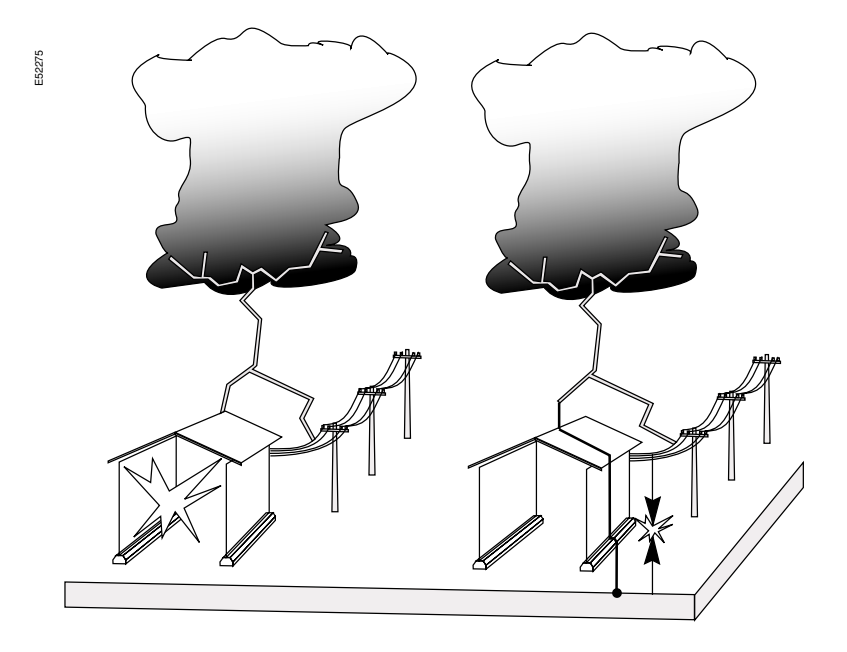

**Définition :** Une masse est une partie métallique accessible, isolée des parties actives du matériel, mais pouvant être mise accidentellement sous tension.

Les masses permettent de garantir le bon fonctionnement des systèmes en assurant une immunité aux différentes perturbations. Dans le cas de fréquences élevées, le meilleur moyen de garantir un bon fonctionnement est de conserver une bonne équipotentialité entre équipements. Les équipements et systèmes électroniques doivent donc être interconnectés.

#### **Les Masses**

L'interconnexion de tous les éléments métalliques (structures de bâtiment, tuyauteries, chemins de câbles, équipements et enveloppes d'équipements...) entre eux constituent un chemin de faible impédance en HF.

L'équipotentialité de ce maillage des masses assure une bonne immunité aux parasites en affaiblissant toutes les tensions HF pouvant exister entre équipements communiquant et ce, sur une large bande de fréquence.

**Cette notion répond à des exigence de fonctionnement.**

L'interconnexion des éléments métalliques doit être effectuée par vis, écrous,

tresses métalliques larges et courtes (25 mm2 et de longueur inférieure à 30 cm) ou toute pièce métallique de ce type.

L'impédance trop élevée des conducteurs masse PE les rend inaptes à assurer ces liaisons.

Le réseau de masses doit être relié à la terre.

#### **Cas des courants en mode commun**

Comme une masse sert de référence de potentiel pour les équipements électroniques et de retour pour les courants de mode commun, il en résulte que tout courant qui pénètre par un câble dans un équipement isolé des masses, en ressort par les autres câbles.

Lorsque les masses sont mal maillées, un câble supportant un courant de mode commun perturbe tous les autres. Un bon maillage des masses réduit ce phénomène.

### $\Omega$

*A la différence de la sécurité des personnes qui est une contrainte basse fréquence, l'équipotentialité entre équipements doit rester satisfaisante, surtout pour les équipements numériques et ce jusqu'à des fréquences très élevées.*

### **Rappel** (suite)

Pour être efficace un réseau enterré doit être maillé :

- Pour les bâtiments de faible surface (env. 10 m<sup>2</sup>), une simple ceinture enterrée suffit.
- **DE Pour les bâtiments neufs de grande surface au sol, le maillage des conducteurs** enterrés en grille d'environ 10 m de côté est recommandé.
- Pour les zones où des équipements sensibles aux perturbations

électromagnétiques sont implantés, ce maillage doit être inférieur à 2 m de côté.

**Définition :** Le maillage des masses consiste en un raccordement systématique de toutes les structures métalliques de l'installation (charpente, rambarde, gaine, etc.).

#### $\mathcal I$

*Physiquement, il est plus important de privilégier l'équipotentialité locale du bâtiment à une faible résistance (par rapport à une terre lointaine).*

*En effet les lignes les plus sensibles sont celles qui interconnectent les équipements entre eux. Afin de limiter la circulation de courants de mode commun sur les câbles qui ne sortent pas du bâtiment, il est nécessaire de limiter les tensions entre équipements interconnectés au cœur du site.*

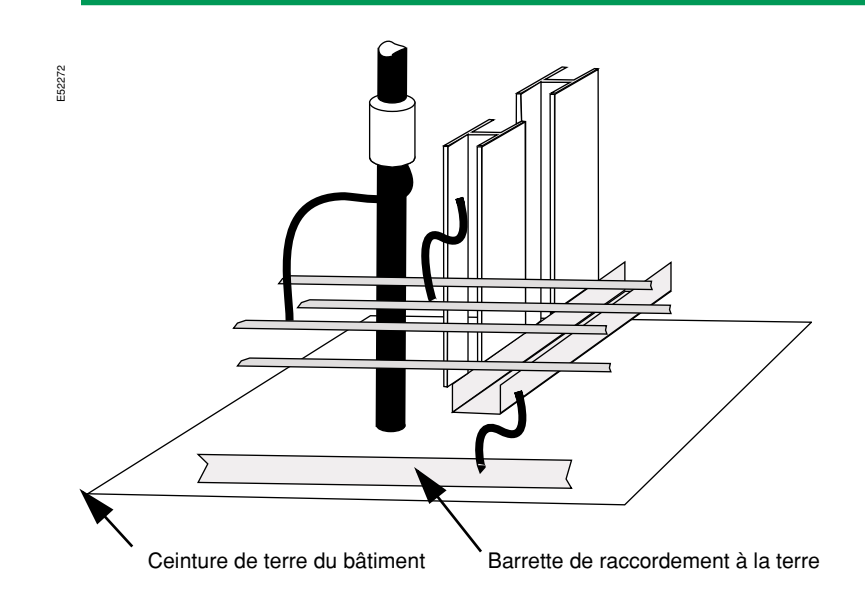

#### **Exemple de maillage des masses sur un bâtiment**

Le maillage des structures métalliques de 2 m x 2 m environ convient. Les châssis des armoires et des baies doivent êtres interconnectés aux masses voisines (chemins de câbles, huisseries, machines, charpentes, ...). Un test d'immunité normalisé (CEI 61000-4-4) utilisant des impulsions répétitives à front raide permet de valider rapidement le bon maillage des masses (chemin de câbles en particulier) au voisinage des points d'injection et les reprises d'écrans des câbles blindés.

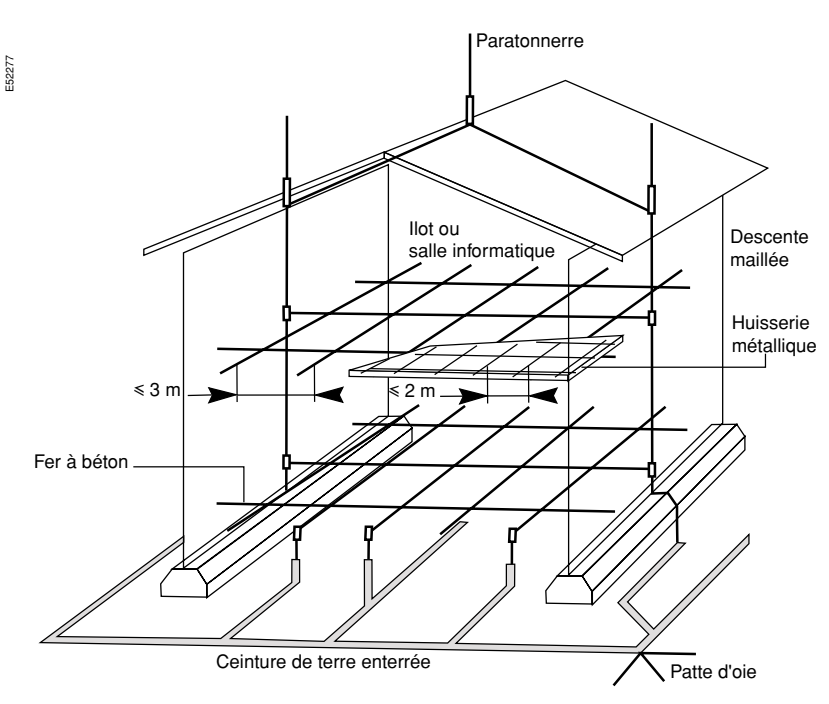

### **Rappel** (suite)

Pour les liaisons de données interbâtiment, il est fortement recommandé d'utiliser de la fibre optique. Ce type de liaison permet de s'affranchir totalement des problèmes de boucle entre bâtiments.

#### **Protection des pénétrations**

Les courants de mode commun provenant de l'extérieur doivent être évacués par le réseau de terre à l'entrée du site pour limiter les différences de potentiels entre équipements.

Toute canalisation conductrice (câble conducteur, tuyauterie conductrice ou tuyauterie isolante qui véhicule un fluide conducteur) entrant dans un bâtiment doit être raccordée à la terre à l'entrée de celui-ci et au plus court.

#### $\overline{A}$

*Placez des parasurtenseurs en entrée de bâtiments sur les arrivées :*

- *D'énergie.*
- *De télécommunications.*

b *De câbles de signaux (de données, alarmes, contrôles d'accès, surveillance vidéo, ...).*

*L'efficacité de tels dispositifs est en grande partie conditionnée par leur installation. Les parasurtenseurs (varistances, éclateurs, etc.) sont connectés directement à la masse du tableau électrique ou des équipements qu'ils protègent. Un raccordement du parasurtenseur uniquement à la terre, au lieu de la masse, est inefficace. Dans la mesure du possible, les tableaux où sont installés les protections énergie Telecom et signaux, sont placés à proximité d'une barrette de terre.*

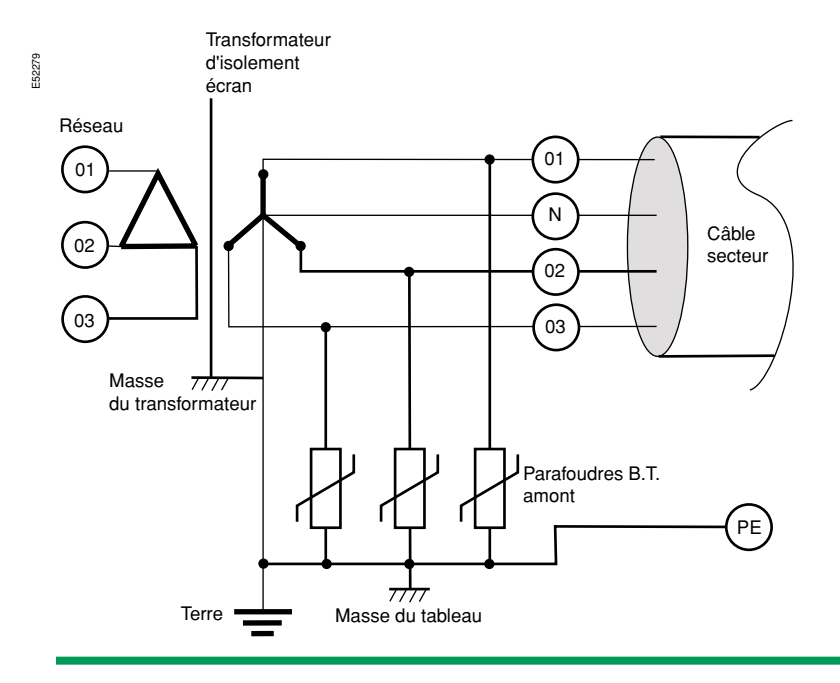

### **Rappel** (suite)

L'expérience montre qu'en milieu industriel, les équipements électroniques sont généralement regroupés dans des zones privilégiées.

Ceci permet d'éviter de mailler la totalité d'un bâtiment :

**Il est nécessaire de définir des îlots** regroupant les équipements électroniques. ■ Les câbles des capteurs et des actionneurs hors îlots doivent être soigneusement blindés.

#### **Exemple de maillage des masses sur un îlot**

Lorsque les équipements électroniques sont regroupés dans une zone dont la dimension dépasse une dizaine de mètres au carré, réalisez un maillage de 2 m<sup>2</sup> à 3 m2 par l'interconnexion des différentes structures de masses et des armoires.

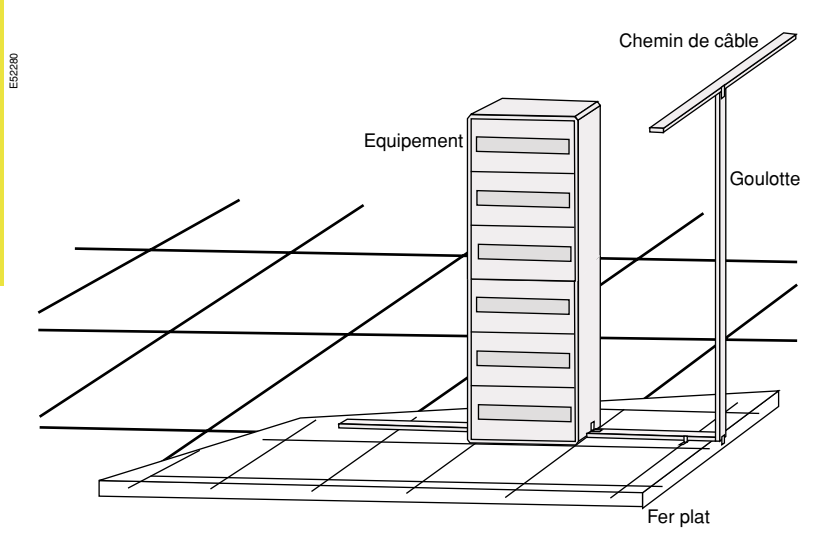

# **Rappel** (suite)

Les différents schémas de liaison à la terre sont équivalent pour la sécurité des personnes et leur importance est limitée vis à vis de la CEM. Il faut toutefois prendre en compte

certaines particularités de ces différents modes de raccordement à la terre.

### <span id="page-17-0"></span>**Les régimes de neutre**

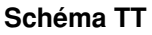

E52281

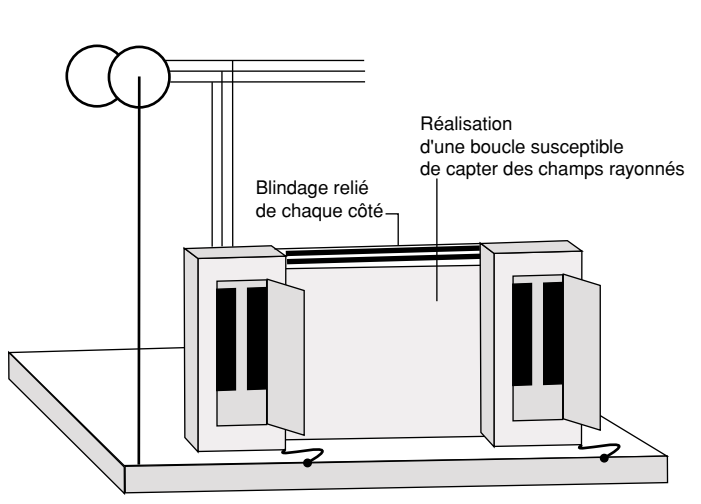

Attention aux surtensions possibles dues à des prises de terre distinctes dont les potentiels évoluent séparément.

### **Schéma TN-C**

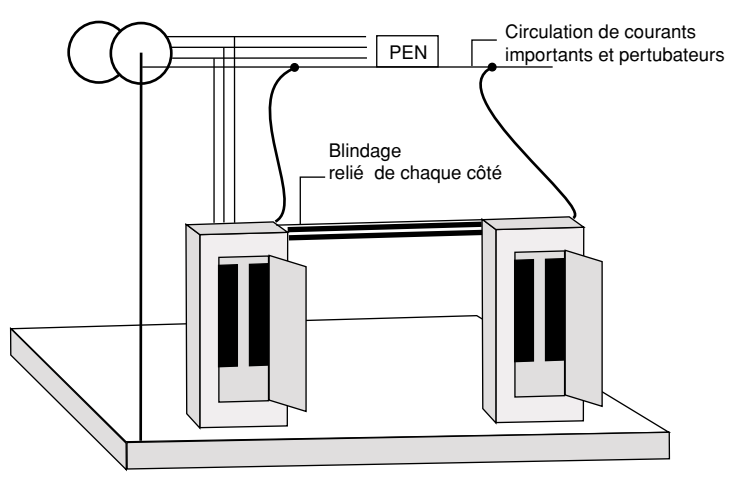

Si la distribution est en TN-C, il est fortement conseillé d'adopter le schéma TN-S dès la pénétration dans le bâtiment.

# **Rappel** (suite)

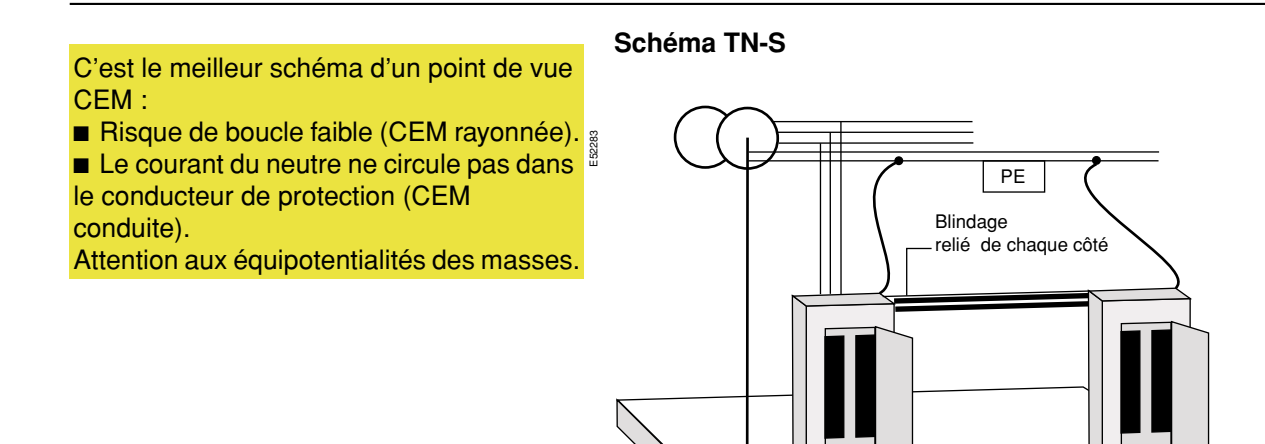

**Schéma IT**

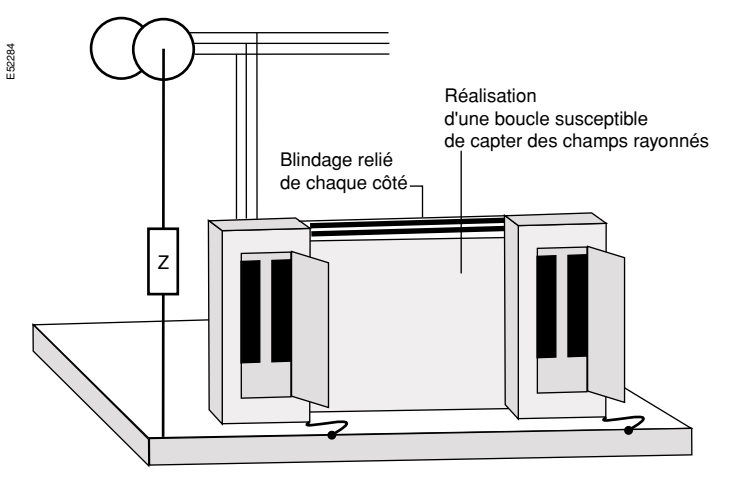

Un premier défaut d'isolement peut faire apparaître la tension composée entre un conducteur de phase et la masse des matériels.

Cette contrainte n'est pas acceptable pour les matériels électroniques alimentés directement entre phase et neutre et dont la conception ne prévoit pas de supporter cette tension.

**Exemple** : tenue des filtres RFI des (gros) variateurs de vitesse.

## **Rappel** (suite)

Le principal problème CEM est celui des perturbations conduites en mode commun.

Les tensions de mode commun ont pour origine :

- **E** Le couplage par effet d'antenne.
- **E** Le couplage par impédance commune.

■ Le couplage câble à câble : par diaphonie capacitive (si champs électriques) ou par diaphonie inductive (si champs magnétiques).

■ Le couplage "champ à câble" ou par effet d'antenne : cas des boucles (fermées ou non).

### <span id="page-19-0"></span>**Les phénomènes CEM**

#### **Les pertubations et leurs effets :**

b Qu'elles soient conduites ou rayonnées, leur présence génère des courants de mode commun qui, en circulant dans les équipements, provoquent des disfonctionnements.

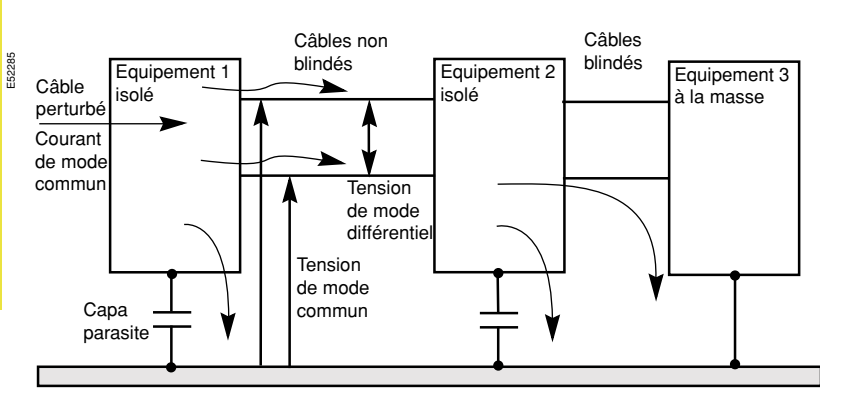

#### **Les solutions :**

Plaquez les conducteurs sur les plans de masse pour supprimer les risques de formation de boucle.

b Effectuez une bonne équipotentialité des masses pour limiter la circulation des courants perturbateurs.

b Séparez les conducteurs par "catégories" pour diminuer les effets du couplage diaphonique.

Raccordez tous les conducteurs afin de supprimer les risques d'antennes.

# <span id="page-20-0"></span>**Choix du support physique de communication**

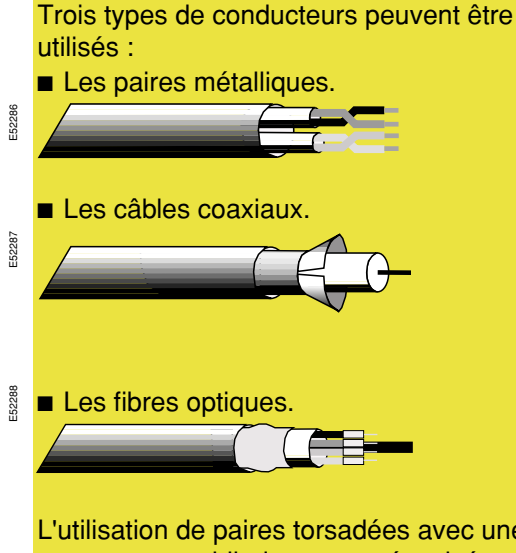

L'utilisation de paires torsadées avec une tresse comme blindage est préconisée pour toutes les liaisons de communication en RS485 des produits Schneider Electric.

**Définition :** (selon CEI 439-1) Le blindage est une protection des conducteurs ou des matériels contre les perturbations provoquées en particulier par le rayonnement électromagnétique d'autres conducteurs ou matériels.

### <span id="page-20-1"></span>**Les différents types de Médium**

**Deux types de blindages :**

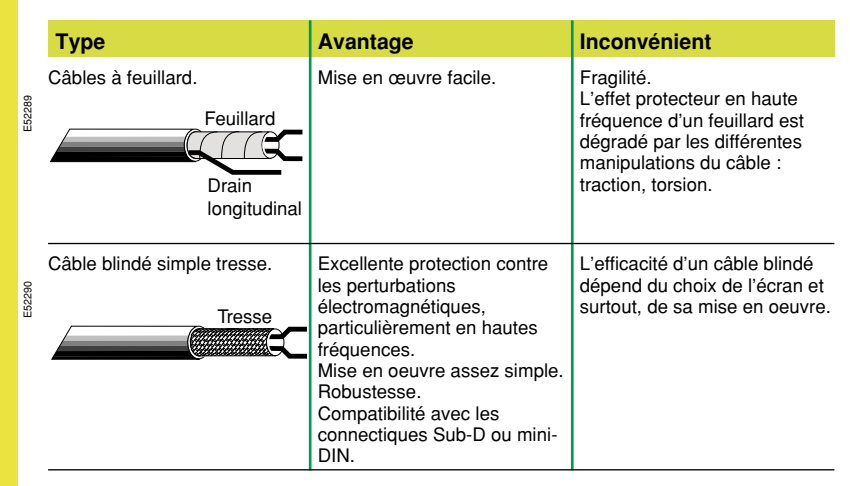

**Nota :** L'effet protecteur d'un câble blindé peut atteindre un rapport 100 avec une simple tresse à partir de quelques MHz si les connexions de l'écran sont convenables.

- Le choix d'un câble blindé est justifié dans deux cas :
- b Pour limiter les perturbations extérieures pouvant affecter un câble "sensible".
- b Pour éviter à un conducteur "polluant" de rayonner sur des câbles (ou
- équipements) voisins.

*Seule la paire métallique est détaillée ci-après, celle-ci étant le conducteur le plus utilisé de nos jours en transmission de données. Ses avantages :*

- *Un prix inférieur à tout autre support (environ 2 Fr/m).*
- *La facilité de mise en œuvre.*
- b *La connectique simple et peu coûteuse.*
- *Ses inconvénients majeurs :*
- b *L'atténuation importante du signal : au-delà de 2000 m environ, il faut utiliser des circuits de régénération du signal.*
- *La distorsion du signal : inadmissible pour des vitesses de transmission*
- *importantes (supérieures à quelques Mbits/sec.).*
- b *Faible bande passante.*

b *Le phénomène de diaphonie entre paires dans un même câble. L'utilisation de câble avec écran permet de limiter ce phénomène.*

*Tableau récapitulatif des différents supports :*

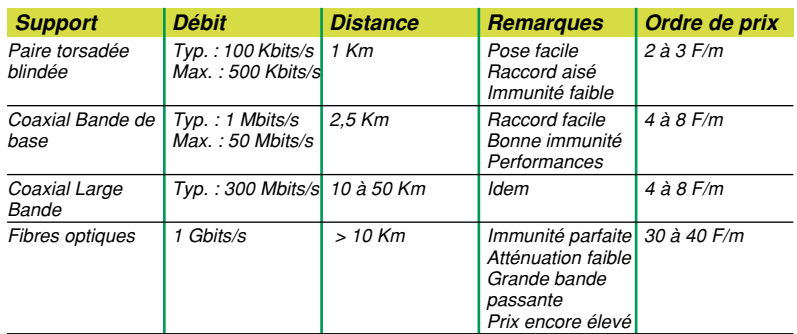

*Nota : Vous pouvez aussi utiliser les ondes électromagnétiques qui ne nécessitent pas de support physique.*

### **Choix de support physique de communication** (suite)

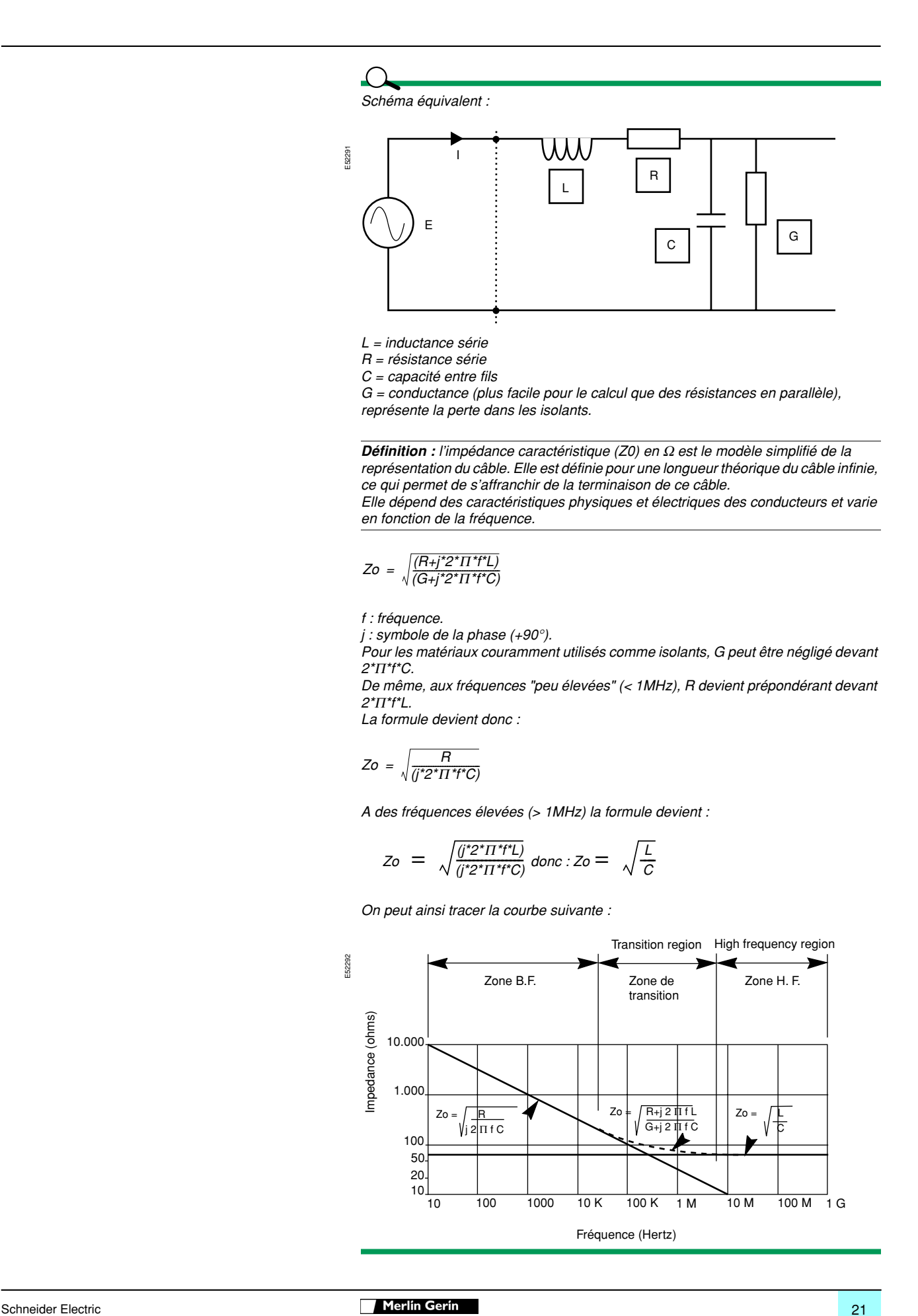

### **Choix de support physique de communication** (suite)

- *Affaiblissement en dB/km :*
- b *C'est la perte de qualité du signal en amplitude.*
- b *Il dépend de la géométrie du câble.*
- b *Il varie en fonction de la fréquence et de la longueur.*

*Résistance linéique en* Ω*/m :*

- b *C'est la résistance au passage d'un courant continu (ou d'une fréquence basse).*
- b *Elle dépend de la section du fil et de sa matière.*
- b *Elle varie suivant la longueur et la température.*

*Capacité entre conducteurs en pF/m :*

- *C'est la capacité mesurée entre deux fils d'une même paire.*
- b *Elle dépend du type et de l'épaisseur de l'isolant utilisé.*

*Vitesse de propagation en m/s :*

- *C'est le temps que met le signal pour aller d'un point à l'autre d'un fil.*
- *Pour des fréquences faibles (où les variations de tension sont beaucoup moins rapides que la propagation), on suppose une vitesse de propagation infinie, d'où une propagation instantanée.*
- b *Pour des fréquences élevées, cette approximation n'est pas valable.*

*Diaphonie entre paires en dB :* 

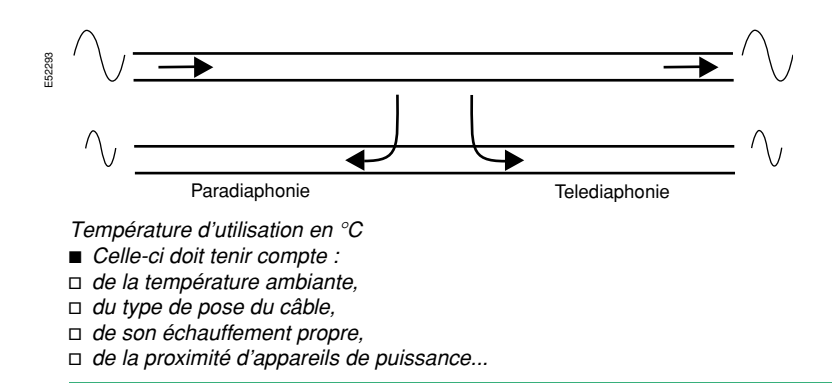

### **Choix de support physique de communication** (suite)

### <span id="page-23-0"></span>**Exemple de choix**

b *Impédance caractéristique : 120* Ω*.*

b *Atténuation : une tension mini de 0,2 V sur le récepteur est nécessaire pour une tension mini de 1,5 V en sortie d'émetteur :*

v *l'atténuation sera donc :* 

*- Att = 20 Log (Vs/Ve) ; Att maxi = 17 dB sur 1200 m.*

- v *calcul de la longueur maxi du réseau :*
- *longueur (en m)= 1000 x [1-(1-*α*/*α*c)]*
- <sup>α</sup>*: 14 dB/km*

<sup>α</sup>*c : atténuation du câble utilisé (en dB/km)*

b *Résistance linéique : le guide d'application de la norme EIA485 (le TSB89), stipule que la résistance maxi ne doit en aucun cas dépasser 390* Ω *(pour les conditions définies dans ce guide et à la température d'utilisation donnée).* v *donc, longueur (en m) = 1000 x [1-(1-R/Rl)] : R : 0,325* Ω*/m*

*Rl : résistance linéique du câble utilisé (en* Ω*/m).* 

■ *Capacité entre conducteurs :* 

v *temps de montée ou de descente du signal Tr < 0,3 Tui (où Tui = Time unit interval = 1/Br & Br = Baud rate).* 

*Les temps de transitions sont pris entre 10% et 90% de l'amplitude totale du signal Vss (env. 2*τ *avec* τ *= Rl x Cl). Donc Cl < 0,3 / (Br x Rl x 2).*

■ *Température d'utilisation : > 70°C* (Température ambiante maxi dans le tableau).

#### **Application avec une liaison RS485 à 19200 Bds sur une longueur de bus de 1000 m**

- $\blacksquare$  Impédance caractéristique : 120 Ω.
- Atténuation du câble = 20 dB/Km à 19200 Bds :
- □ longueur = 1000 x  $[1-(1-14/20)],$
- $\Box$  longueur maxi = 700 m,

 $\square$  cette longueur étant incompatible avec les 1000 m de bus souhaités, il faut donc un câble avec une atténuation de 14 dB/km maxi.

- **■** Résistance linéique : 0,213 Ω/m (à la température d'utilisation) :
- □ longueur = 1000 x [1-(1-0,325/0,213)],
- $\square$  longueur maxi = 1525 m.
- Capacité entre conducteurs :
- $\Box$  Cl < 0,3 / (19200 x 213 x 2),
- $□$  Cl < 36,6 nF soit < 36,6 pF/m.

**F** Température d'utilisation : >  $70^{\circ}$ C.

Exemple : BELDEN ref. 9842 pour les applications RS422 / RS485.

### <span id="page-24-1"></span><span id="page-24-0"></span>**Sensibilité des différentes familles de câbles**

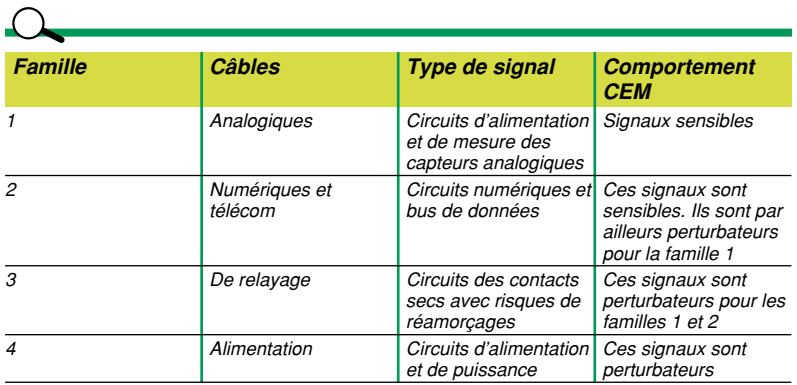

*Remarque : un câble blindé n'est plus perturbateur ni susceptible.*

### <span id="page-24-2"></span>**Mise en œuvre des câbles blindés**

#### **Où raccorder le blindage ?**

Raccordez aux deux extrémités les blindages externes de toutes les liaisons numériques ou de puissance à la masse en entrée d'équipements. Seules des liaisons analogiques bas niveau basses fréquences nécessitent parfois de ne connecter le blindage qu'à une seule extrémité.

*Au contraire du raccordement unilatéral le raccordement bilatéral laisse les courants basses fréquences circuler sur l'écran (tension entre les deux extrémités ou couplage champ à boucle). Ce courant va générer sur la paire à l'intérieur une faible tension ou du bruit 50 Hz.*

nécessaire de toujours respecter les consignes édictées par le constructeur. **Il est nécessaire de toujours adapter la** configuration du câblage à la topologie supportée par le système. Cette configuration diffère si le réseau est en étoile, en anneau, ou en bus. Dans tout les cas, les règles indiquées dans les paragraphes suivants se veulent génériques et donc, sont applicables quelle que soit la topologie ou même le type de signaux véhiculés.

**E** Lors de l'installation des appareils, il est

**E** Le raccordement unilatéral protège contre les courants basses fréquences. **E** Le raccordement bilatéral de l'écran protège contre les perturbations les plus sévères, le mode commun haute fréquence.

Lors d'un raccordement unilatéral, les signaux différentiels sont donc protégés en basse fréquence, mais en haute fréquence ce type de raccordement est inefficace.

### **Règles de mise en œuvre** (suite)

Le raccordement des câbles blindés détermine directement l'effet protecteur haute fréquence.

Si la connexion est effectuée par une "queue de cochon", c'est-à-dire un fil long, l'effet protecteur s'effondre en haute fréquence.

#### **Comment raccorder le blindage ?**

Un raccordement inamovible d'écran en traversée de paroi par presse étoupe métallique est supérieur à toute autre solution, à condition de gratter la peinture pour assurer un bon contact électrique.

Il est possible d'utiliser simplement un cavalier qui permet de garantir un contact au moins sur 180°.

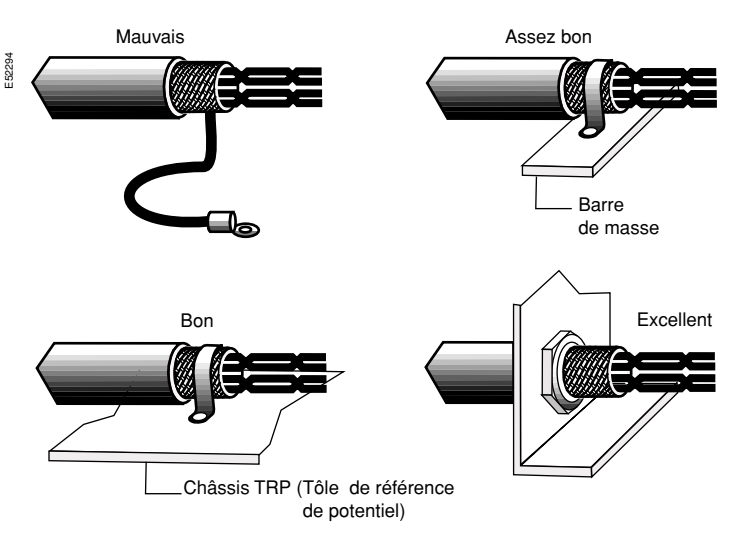

Lors du raccordement sur bornier à vis avec impossibilité d'utiliser un cavalier pour la reprise de l'écran, la longueur de la "queue de cochon" doit être minimale. Ce type de raccordement est à éviter.

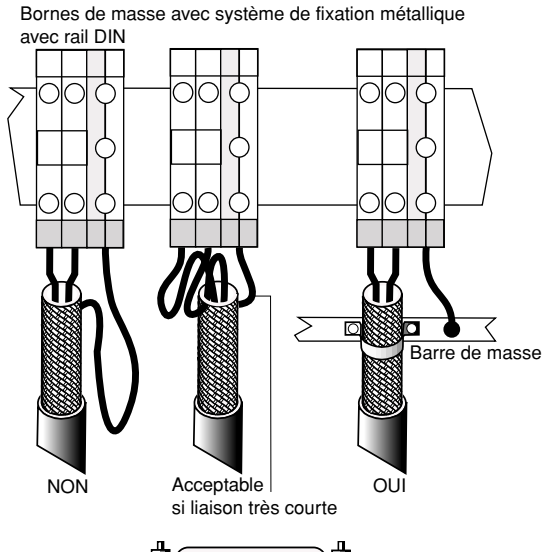

Dans le cas de raccordement par connecteur, la mécanique du connecteur doit assurer une continuité électrique sur 360° entre le blindage du câble et la masse de l'équipement.

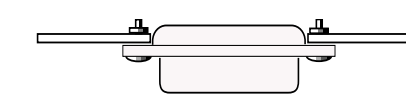

Connecteur avec bossages de masse

E52285

E52296

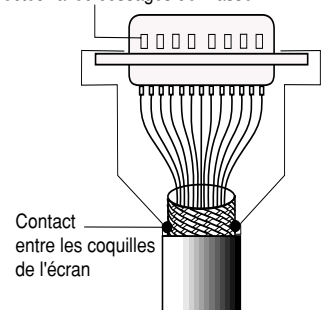

Schneider Electric **Contract Contract Contract Contract Contract Contract Contract Contract Contract Contract Contract Contract Contract Contract Contract Contract Contract Contract Contract Contract Contract Contract Cont** 

L'efficacité d'un filtre secteur en haute fréquence dépend de la qualité de son montage.

#### **Mise en œuvre des filtres**

Trois règles doivent être respectées lors du montage d'un filtre :

- Référencez le filtre tôle sur tôle.
- b Raccordez les câbles amont et aval de chaque côté du filtre afin de limiter le couplage parasite entre l'entrée et la sortie.
- b Plaquez les câbles amont et aval contre la tôle afin de limiter le rayonnement de l'entrée sur la sortie.

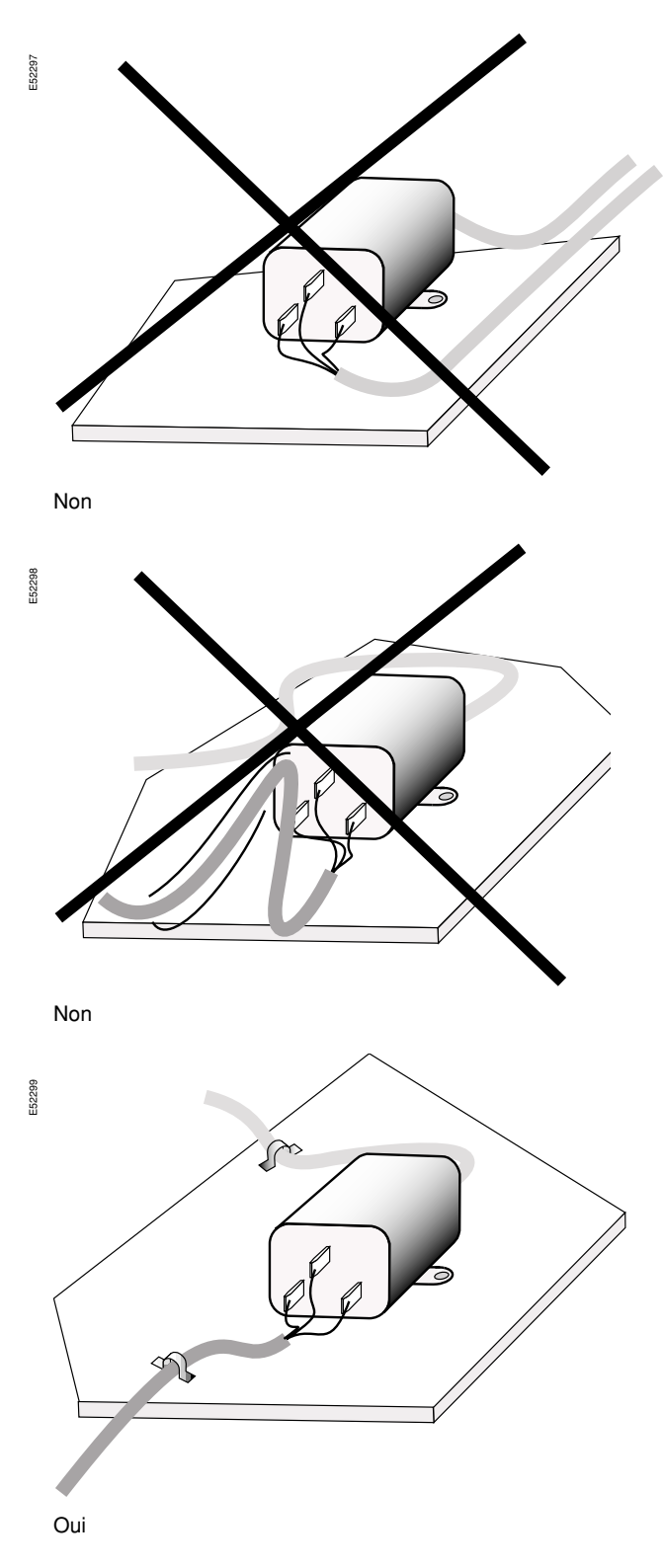

### **Règles de mise en œuvre** (suite)

### **Règle n° 1 :**

Le conducteur aller et le conducteur retour doivent toujours rester voisins.

**Règle n° 2 :**

Il est souhaitable de plaquer toute liaison contre des structures équipotentielles de masse afin de bénéficier d'un effet protecteur haute fréquence.

#### **Les grandes règles de câblage**

 $\blacksquare$  Travaillez en paire pour les signaux numériques ou analogiques.

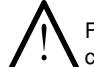

Faîtes attention aux câblages à l'intérieur d'armoires qui utilisent des conducteurs séparés. Repérez les fils par type de signaux et par paire.

**Cas particulier :** Les chaînes d'arrêt d'urgence et d'alarmes ne doivent jamais être câblées en unifilaire point à point mais en paires.

Utilisez des câbles blindés ou des torons sur-blindés.

b L'utilisation de chemins de câbles conducteurs amène un niveau de protection satisfaisant dans une grande majorité de cas. Veillez à accompagner les câbles de liaisons inter ou intra bâtiments au minimum par une liaison de masse (cablette de terre ou chemin de câbles).

Plaquez systématiquement contre la tôle les câbles de liaisons internes aux armoires et aux machines.

*Pour conserver un effet protecteur correct, il est conseillé de respecter un rapport :*

*Distance entre câbles Rayon du plus gros câble ------------------------------------------------------------------- 5 <sup>&</sup>gt;*

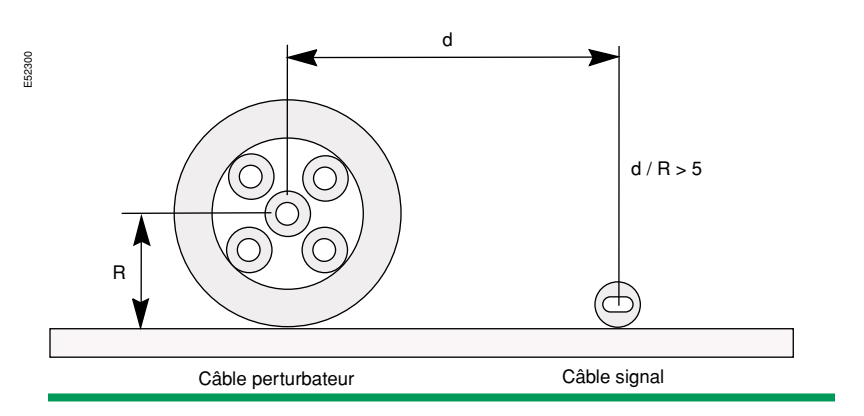

#### **Règle n°3 :**

Seules des paires de signaux analogiques, numériques et télécommunication peuvent être serrées l'une contre l'autre dans un même faisceau ou tirées dans un même câble de regroupement.

b Séparez les circuits de relayage, variateurs, alimentation et puissance, des paires de signaux analogiques, numériques et télécommunication.

Réservez dans les armoires une goulotte aux liaisons puissance.

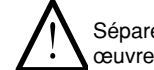

Séparez les liaisons puissance des liaisons de données lors de la mise en œuvre des variateurs de vitesse.

### **Règles de mise en œuvre** (suite)

#### **Règle n°4 :**

Il est déconseillé d'utiliser un même connecteur pour des liaisons de familles différentes (sauf pour des circuits de relayage, alimentation et puissance).

#### **Règle n°5 :**

Tout conducteur libre dans un câble doit être systématiquement raccordé à la masse des châssis aux deux extrémités (sauf pour des câbles analogiques).

#### **Règle n°6 :**

Les câbles de puissance n'ont pas besoin d'être blindés s'ils sont filtrés.

Le cloisonnement interne du tableau favorise la CEM.

- b Séparez les signaux analogiques et numériques par une rangée de broches au 0 V si un connecteur est commun à ces deux types de signaux.
- Le respect de la règle n°5 procure un effet protecteur d'un facteur 5 environ en haute fréquence.
- Blindez ou filtrez impérativement les sorties puissance des variateurs de vitesse.

#### **Câblage interne des armoires**

Les commandes numériques, les variateurs de vitesse et les automates programmables peuvent être situés dans une même armoire si :

- **E** Les variateurs sont mis en oeuvre avec des câbles blindés.
- b Toutes les règles de câblage décrites ci-dessus sont respectées.

#### **Conseils :**

E52301

- Utilisez la cellule comme cage de Faraday.
- b Limitez le nombre et le taille des ouvertures dans les panneaux de la cellule.
- b Evitez le cloisonnement interne du tableau qui favorise la CEM.
- b Fixez les appareils sur des plaques en matière non isolante afin qu'elles jouent le rôle de plan de masse.

Utilisez une grille ou un maillage en fond d'armoire pour placer tous les équipements.

**Définition :** Une cage de Faraday est une enveloppe conductrice dont les parois sont parfaitement reliées entre elles.

**Remarque :** toutes les fixations doivent être réalisées avec contact électrique => grattez la peinture.

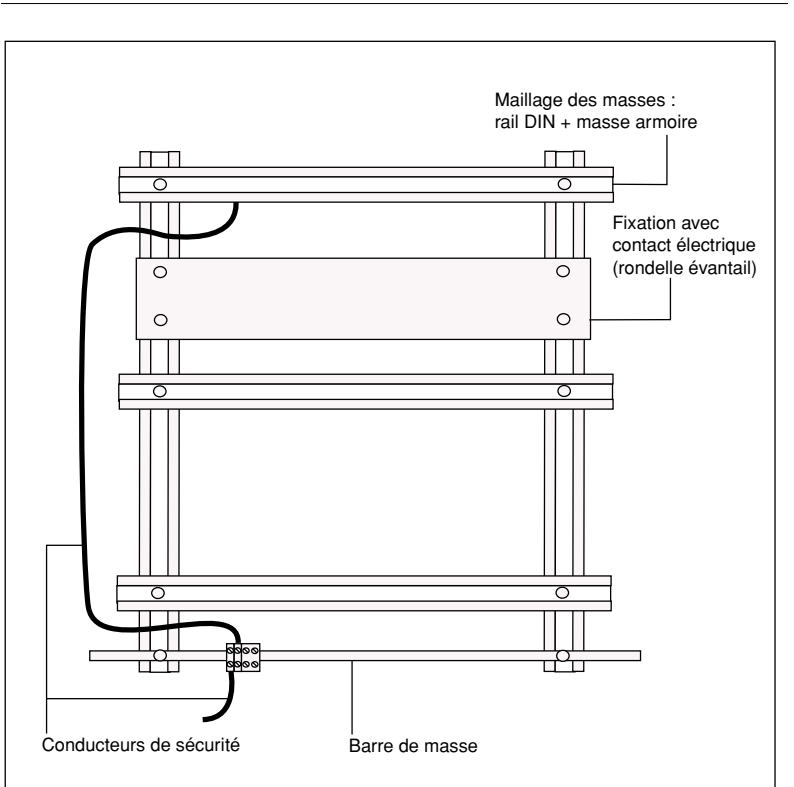

### **Règles de mise en œuvre** (suite)

La présence de nombreuses structures de masses dans les machines et les armoires procure un effet protecteur maximum.

#### **Effet protecteur à l'intérieur d'une armoire ou d'une petite machine**

Plaquez tous les câbles contre des structures de masses.

b Les goulottes de câblage plastique sont autorisées dans les armoires si elles sont installées sur :

 $\Box$  la grille de fond,

v ou sur des rails DIN raccordés aux masses de l'armoire.

Les armoires sont constituées de différents éléments assemblés par des vis, charnières ou soudures. Ces nombreuses fentes diminuent donc la continuité des masses.

Pour masquer ces fentes, placez le passage des câbles à proximité de ces points d'assemblage ou doublez le par une tresse de masse.

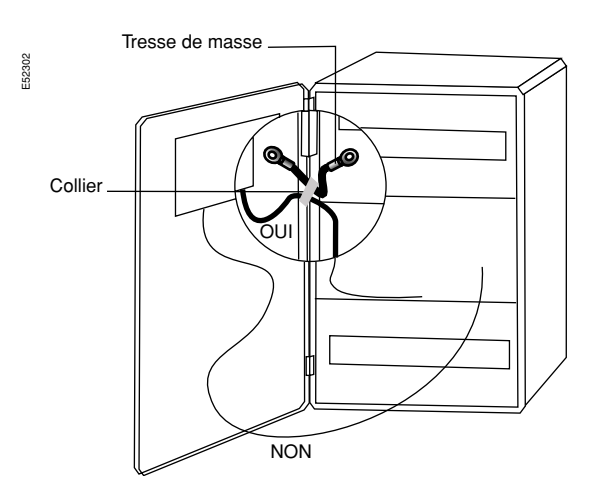

La majorité des problèmes rencontrés sur site sont des problèmes de conduction.

Il est impératif de protéger toutes les liaisons filaires externes à l'armoire ou à la machine. Chaque armoire et machine doit être

E52303

équipée d'une barre de masse ou d'une TRP sur laquelle sont connectés tous les câbles blindés et les protections filaires.

**Définition :** Tôle de référence de potentiel.

### <span id="page-30-0"></span>**Le câblage entre deux armoires**

#### **Protections des liaisons externes aux équipements**

La TRP peut être l'une des tôles de l'armoire ou sa grille DIN. La TRP est toujours connectée au maillage des masses de l'armoire ou de la machine ainsi qu'à celui de l'îlot.

En coffret plastique (défavorable) utilisez un rail DIN ou une borne de masse.

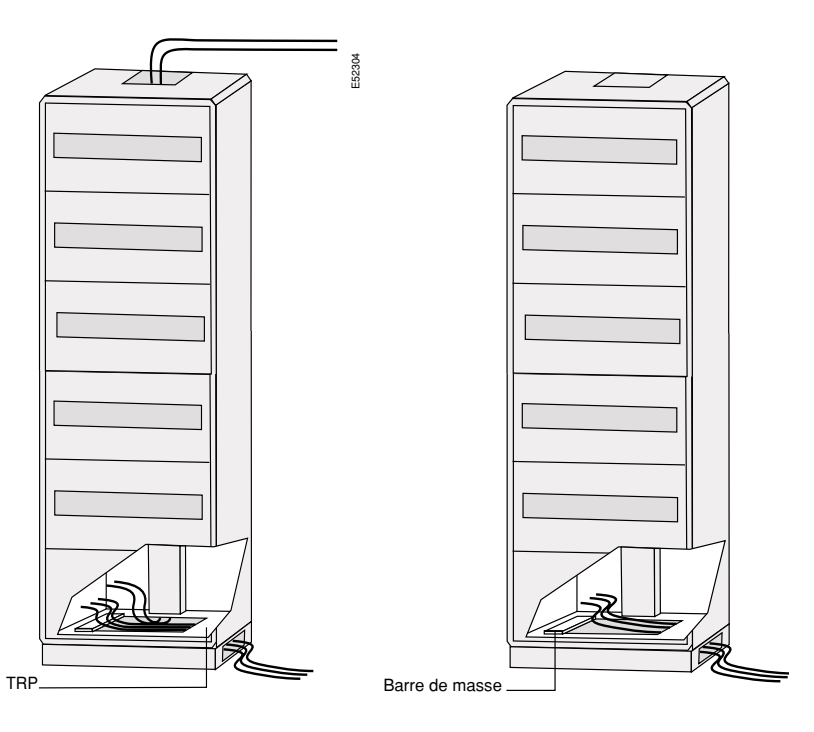

# **Règles de mise en œuvre** (suite)

Il est nécessaire d'assurer la continuité des masses d'armoire situées côte à côte.

#### **Association d'armoires**

Lorsque les équipements sont regroupés dans plusieurs armoires côte à côte, il est nécessaire de respecter les règles suivantes :

b Fixez les armoires entre elles pour constituer des îlots.

b Interconnectez les masses des armoires entre elles par au moins deux contacts en haut et en bas.

- Réalisez ces liaisons de masse avec :
- $\Box$  du rond de cuivre,

E52305

- $\Box$  ou du clinquant large et court,
- □ ou de la tresse étamée.
- b Utilisez des faux planchers conducteurs pour assurer un maillage efficace.

b Grattez les peintures pour réaliser des contacts directs et utilisez des rondelles éventails.

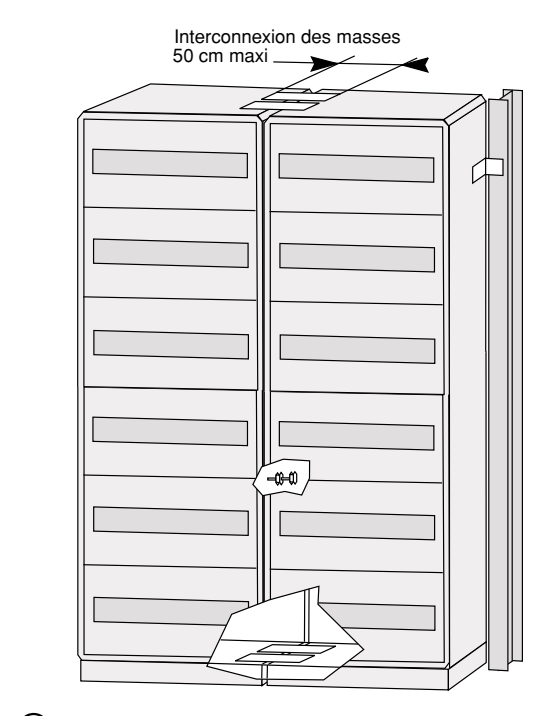

*La section des liaisons de masses est indifférente, seule leur longueur importe. Elles doivent être inférieures à 50 cm.*

#### **Utilisation des goulottes**

Les goulottes placées à l'extérieur des armoires doivent être métalliques au-delà d'une longueur de 3 m.

Pour assurer une bonne continuité, les goulottes doivent être raccordées à la masse des armoires ou des machines par des éclisses ou du clinquant.

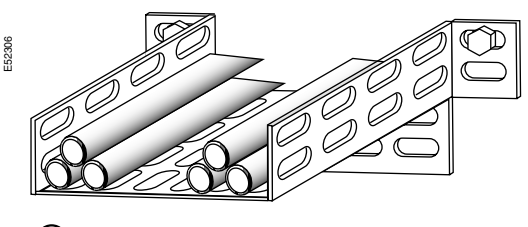

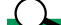

*Dans le cas où une seule goulotte est utilisée, celle-ci doit être inférieure à 30 m.*

Les goulottes doivent assurer la continuité des masses.

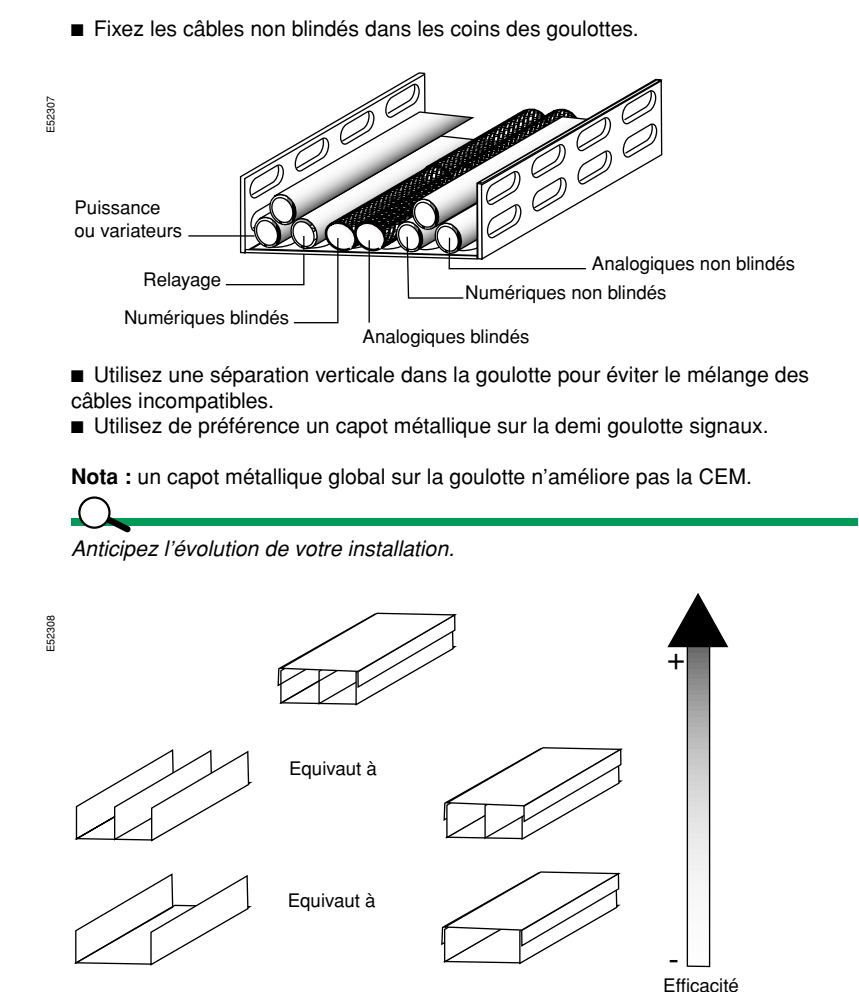

*Définition : Pour chaque réseau de communication, il est nécessaire de respecter une première limite maximale de longueur de segment sans répéteur en fonction de la vitesse du réseau et de la jauge du câble utilisé.*

*Cette limite, indiquée dans la documentation des produits, ne peut être atteinte que si les conditions d'installation sont satisfaisantes vis à vis de la CEM (câbles posés dans des goulottes métalliques en continuité électrique de bout en bout, réunies au maillage des masses et à la terre).*

*Définition : Il faut définir une longueur théorique maximale de compatibilité électromagnétique (LTC). Cette seconde limite est théorique car généralement supérieure à la première, elle sert à optimiser les conditions d'installation et doit être respectée en même temps que la limite précédente.*

*Elle concerne également un segment sans répéteur-régénérateur.*

La longueur théorique CEM est en moyenne de 1200 m, mais selon le type de *réseau de communication cette valeur peut être différente :*

- *2000 m pour FIP à 1 MBit/s et pour Unitelway.*
- b *1000 m pour ModbusPlus et pour Ethway à câble triaxial 50* Ω*.*
- *700 m pour Mapway.*
- b *400 m pour le système BusX des automates PREMIUM.*

*De même, dans le cas de goulotte unique pour câbles de puissance et de signal, le cœfficient tient compte de l'absence de toute séparation métallique ou de couvercle métallique sur la demi goulotte signal.*

### **Règles de mise en œuvre** (suite)

### $\overline{A}$

*Chaque fois que l'une des trois conditions n'est pas entièrement remplie et afin de respecter la CEM, la longueur physique de goulotte doit être affectée d'un cœfficient. Ces cœfficients mesurent la diminution de l'effet protecteur. La longueur autorisée qui en résulte sera alors inférieure à la LTC.*

#### **Exemples d'effets réducteurs**

### $\Lambda$

*Dans le cas où l'utilisation de goulottes métalliques n'est pas possible, d'autres effets protecteurs peuvent être utilisés pour assurer la continuité des masses :* **■ Utilisation d'un "cablofil".** 

*Ces chemins de câbles en fils soudés sont moins efficaces et souvent plus coûteux que les goulottes en tôle.*

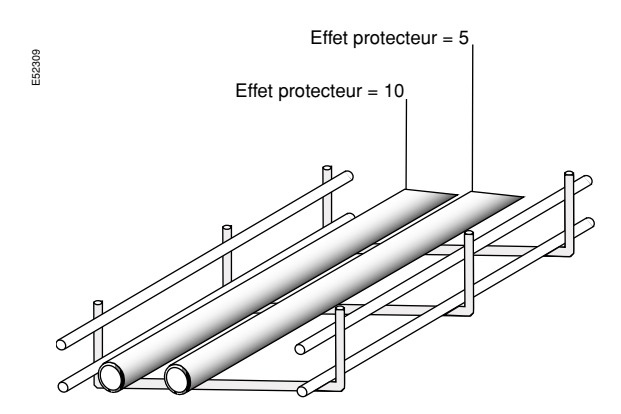

b *Utilisation d'un câble d'accompagnement. Le câble d'accompagnement est utilisé lorsqu' aucune autre solution n'est réalisable.*

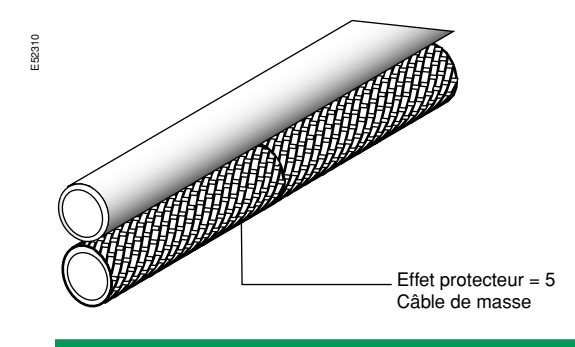

L'effet protecteur d'un chemin de câbles est d'environ 50 entre 1 MHz et 100 MHz.

# **Règles de mise en œuvre** (suite)

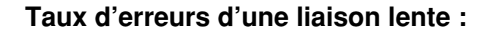

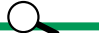

E52316

*Transmission de 41222 octets à 4800 Bds. Test CEI 1000-4-4. Câble blindé 15 paires.*

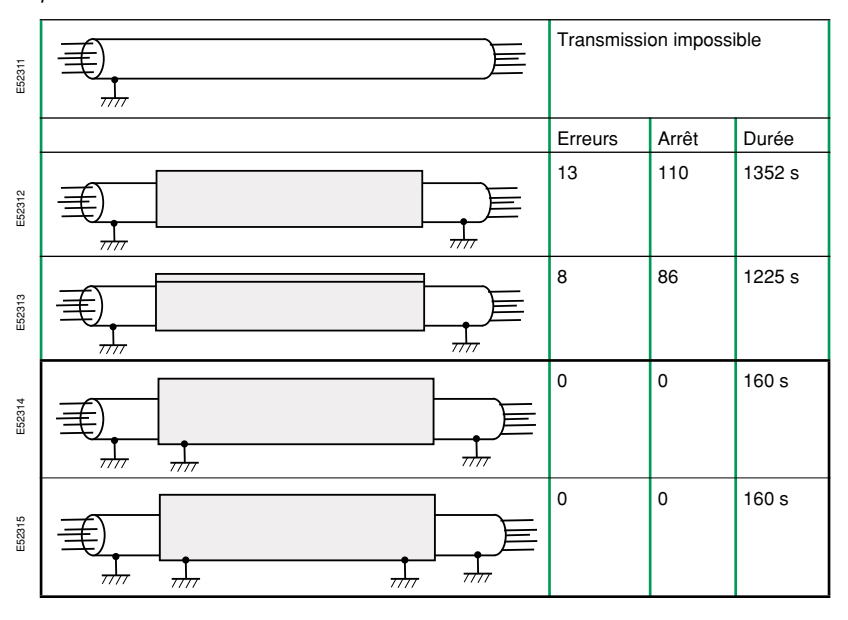

*Chemin de câble sans couvercle :* E52317 *Chemin de câble avec couvercle :*

### **Taux d'erreurs d'une liaison rapide :**

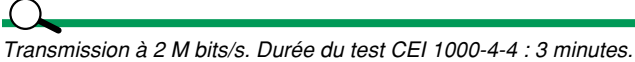

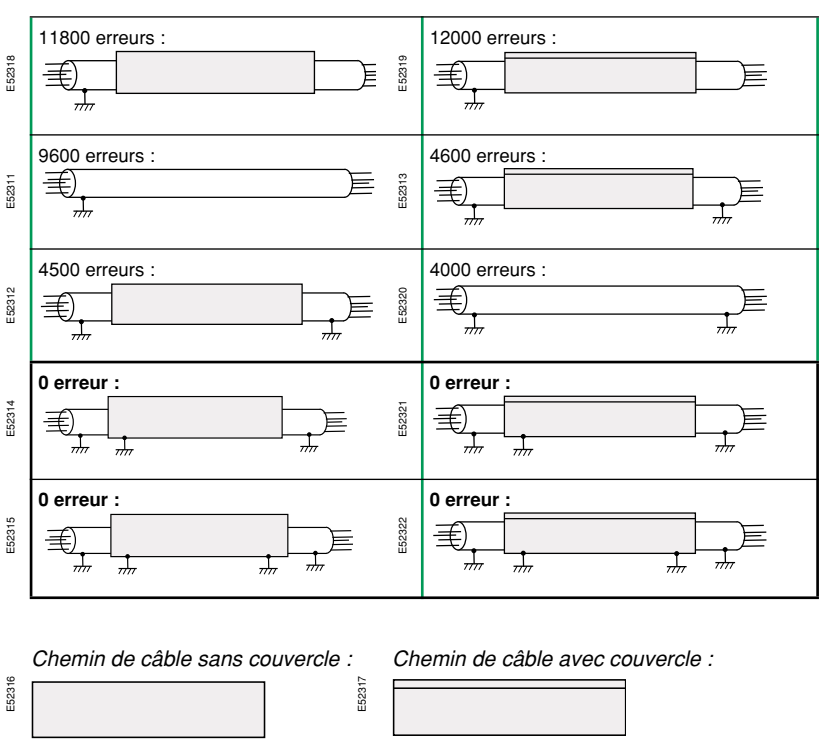

# <span id="page-35-0"></span>**En résumé**

### <span id="page-35-1"></span>**Règles essentielles**

- Assurez l'équipotentialité des masses.
- Choisissez du matériel aux normes.
- Respectez les instructions des fabricants.

b Protégez vos installations des perturbations provenant de l'extérieur (reprises de blindages soignées).

- Supprimez les boucles de masse.
- 
- Blindez les câbles sensibles, et les câbles perturbateurs.

b Utilisez les coffrets ou les cellules comme cage de FARADAY (contact entre tôles à nu et non oxydés, tresses de masse courtes et large, pas d'ouvertures inutiles…).

- Ne pas utilisez de "queues de cochon".
- b Evitez le schéma TN-C, les perturbations de mode commun étant le principal problème en CEM.
- Plaquez les conducteurs sur les plans de masse.
- Séparez les conducteurs par catégories.
- Ne laissez pas de conducteur non raccordé.
- Le conducteur aller et le retour doivent toujours être voisins.

b Utilisez les "protections naturelles" (chemins de câbles, cornières, etc...).

#### **Le non respect des règles entraîne :**

- Des problèmes de CEM :
- $\square$  perturbations du fonctionnement.
- une expertise de l'installation,
- une reprise de câblage,
- une mise en œuvre de solutions logicielles.
- $\square$  risques de non continuité de service,
- v systèmes ne remplissant pas sa tâche.
- b Des pertes de production, expertise, reprises, coûts élevés.
# **Guide d'intégration**

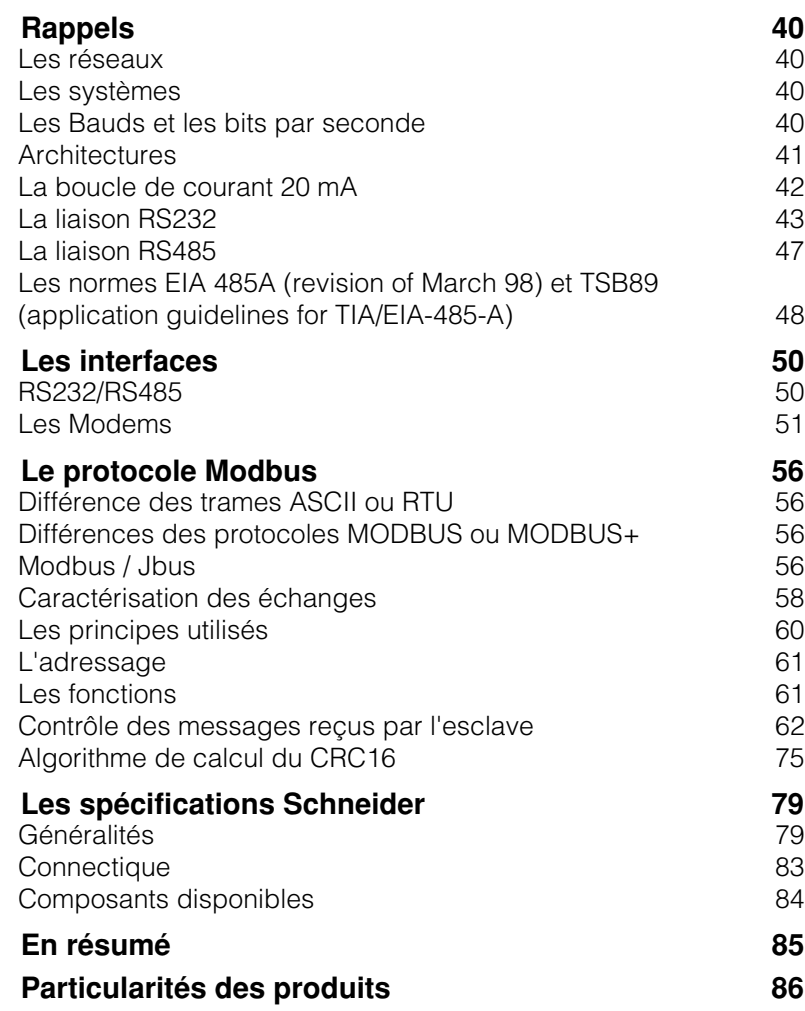

Ce chapitre détaille la couche n°2 du modèle OSI. Cette couche est constituée de deux parties distinctes de la transmission de données :

- Une partie "matérielle" (interfaces, adressage, paramétrages...).
- Une partie "logicielle" (contrôle d'accès au support, gestion des erreurs, contrôle des niveaux logiques...).

# **Rappels**

*Guide d'intégration Modbus / Jbus*

**Définition :** Un réseau de communication a pour but de relier au moins deux équipements pour échanger un certain nombre d'informations (ex. : réseau Ethernet).

#### **Définition :** Un système regroupe une population d'entités différentes, fonctionnant indépendamment et connectées entre elles (en réseau), afin de participer à une fonction globale.

**Définition :** Un baud correspond à un nombre d'états électriques par seconde.

s'exprime en bits par seconde.

**Définition :** Le débit ou le nombre d'infos transmises chaque seconde sur le réseau

**Définition :** La valence est le rapport entre le débit en Bits/s et la vitesse en Bauds.

**Les réseaux** 

- Un réseau se définit par :
- Sa topologie (en bus, anneau, étoile, arborescent, maillé...).
- b Ses limites physiques (longueur, débit, nombre "d'abonnés"...).
- Le type de support physique utilisé (câble, fibre optique, ondes hertziennes...).
- Le type d'accès au réseau (aléatoire, maitre-esclave, anneau jeton, avec ou non gestion d'erreur...).

**E** Les modes de transmissions (synchrone/asynchrone, par paquets, série/parallèle, codage NRZ/Manchester...).

Le protocole (TCP/IP, FIP, MODBUS...).

#### **Les systèmes**

# **Les Bauds et les bits par seconde**

Un des paramètres importants dans le choix du câble est la bande passante. Celleci est liée à la vitesse de modulation exprimée en Bauds.

Une erreur courante consiste à exprimer les Bauds en bits par seconde.

Ce paramètre intéresse surtout l'utilisateur. Cette confusion vient du fait que la valence est 1.

Une valence de 2 indique que le débit est doublé pour une même vitesse de communication.

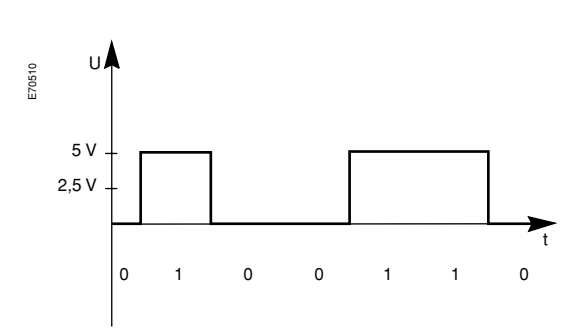

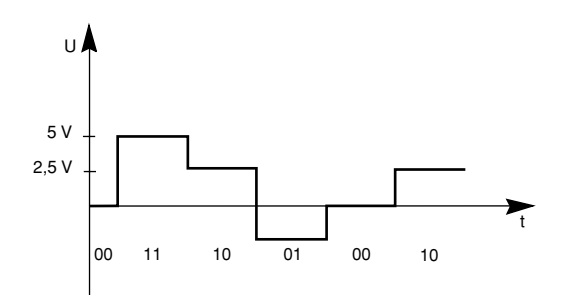

# **Les liaisons BC 20 mA - RS232 - RS422 - RS485**

#### **Architectures**

**Définition :** Une boucle de courant 20 mA est une liaison multipoints (le nombre de points dépend des types d'émetteurs/récepteurs), via un câble de 4 fils.

Définition : Une liaison RS232 est une liaison point à point, via un câble de trois fils minimum.

**Définition :** Une liaison RS422 est une liaison point à point, via un câble de quatre fils minimum pour fonctionnement en full duplex.

**Définition :** Une liaison RS485 est une liaison multipoints (32 maxi.), via un câble de 2 fils minimum pour fonctionnement en half duplex.

(raccordement sur SubD9 conseillé, longueur maxi. 3000 m à 1200 Bds, & 300 m à 9600 Bds, topologie en bus).

(raccordement sur un SubD9 ou 25 pts, longueur maxi. 15 m à 19200 Bds).

(raccordement sur SubD9 conseillé, longueur maxi. 1200 m à 19200 Bds).

(raccordement sur SubD9 conseillé, longueur maxi. 1200 m à 19200 Bds, topologie en bus).

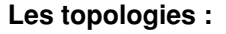

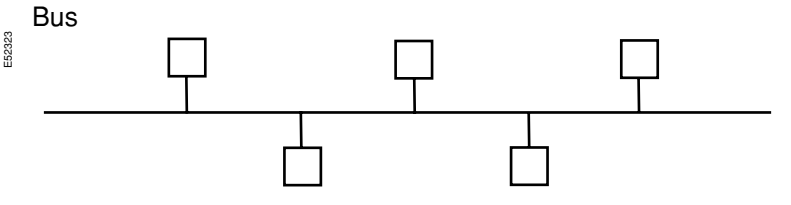

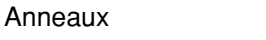

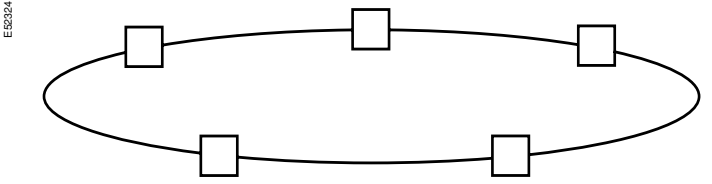

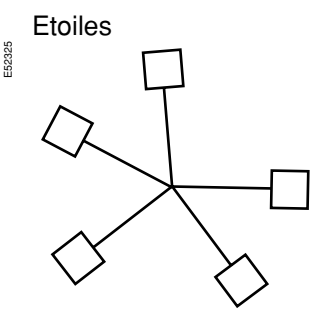

E52437 Point à Point

# **Les liaisons BC 20 mA - RS4232 - RS422 - RS485** (suite)

Ce mode de transmission utilisé sur certains équipements permet de meilleures performances que le mode RS232C. Bien que ce mode de transmission présente une bonne immunité aux parasites, il n'est pas toujours la solution idéale. En effet, la boucle de courant n'est pas normalisée.

Caractéristiques générales :

Nombre maxi de charges sur le bus :

dépend des types d'émetteurs/récepteurs. ■ Topologie standard : "Multipoints" de type

bus 4 fils.  $\blacksquare$  Vitesse de transmission :

300/600/1200 Bds.

Niveaux électriques : 0 mA/ 20 mA.

■ Lignes de contrôles : Non.

■ Longueur du bus : 3000 m de 300 à 1200 Bds. Dépend directement du type de câble et de la tension d'alimentation du bus (12 ou 24 V).

#### **Remarques :**

■ Convention de signe : "+" pour courant

entrant, "-" pour courant sortant.

Légende : E : émetteur, R : récepteur.

### **La boucle de courant 20 mA**

La boucle est parcourue par un courant de 20 mA obtenu à partir de la tension d'alimentation (12 ou 24 V).

Dans le cas d'une ligne normale (20 mA : état de repos de la ligne), la perte par poste connecté est d'environ 1,5 V.

E Les émetteurs des postes esclaves sont le plus souvent en série avec les récepteurs du poste maître (ligne normale, 20 mA au repos) :

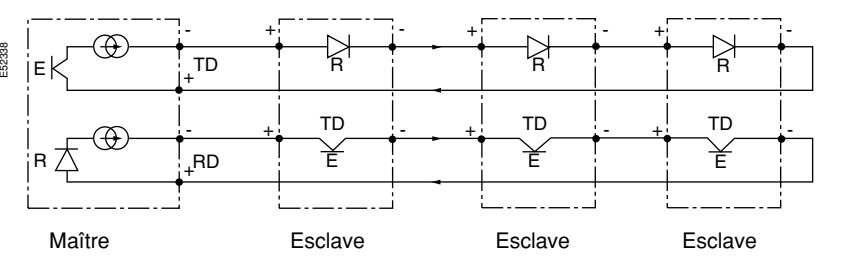

b Les émetteurs des postes esclaves peuvent être en parallèle avec les récepteurs du poste maître. L'état de repos de la ligne est alors 0 mA :

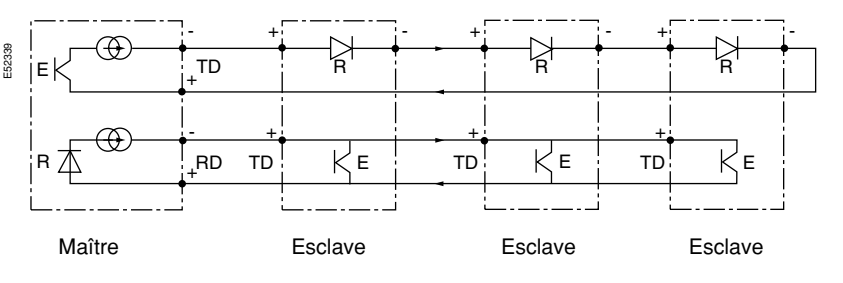

## **Les liaisons BC 20 mA - RS4232 - RS422 - RS485** (suite)

- Caractéristiques générales :
- $\blacksquare$  Niveaux électriques + 15 V.
- Lignes de contrôles : possibles (RTS, CTS , DCD, etc...) mais pas systématique
- selon le logiciel et/ou l'interface.
- $\blacksquare$  Charge et polarisation de la ligne : non.
- Raccordement mini. (en DB9) :
- $\square$  broche 2 (Transmitted Data),
- □ broche 3 (Received Data),
- □ broche 7 (Signal Ground).

#### **La liaison RS232**

E52326

#### **La connexion physique DB25-DB25**

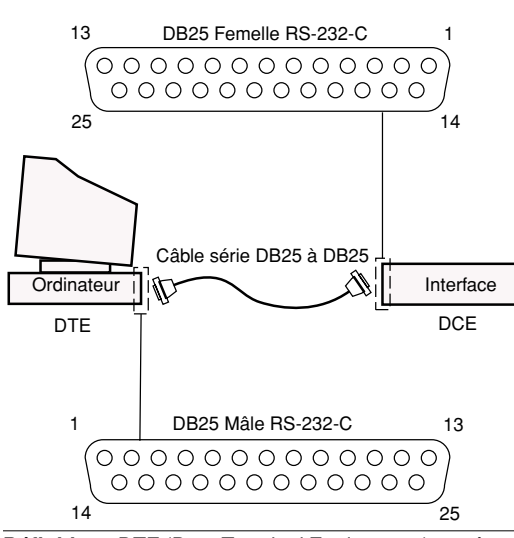

**Définition :** DTE (Data Terminal Equipement) représente le terminal ou l'ordinateur .

**Définition :** DCE (Data Communication Equipement) représente le modem (ou l'imprimante).

b Reliez deux équipements de types opposés (DTE-DCE) à l'aide d'un câble direct PIN-to-PIN.

- b Reliez deux équipements de types semblables à l'aide d'un câble spécial :
- v DTE-DTE, utilisez un câble nul-modem,
- D DCE-DCE, utilisez un câble nul-terminal.

*Sur un ordinateur, le port série est généralement de type DB9 ou DB25 mâle. Le port parallèle est de type DB25 femelle.* 

*Nota : Les termes "DCE et "DTE" n'ont aucun rapport avec le genre ou le sexe du connecteur.* 

La norme "RS-232-C" ne définit pas de façon précise le "sexe" du connecteur. Elle *vise plutôt à normaliser la fonction et l'utilité des broches des connecteurs ainsi que la tension appliquée.*

*Définition : La communication parallèle est la : transmission de huit (8) éléments binaires simultanément (octet). Les huit s(8) bits de l'octet ou byte sont tous envoyés simultanément sur le médium de communication.*

*Le raccordement d'une imprimante à un ordinateur est souvent réalisé par un câble parallèle à connecteurs "DB25".* 

*La longueur maximale d'un câble parallèle est de 30 mètres. Un câble parallèle trop*  long pourrait fausser les données de transmission en raison du bruit électrique et de *la déformation des ondes carrées (bits à 1 et à 0).*

*Définition : La communication série est la transmission de bits l'un à la suite de l'autre.* 

*Cette méthode est utilisée lorsque la distance est trop grande pour relier deux équipements à l'aide d'une connexion parallèle. Il est important de mentionner que*  le raccordement entre un ordinateur et un modem est réalisé par une connexion série. Les manufacturiers respectent généralement le standard de raccordement *"RS-232-C".* 

*La longueur maximale recommandée d'un câble série est de 30 mètres, mais il est possible d'utiliser des longueurs supérieures en respectant certaines caractéristiques électriques dictées par la norme "RS-232-C"*

#### **La connexion physique DB9-DB25**

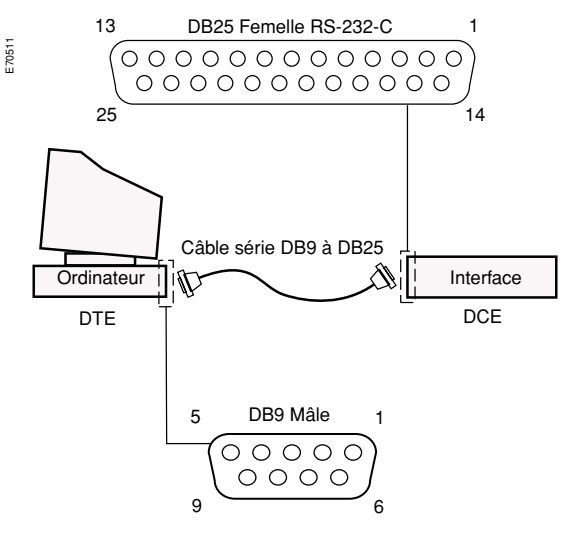

Certains terminaux et ordinateurs peuvent posséder un connecteur série "RS-232-C" de type DB9. Sur la figure ci-dessus, la connexion série "RS-232-C" est réalisée à l'aide d'un câble série DB9 à DB25.

Correspondance entre un connecteur DB25 et DB9.

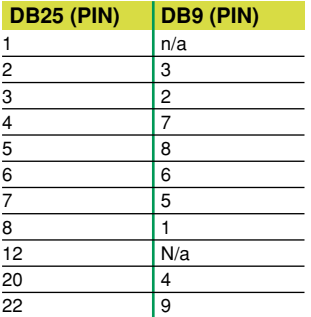

#### Brochage du DB9

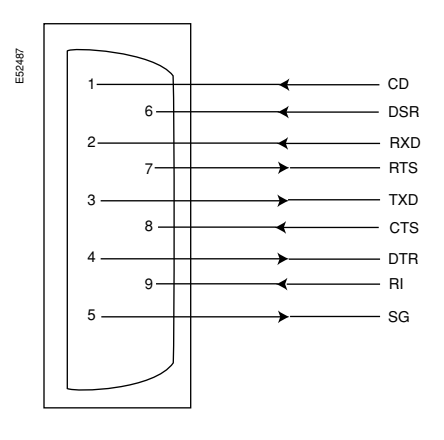

CD détection de porteuse DSR données prêtes RXD réception de données RTS demande pour émettre TXD transmission de données CTS prêt à émettre DTR terminal prêt RI indicateur de sonnerie SG xxxxxxx du signal

# **Les liaisons BC 20 mA - RS4232 - RS422 - RS485** (suite)

#### **Le câblage standard**

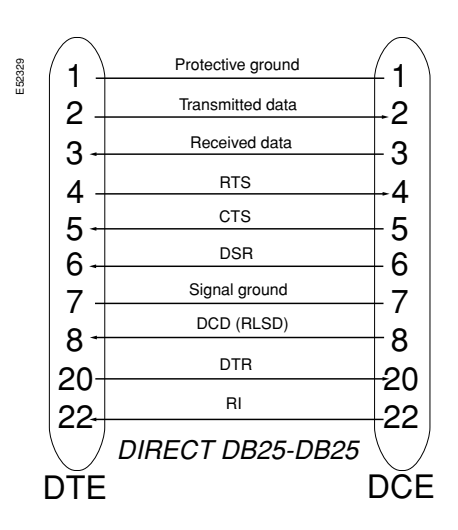

**Le câble nul-modem**

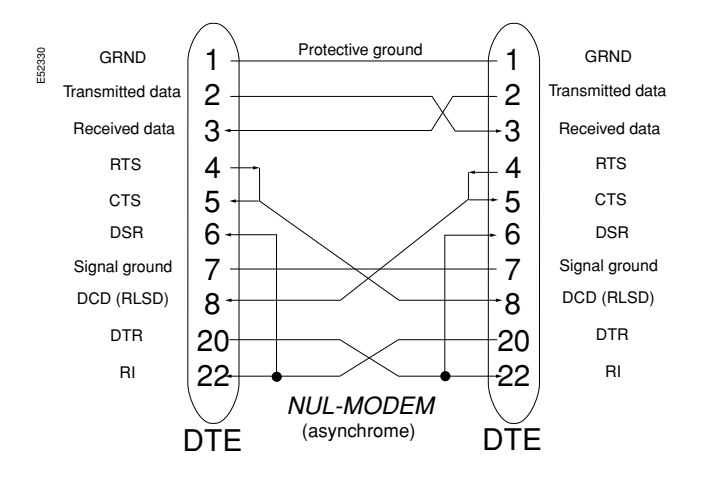

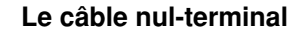

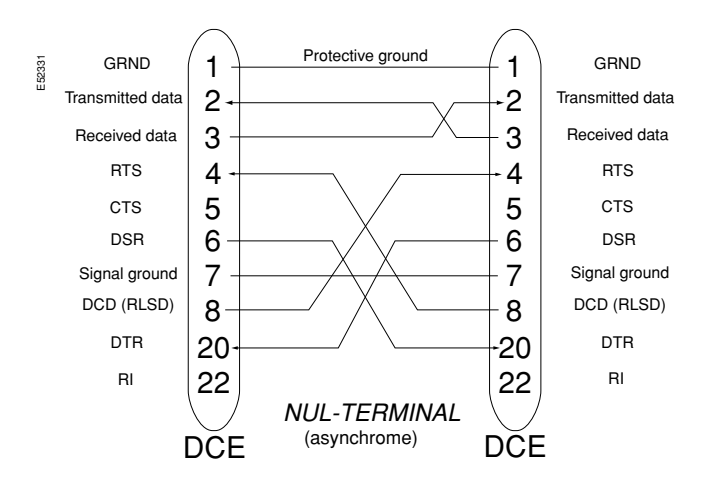

# **Les liaisons BC 20 mA - RS4232 - RS422 - RS485** (suite)

**Définition :** Le contrôle de flux permet au récepteur d'ordonner au terminal l'arrêt de la transmission lorsque sa mémoire tampon a atteint 90% de sa capacité. Il existe deux types de contrôle, hardware et software.

#### **Le contrôle de flux RTS/CTS ou XON/XOFF**

#### $\overline{1}$

*La méthode hardware est recommandée. Elle utilise la signalisation des broches RTS/CTS de l'interface série RS-232 pour informer le DTE d'arrêter de transmettre. Cette méthode est la plus sécuritaire et la plus utilisée. La méthode software nécessite que le modem envoie deux codes ASCII bien* 

*distincts au terminal pour l'informer d'arrêter (Xoff) ou de continuer (Xon) à transmettre :* 

v *XON Ctrl-Q ASCII 11 Hex.* 

v *XOFF Ctrl-S ASCII 13 Hex.* 

*Tous les PC IBM et compatibles permettent le contrôle de flux par RTS/CTS. Le problème survient avec les ordinateurs Apple qui ne le supportent pas nécessairement.*

### $\Omega$

*Le modem peut signaler en tout temps au DTE d'attendre un certain temps si ses buffers sont pleins (et vice-versa).*

L'existence du contrôle de flux, quelle que soit la méthode utilisée, permet d'augmenter le débit de transmission du terminal (DTE) à une vitesse supérieure à celui du débit du modem sur la ligne.

# **Les liaisons BC 20 mA - RS4232 - RS422 - RS485** (suite)

Une liaison RS485 possède les

caractéristiques générales suivantes :  $\blacksquare$  Nombre maxi de charges sur le bus : 32 (pour Zc = 120  $\Omega$  et Umc = -7 V à 12 V). **D** Topologie standard : chaînage des

- différents points de connexions.
- **DE** Topologies possibles :
- $\Box$  point à point,

 $\Box$  "Multipoints" de type bus (2 fils ou 4 fils), v "Multidrop" (1 émetteur et plusieurs récepteurs),

- □ 1 récepteur et plusieurs émetteurs.
- **De Topologie déconseillée : en étoile.**
- Distance mini. entre 2 points : 27 cm.
- **B Longueur maxi. d'une dérivation : 1m** (suivant ISO/IEC 8482).

■ Vitesse de transmission : 4800/9600/ 19200 Bds.

■ Type de protocole : Modbus/Jbus dans notre cas.

Sécurité nécessaire : étude plus approfondie du réseau pour ajuster les différents paramètres.

■ Débit nécessaire à l'utilisation : optimisation des liaisons en fonction du besoin, 10 Mbits/s max.

■ Lignes de contrôles : non.

#### **La liaison RS485**

- Style de connecteur :
- b Un connecteur "SubD 9 points" est préconisé sur les produits Schneider. Dans ce cas, le raccordement sera le suivant :
- $\Box$  broche 9 (Transmitted Data +) = A,
- $\Box$  broche 5 (Transmitted Data -) = B,
- $\Box$  broche 8 (Received Data +) = A',
- $\Box$  broche 4 (Received Data -) = B',
- $\Box$  broche 1 (Signal Ground) =  $C/C'$ .

#### **Environnement :**

■ Température ambiante et de stockage : respectez les caractéristiques des produits et des câbles.

- $\blacksquare$  Compatibilité CEM :
- □ respectez les règles de mise en œuvre,
- $\Box$  les produits doivent êtres conformes aux directives "CE".

#### K

*Caractéristiques Electriques :*

- *Niveaux électriques : ± 5V (en différentiel).*
- b *Emetteur : tension min de sortie 1,5 V / 54* Ω*,*
- *Récepteur : sensibilité mini.* ± 0,2 V.
- b *Type de médium : Paire torsadée blindée.*
- b *Impédance caractéristique du médium : Zc = 120* Ω*.*
- **■** *Tension maxi en mode commun : -7 V à 12 V (pour Zc = 120 Ω).*
- *Courant maxi de sortie d'un émetteur : 250 mA.*
- *Charge et polarisation de la ligne : oui.*
- b *Résistances de charge = 120* Ω*,*
- b *Résistances de polarisation = 470* Ω*.*

*Remarque : un compromis sur la variation maximale de la tension de mode commun permet de pouvoir :* 

- b *Utiliser un câble d'impédance caractéristique de plus faible valeur.*
- *Connecter plus de charges sur le bus (ex. : pour 50 points de connexions, Umc = -1 à 5 V).*

*Le bulletin TSB89 spécifie que si le temps de transition du plus rapide émetteur de la ligne est supérieur à deux fois le temps de propagation sur cette même ligne (dans un sens), la connexion n'est pas de la transmission (SIC). Les résistances de charge ne sont pas nécessaires.*

# **Les normes EIA 485A (revision of March 98) et TSB89 (application guidelines for TIA/EIA-485-A)**

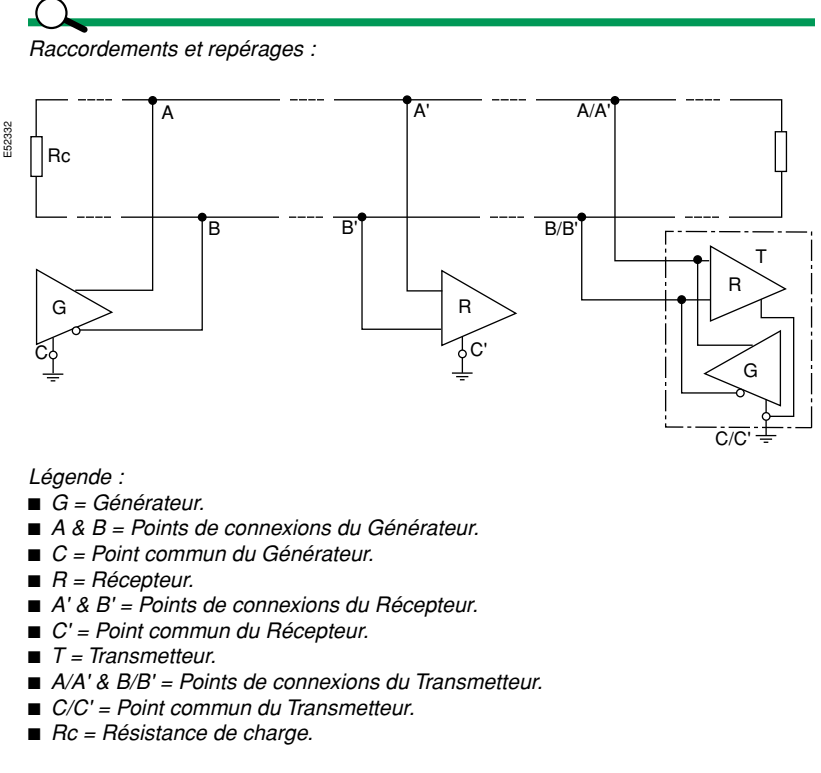

*Etats électriques :*

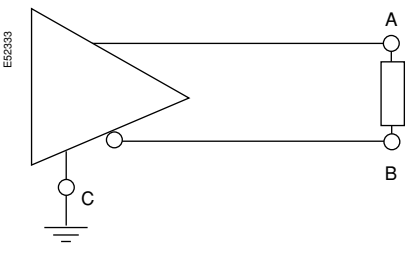

*La ligne "A" de l'émetteur sera négative par rapport à la ligne "B" pour un "1" binaire (OFF).* 

*La ligne "A" de l'émetteur sera positive par rapport à la ligne "B" pour un '0" binaire (ON).*

# **Les liaisons BC 20 mA - RS4232 - RS422 - RS485** (suite)

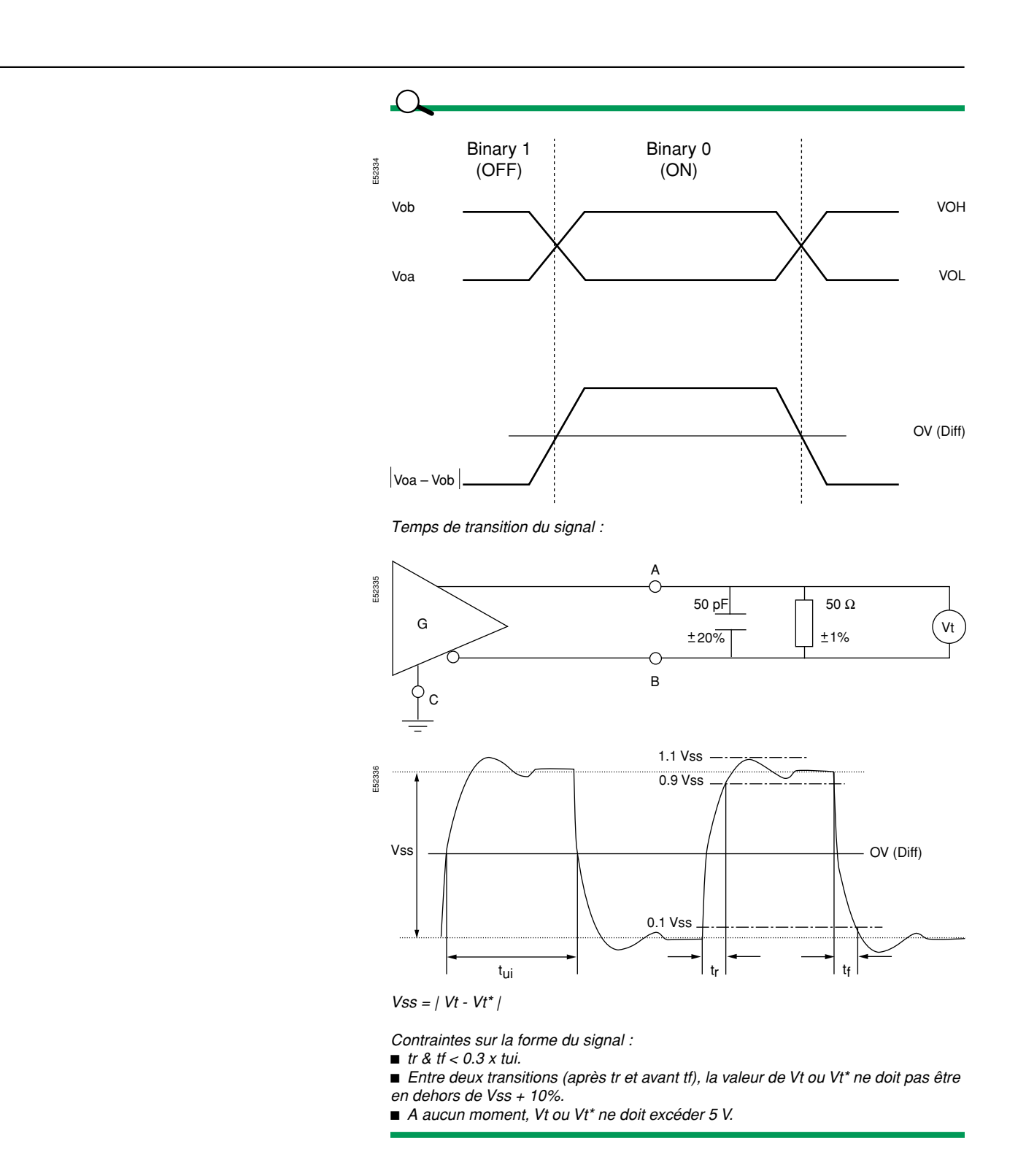

# **Les interfaces**

Les PC de bureau sont tous équipés d'au moins un port série (COM1) qui est régi par la norme RS232C. Il est nécessaire d'avoir un boîtier d'adaptation (interface RS232/ RS485) des niveaux électriques. Dans certains cas, comme pour les PC dits "industriels", lorsqu'une carte supportant le standard RS485 peut être installée, le boîtier d'adaptation n'est pas nécessaire.

#### **RS232/RS485**

- Définition d'une interface RS232/RS485 :
- **B** RS232 :
- □ conformité à la norme EIA,
- $\Box$  câble de raccordement au PC < 20 m,
- $\Box$  vitesse de transmission compatible avec le port du PC,
- □ gestion des signaux de contrôle de flux / de présence :
- $-$  RTS (Request To Send) ; DTE  $\rightarrow$  DCE,
- $-$  CTS (Clear To Send) ; DCE  $\rightarrow$  DTE,
- DCD (Data Carier Detect),
- DSR (Data Set Ready),
- DTR (Data Terminal Ready), DCE  $\rightarrow$  DTE,
- □ si la sélection du type d'interface (DTE/DCE) est possible, choisir DCE.
- $\blacksquare$  RS485 :
- □ conformité à la norme EIA,
- v câble de raccordement < 1200 m,
- $\square$  vitesse de transmission compatible avec le matériel,
- $\square$  possibilité de polarisation de la ligne (Rp),
- $\square$  possibilité de charge de la ligne (Rp),  $\Box$  gestion 2 fils ou 4 fils,
- □ conformité du format des données (start, stop, parité...),
- $\square$  possibilité de supporter 32 modules (au moins) sur sa ligne.

# **Les interfaces** (suite)

Pour des communications sur de longues distances, utiliser le réseau téléphonique existant est une solution simple. Ceci nécessite l'utilisation de MODEMS.

#### **Les Modems**

Néanmoins, il n'est pas possible de transmettre directement des bits sur une ligne téléphonique (sauf RNIS). Une conversation téléphonique entre deux personnes est dite analogique car elle varie en amplitude et en phase dans le temps. La transmission de bits 1 et 0 correspond à des variations de tension continue et ne peut donc être véhiculée directement. Il faut donc utiliser un modem qui permet de "MOduler et DEModuler" ces mêmes bits de façon analogique. Il existe quatre types de modulations :

**Définition :** Un modem ou MODulateur DEModulateur est un appareil permettant de transformer des signaux numériques en signaux analogiques et inversement.

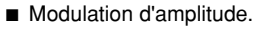

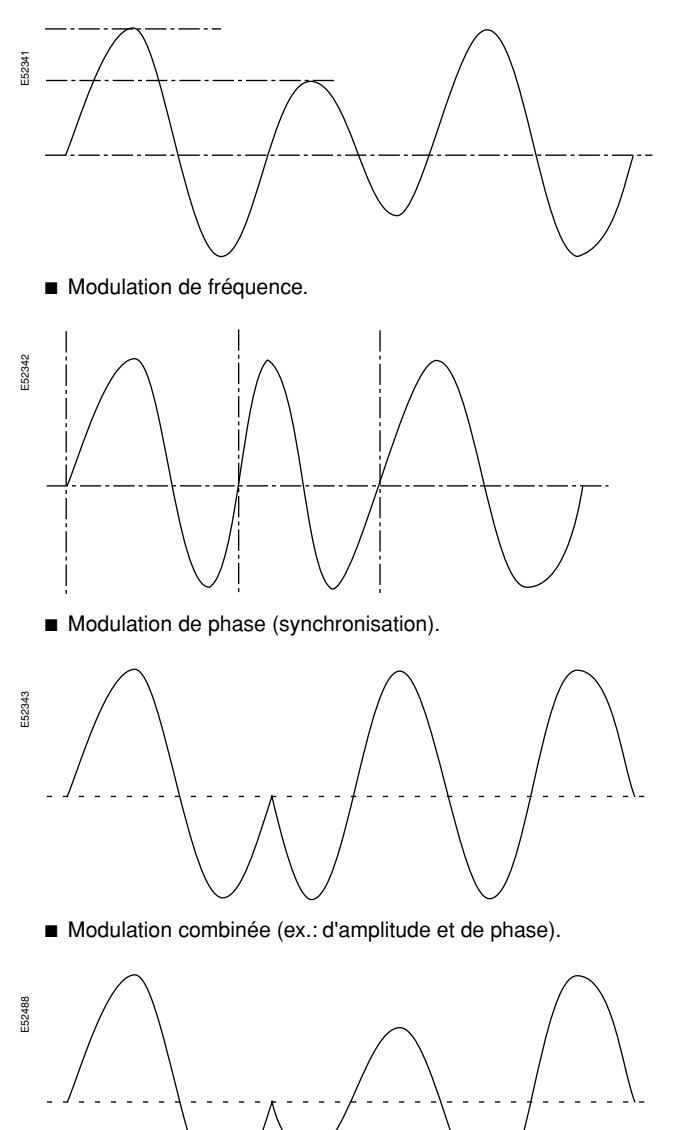

### **Les interfaces** (suite)

Les compagnies de téléphones acheminent chez leurs clients des paires de câbles représentant chacune un numéro de téléphone bien distinct. Chacune de ces lignes téléphoniques est reliée à la centrale téléphonique sur un ordinateur spécialisé appelé "échange ou PABX". Cet ordinateur est donc conçu pour établir la communication entre l'appelant et l'appelé.

Les ordinateurs traitent les informations uniquement sous forme binaire soit 1 et 0. Pour les échanges téléphoniques ils doivent :

- Décoder les chiffres composés.
- Etablir la communication entre deux abonnés.
- Convertir les conversations analogiques sous forme numérique (1 et 0).
- Traiter les données numérisées.
- Puis re-moduler en signaux analogiques.

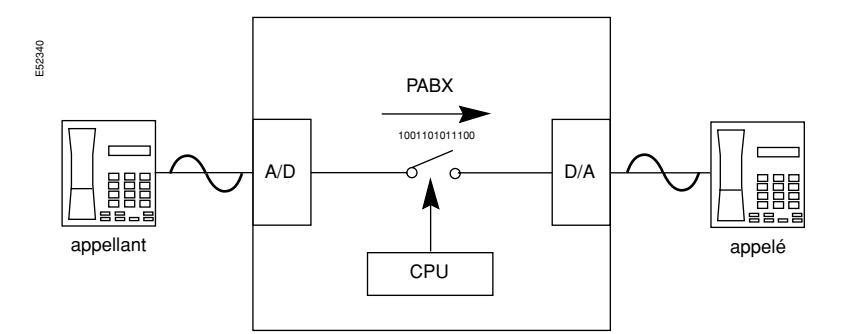

#### **Définition :**

- **PABX : Public Automatic Branch eXchange.**
- A/D : Convertisseur Analogue à Digital.
- D/A : Convertisseur Digital à Analogue.
- CPU : Central Processing Unit.
- Appelant : L'usager composant le numéro de téléphone.
- Appelé : L'usager recevant l'appel téléphonique.

#### *Le lien dédié et le modem.*

*Une connexion établie sur une ligne téléphonique par intermédiaire d'un échange électronique (PABX) est dite temporaire car elle représente un simple appel téléphonique que chacun peut effectuer tous les jours. Une fois la communication terminée, la ligne est relâchée et redevient libre. Un logiciel spécifique est alors nécessaire afin de pouvoir paramétrer le module, prendre la ligne, gérer la ligne, etc...*

*Le lien dédié est une connexion établie point à point. Cette connexion n'est pas*  réalisée par l'entremise d'un échange téléphonique. Elle est permanente et *nécessite des composants autres que le téléphone pour fonctionner. Une telle connexion est en service 24 heures par jour, 365 jours par an. Sur une largeur de bande de 3 kHz, 19,2 kBps pourront transiter (28,8 kBps V.FC et V.34 sur 3,600 Hz ).*

#### *Liaisons locales par modem.*

*Ce type de liaison est utilisé à l'intérieur d'un bâtiment, dans un lieu privé, lorsque l'on effectue des transmissions sur des grandes distances, ou dans certains cas d'environnement perturbé.*

#### *Les connexions RNIS (ou ISDN = Integrated Services Digital Network)/.*

*Définition : Le RNIS (Réseau Numérique à Intégration de Services) est un réseau téléphonique fonctionnant de manière numérique jusqu'au niveau de l'usager. Ses caractéristiques le qualifient pour le transport de volumes modérés de données numériques, à des distances moyennes, entre les entreprises.* 

*Dans cette application, le RNIS remplacera progressivement le téléphone analogique. Les futurs concurrents du RNIS sont les technologies DSL et le câble. Ce type de connexion numérique n'utilise pas de modems, il nécessite un Terminal Adapter ou une autre carte spécialisée. Ces équipements, bien qu'ils puissent se configurer très souvent de manière similaire aux modems, possèdent des caractéristiques supplémentaires et différentes selon les modèles.*

# **Les interfaces** (suite)

#### Caractéristiques générales :

**B** Modem industriel ou bureautique (selon utilisation).

- **Analogique/Numérique (selon connexion** réseau téléphonique).
- Vitesse de transmission adaptable (sur réseau téléphonique).
- Commandes AT supportées pour
- l'utilisation et le paramétrage.
- Présence d'une entrée RS232 (vitesse compatible avec MODBUS).
- **Présence d'une entrée contact sec pour** déclenchement d'un appel.
- Conformité aux directives CEM.

Les problèmes de connexion série les plus courants sont la vitesse mal adaptée et le câble qui n'est pas complet pour supporter le flow-control hardware.

Les problèmes de connexion téléphonique les plus courants sont :

**B** Un câble téléphonique inadapté (à la norme Suisse par exemple).

■ La prise téléphonique murale n'est pas câblée correctement.

- La prise téléphonique est raccordée :
- $\square$  sur une double prise avec 2 téléphones,

v à la prise "verte" Fax / Téléphone,

u sur un central d'abonné.

**Définition :** il ne faut pas confondre la vitesse de modulation du Modem et la vitesse du port COM de l'ordinateur. La vitesse du Modem représente le taux de transfert du DCE, et la vitesse du port COM représente le taux de transfert du DTE. La vitesse de communication du Modem peut être modifiée en cours d'échange en fonction de la charge du réseau téléphonique. Pour les vitesses élevées, il est conseillé d'utiliser le contrôle de flux "hardware" RTS/CTS.

#### **Conseils d'installation**

#### **Hardware :**

b En principe, un modem est livré avec un câble de raccordement téléphonique et un câble de raccordement série au PC/Mac/terminal.

- Pour un modem PCMCIA, se référer aux instructions du fournisseur pour l'installation.
- Branchez le câble téléphone sur la prise LINE (et non pas PHONE) du modem (d'autres termes sont parfois utilisés).
- Branchez le câble série entre la prise RS-232 du modem et le Pc/Mac/terminal. Branchez l'alimentation externe d'abord sur le 220 V, puis sur le modem (Assurez-
- vous que le modem est sur OFF auparavant).

#### **Software :**

Généralement, le logiciel livré avec le modem ne permet pas de faire de tests. Il est donc conseillé de se procurer un émulateur de terminal pour faire les premiers tests de fonctionnement.

Pour un modem PCMCIA, un driver est livré avec une notice d'installation.

Se référer également aux installations des drivers sur le système d'exploitation du PC.

#### **Connexion série avec le modem :**

Après avoir mis le modem sous tension :

v contrôlez que le modem a passé ses tests et se trouve en mode READY (prêt à fonctionner selon les LEDs allumées).

□ configurez l'émulateur de terminal (ou le terminal) avec le baud rate maximum supporté par le modem ou le Pc/Mac/terminal,

- choisissez 9'600, 19'200, 38'400, 57'600 ou 115'200,
- choisissez 8 data bits, 1 stop bit et parity none (8, 1, N ou 8N1).

□ tapez la commande AT [ENTER] et contrôlez si le modem répond OK. Si tel est le cas, la liaison Pc/Mac/terminal et modem fonctionne déjà (sans véritable test du flowcontrol cependant).

#### **Connexion avec la ligne téléphonique :**

- b Comme votre émulateur communique maintenant avec le modem :
- □ tapez ensuite la commande ATDP161 [ENTER],

v le modem compose le numéro puis vous devez entendre l'horloge parlante dans le haut-parleur du modem,

 $\Box$  la liaison modem <-> ligne téléphonique est en ordre,

v vous pouvez ensuite procéder de même avec un numéro de CARPE (ou autre prestataire de services) pour faire le test avec des données,

 $\Box$  à ce stade, si tout fonctionne, vous avez déjà accompli une partie de votre installation.

#### Y

*Si les impulsions de taxation ne sont pas filtrées (dans le modem, par un filtre externe ou en le demandant à sa Direction des Télécommunications), le modem est perturbé, surtout s'il n'y a pas de correction d'erreur.*

# **Les interfaces** (suite)

Selon l'application, il est utile de connaître les paramètres du modem et comment les affecter.

Les commandes commençant toutes par AT (Hayes compatible) diffèrent suivant le modem.

Les modems qui utilisent le jeu de puces de Rockwell ont des commandes identiques. Il est préférable de décrire les fonctions plutôt que les commandes spécifiques.

Les paramètres du Modem sont :

- La correction d'erreur.
- La compression des données.
- Le contrôle de flux.

#### **Paramètres du modem :**

La correction d'erreur permet d'éviter des erreurs de transmission sur le réseau téléphonique parfois perturbé. La norme V.42 (de l'ITU) est plus rapide et meilleure que le MNP-4 (de Microcom).

b La compression des données permet d'accélérer le transfert des données qui ne sont pas déjà comprimées. La norme V.42bis (de l'ITU) permet un taux de compression pouvant aller jusqu'à 4:1 et reconnaît les données déjà comprimées, alors que le MNP-5 (de Microcom) offre un taux de 2:1.

 $\blacksquare$  Le contrôle de flux : si les modems lents se contentent du flow-control software, connu sous XON/XOFF dans les manuels, les modems rapides doivent travailler avec le flow-control hardware, avec les lignes de contrôle RTS/CTS. Si certains modems permettent le panachage des deux modes, cela n'est pas recommandé.

*Quelques commandes AT communes :* 

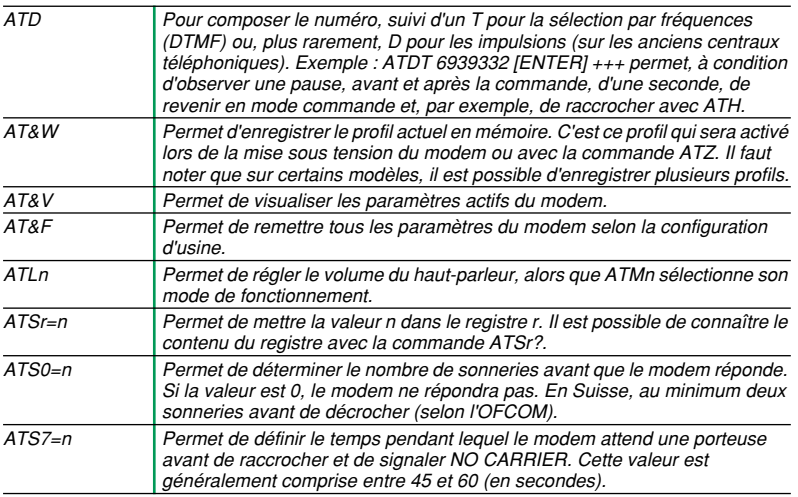

*Nota : Seul le manuel de référence du modem fait foi, les exemples donnés pouvant parfois être différents .* 

*Les messages :* 

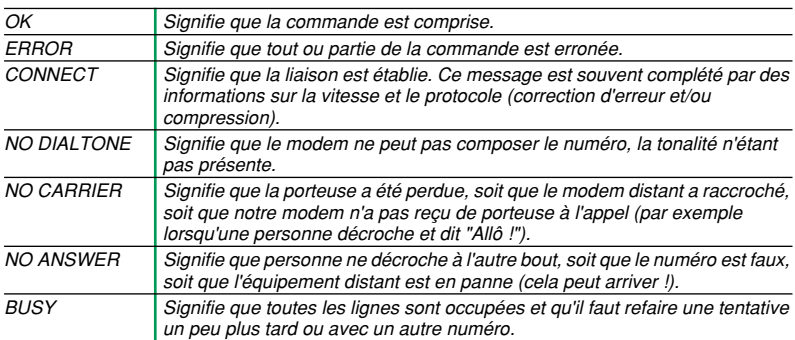

# **Les interfaces** (suite)

Le câble reliant le modem à la prise du téléphone respecte généralement la norme internationale de raccordement. Cette norme est différente de celle utilisée en Suisse.

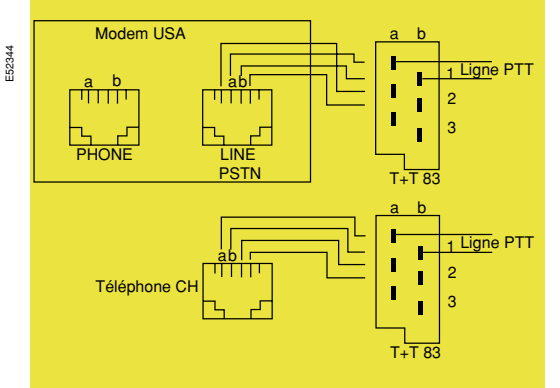

#### **Le bon câble**

Le câble de la liaison série entre le modem et le PC/Mac/terminal (DTE) doit comporter tous les signaux nécessaires.  $\blacksquare$  DB-25 et DB-25 :

**Nota :** Exemple général utilisé dans la majorité des applications.

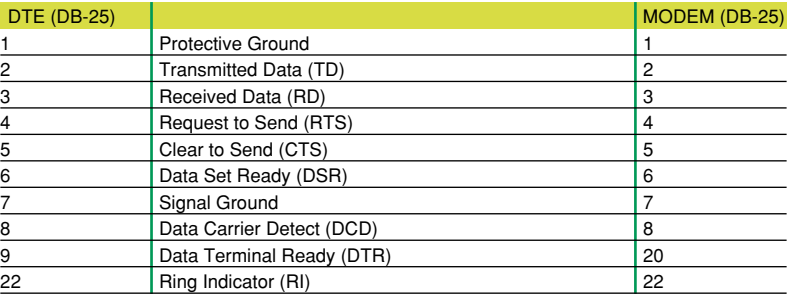

**DB-9 et DB-25 :** 

**Nota :** Le connecteur DB-9 est fréquemment utilisé sur les PC.

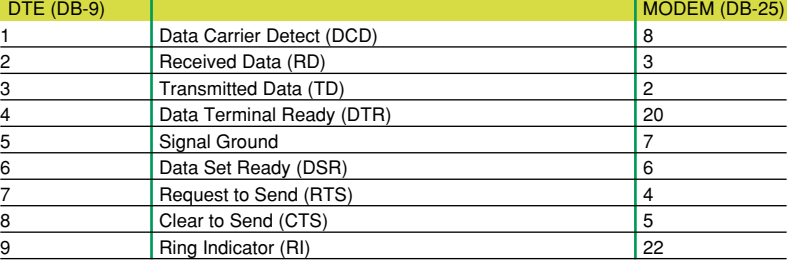

 $\blacksquare$  Mini-DIN 8 et DB-25 :

**Nota :** Le connecteur Mini-DIN 8 est utilisé sur les Macintosh. DTE

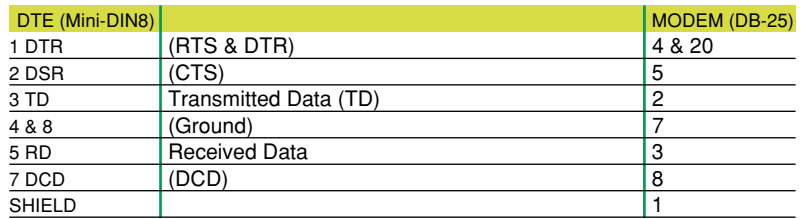

# **Le protocole Modbus**

**Définition :** ASCII, Américan Standard Code for Information Interchange.

#### **Définition :** RTU, Remote Terminal Unit.

Ces deux formats de trames peuvent êtres utilisés dans le protocole MODBUS, mais sont incompatibles entre eux. Environ 95% des modules communicants sur MODBUS utilisent des trames "RTU".

### **Différence des trames ASCII ou RTU**

Certains équipements permettent le choix entre ces deux formats :

- Le format RTU permet pour une même vitesse de transmission un plus fort débit de données.
- Le format ASCII offre une "souplesse" plus importante sur les timing inter-octet (jusqu'à 1 seconde) et constitue une véritable transmission asynchrone.

### **Différences des protocoles MODBUS ou MODBUS+**

Pour le protocole MODBUS, les récepteurs lisent l'adresse et reconnaissent ainsi quel est le module concerné par le message. Ils connaissent aussi la longueur du message ce qui permet de détecter les messages "tronqués".

■ En MODBUS + l'adresse MODBUS est convertie par l'émetteur en une adresse de nœud et de chemin d'accès sur le réseau.

de trame. **Définition :** Le protocole MODBUS+ utilise des trames avec des délimiteurs de début et de fin spécifiques au réseau. L'adresse

**Définition :** Le protocole MODBUS utilise des trames dont le début et la fin sont standards. L'adresse est placée en début

#### Le protocole JBUS utilise une partie du protocole MODBUS.

destinataire est intégrée au protocole.

**Nota :** Les produits (modules) peuvent ne contenir qu'une partie des fonctions (voir notice produits).

**Remarque** : les @ Modbus commencent à "1", les @ JBus commencent à "0".

### **Modbus / Jbus**

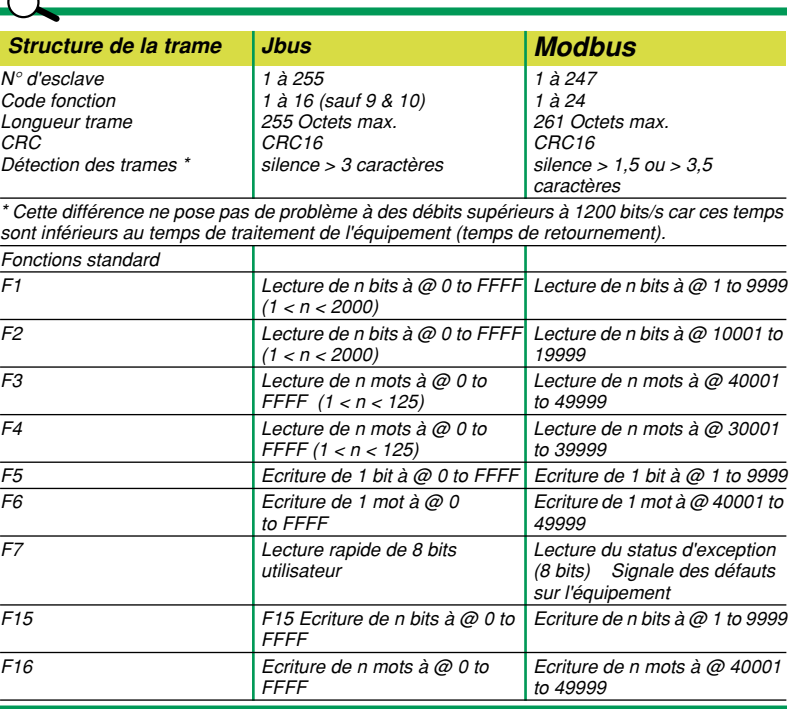

# **Le protocole Modbus** (suite)

Le protocole MODBUS permet de lire ou d'écrire un ou plusieurs bits, un ou plusieurs mots, le contenu du compteur d'évènements ou celui des compteurs de diagnostic.

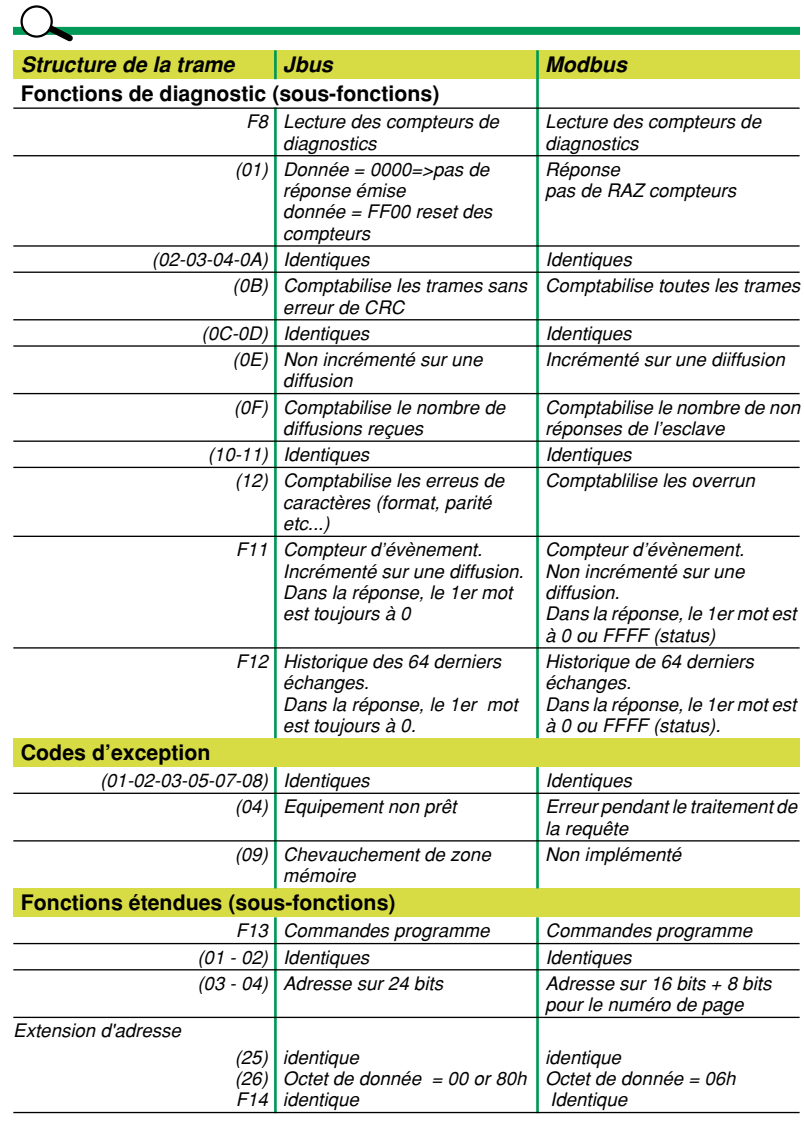

*Remarque : la fonction 13 possède 43 sous-fonctions, Jbus en utilise seulement 6.*

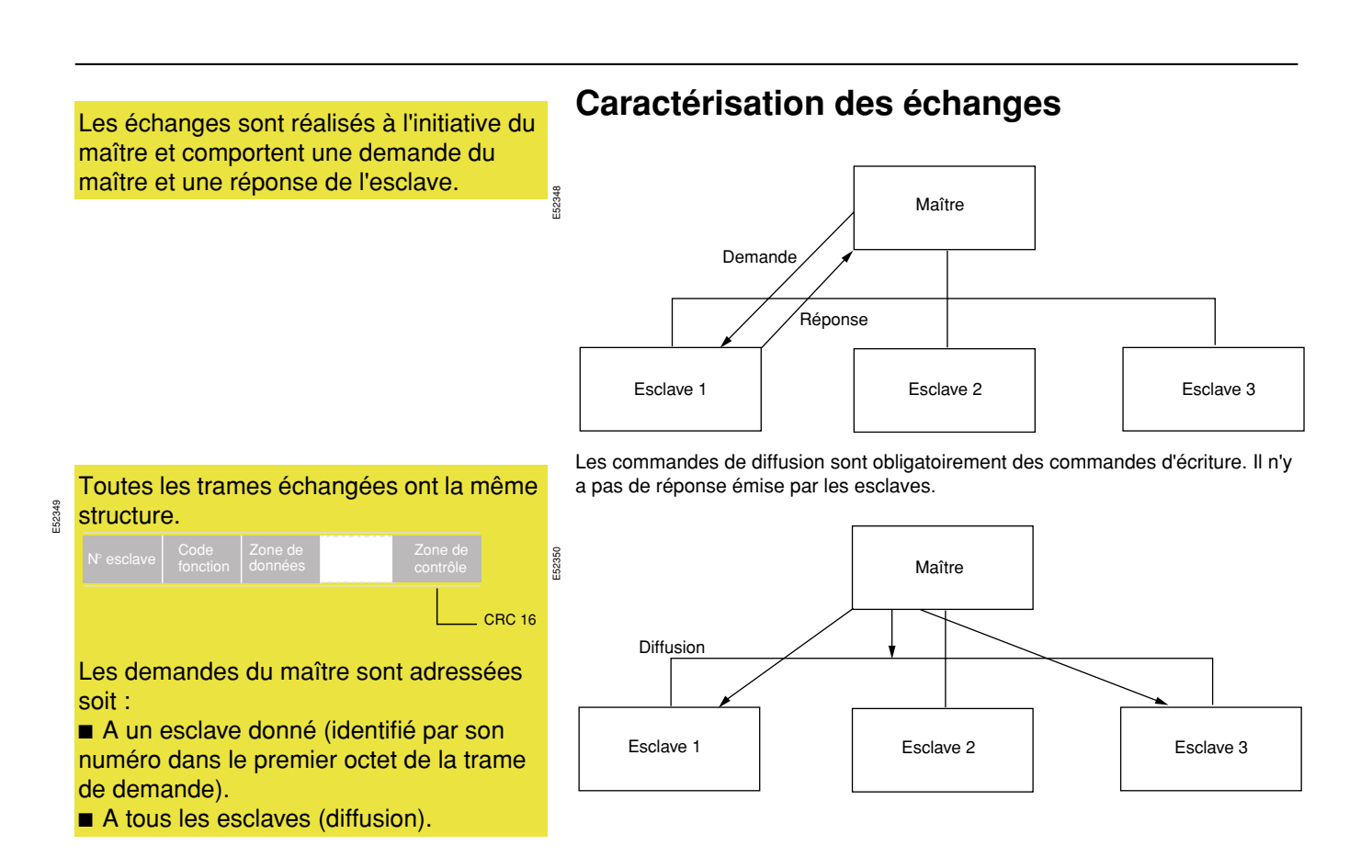

# **Le protocole Modbus** (suite)

Tout échange comporte deux trames, une demande du maître et une réponse de l'esclave.

Sauf pour la diffusion (écriture seulement) ou l'échange est constitué d'une trame du maître.

- Chaque trame contient quatre types d'informations :
- Le numéro de l'esclave (1 octet) :

v le numéro de l'esclave spécifie l'esclave destinataire (1 à 255). Si ce numéro est zéro, la demande concerne tous les esclaves, il n'y a pas de message de réponse.  $\blacksquare$  Le code fonction (1 octet) :

- v il permet de sélectionner une commande (lecture, écriture, bit, mot) et de vérifier si la réponse est correcte.
- 
- $\blacksquare$  Le champ information (n octets) :

v il contient les paramètres liés à la fonction : adresse bit, adresse mot, valeur de bit, valeur de mot, nombre de bits, nombre de mots.

- Le mot de contrôle (2 octets) :
- v il est utilisé pour détecter les erreurs de transmission.

#### **Diagramme d'occupation du support de transmission**

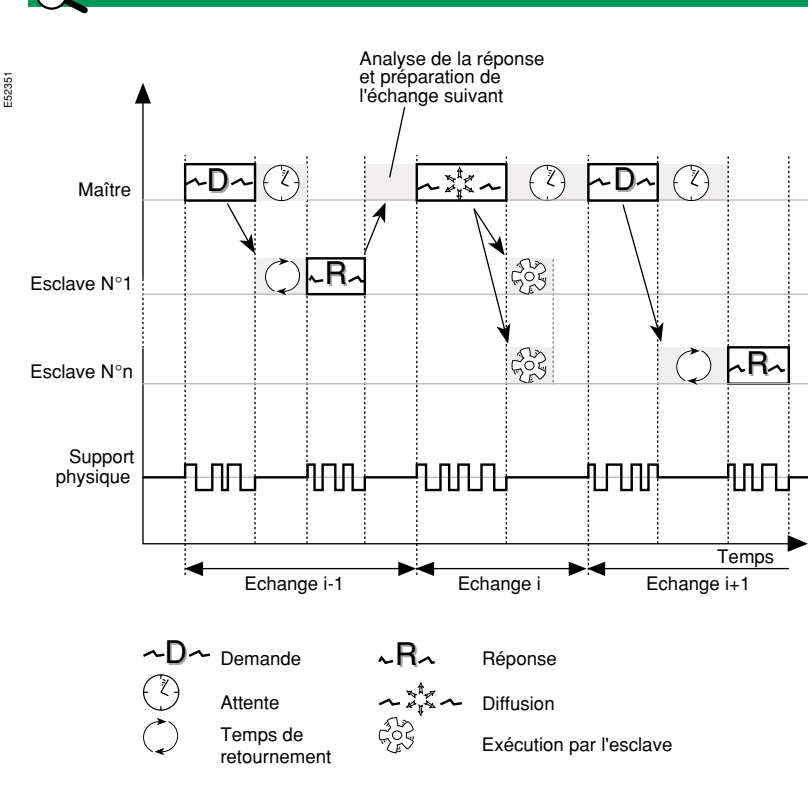

*Remarque : les durées de DEMANDE, REPONSE, DIFFUSION, ATTENTE, TRAITEMENT sont liées à la fonction réalisée.*

# **Le protocole Modbus** (suite)

### **Les principes utilisés**

#### **Synchronisation des échanges**

Tout caractère reçu après un silence supérieur à 3 caractères est considéré comme un début de trame.

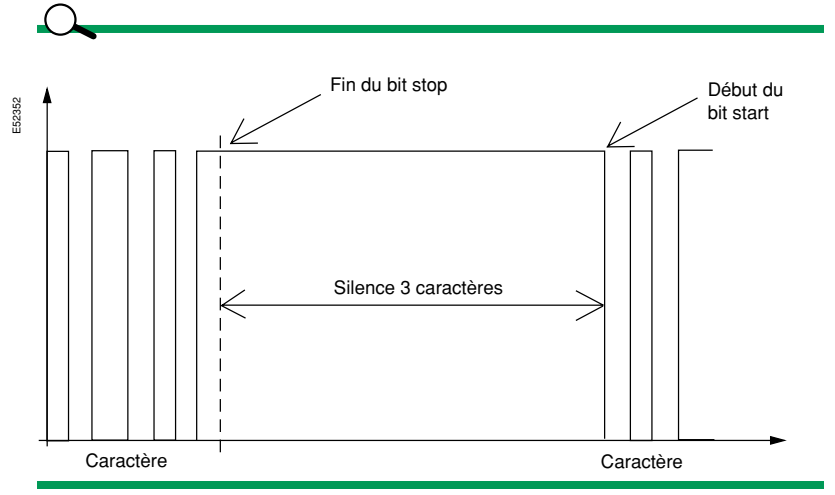

**Nota :** Respectez un silence sur la ligne entre deux trames d'au moins trois caractères.

#### **Présentation des trames**

#### **Présentation des trames de demande et de réponse**

#### **Demande**

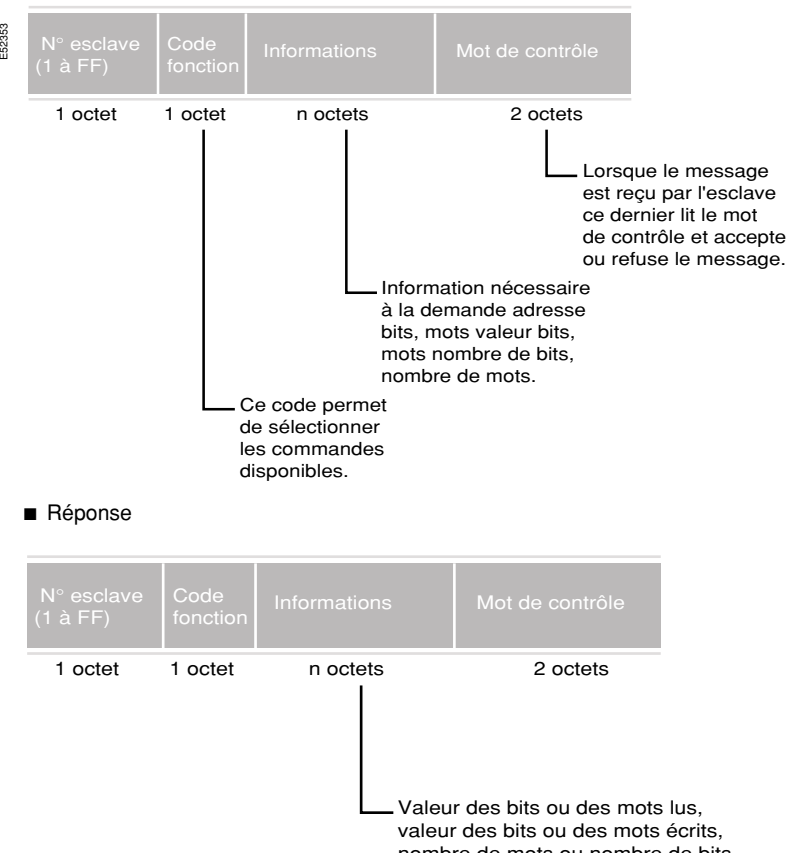

nombre de mots ou nombre de bits, diagnostic.

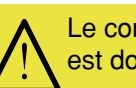

Le contenu des trames qui suivent est donné en hexadécimal.

# **Le protocole Modbus** (suite)

Chaque module possède une adresse unique sur le réseau, comprise entre 1 et 255 (1 et FF en hexadécimal). La valeur de cette adresse est codée sur un octet, la valeur 0 est interdite car réservée à la diffusion.

Le protocole JBUS possède14 fonctions : Les trames de demande et de réponse ont une taille maximale de 255 octets.

#### **L'adressage**

- Le mode d'adressage diffère suivant les modules :
- Par roue codeuse :
- $\Box$  la roue n°1 donne le poids fort des adresses,
- □ la roue n°2 donne les poids faibles.
- b Par clavier ; le principe reste le même, mais la méthode peut différer :
- $\square$  paramétrage en une seule fois,
- □ ou paramétrage en deux opérations (poids fort/poids faible).

Dans tous les cas, se reporter à la notice de mise en œuvre des modules.

### **Les fonctions**

Fonctions JBUS :

- Fonction 1 : Lecture de n bits de sorties ou internes.
- Fonction 2 ; Lecture de n bits d'entrées.
- Fonction 3 ; Lecture de n mots de sorties ou internes.
- Fonction 4 ; Lecture de n mots d'entrées.
- $\blacksquare$  Fonction 5 ; Ecriture de 1 bit.
- $\blacksquare$  Fonction 6 ; Ecriture de 1 mot.
- **Fonction 7 ; Lecture rapide de 8 bits.**
- **Fonction 8 ; Diagnostic des échanges.**
- Fonction 11 ; Lecture du compteur d'événement.
- Fonction 12 ; Lecture du buffer trace.
- Fonction 13 ; Lecture/écriture adresse > FFFFh ou commande programme (téléchargement, ...).
- **B Fonction 14** ; Diagnostic associé aux commandes programmes.
- $\blacksquare$  Fonction 15 ; Ecriture de n bits.
- Fonction 16 ; Ecriture de n mots.

# **Le protocole Modbus** (suite)

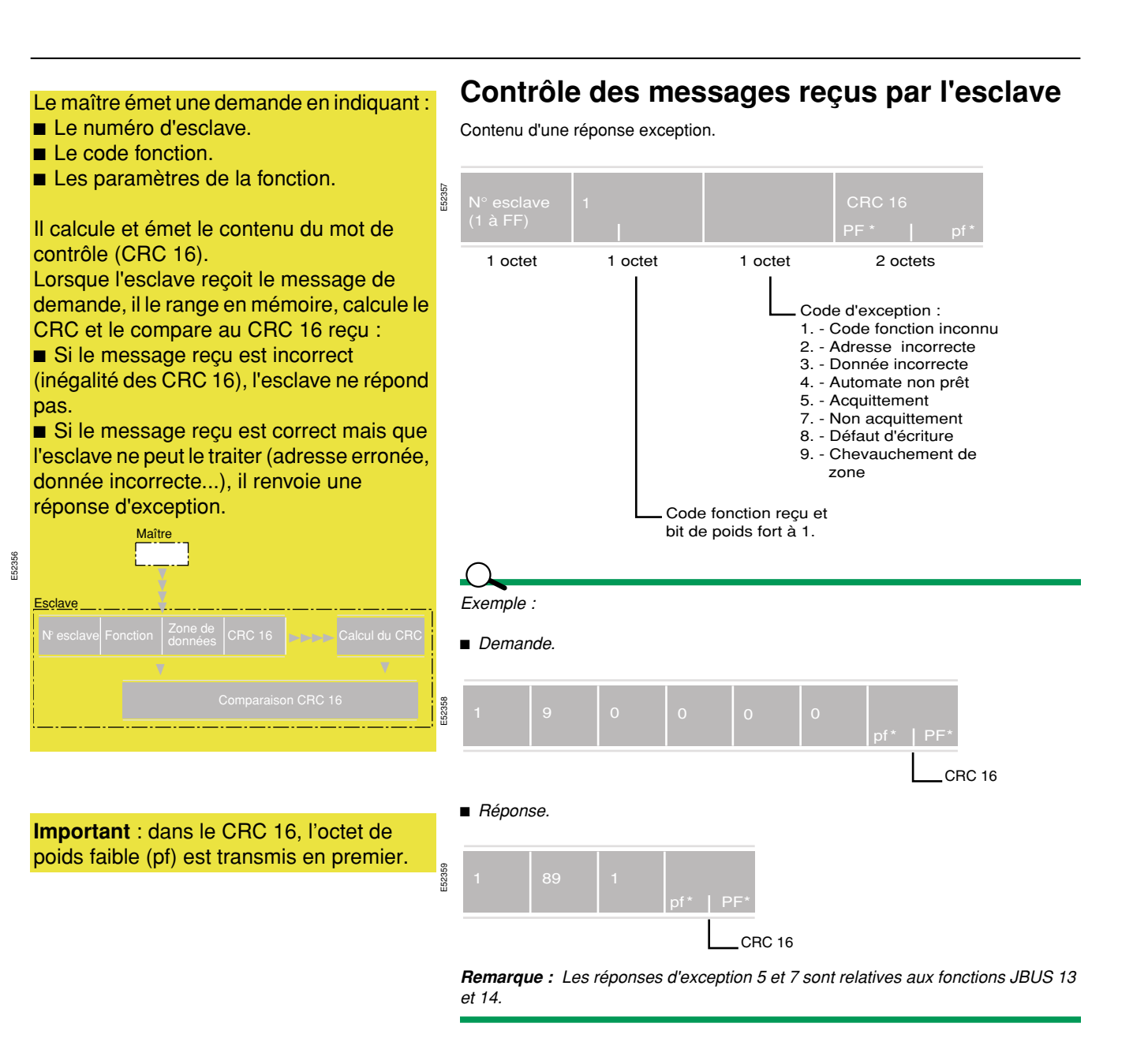

# **Le protocole Modbus** (suite)

**Définition :** Un bit est une unité élémentaire d'information ne pouvant prendre que deux valeurs distinctes : 1 ou 0 . Les "bits" représentent le langage qu'utilisent les ordinateurs pour fonctionner. Elles correspondent aux niveaux électriques suivant dans l'ordinateur :

 $\blacksquare$  "bit 0" = 0 volt.

 $\blacksquare$  "bit 1" = 5 volts.

Important :

Lorsque les "bits" sont transmis sur un port série , ils correspondent aux niveaux électriques suivants :

- "bit 0"=  $+3$  à  $+15$  V.
- $\blacksquare$  "bit 1" = -3 à -15 V.

**Définition :** Un octet ou un byte est un groupe comprenant huit (8) éléments binaires. Un "octet" ou "byte" est donc un ensemble de huit (8) "bits" représentant un tout appelé " mot binaire".

**Remarque** : PF = Poids Forts et pf = poids faibles.

#### **Lecture de n bits : fonction 1 ou 2**

#### Demande.

E52361

**B** Fonction 1 : lecture de N bits de sortie ou bits internes

**B** Fonction 2 : lecture de N bits d'entrée.

Le nombre de bits à lire doit être  $\leq$  2000.

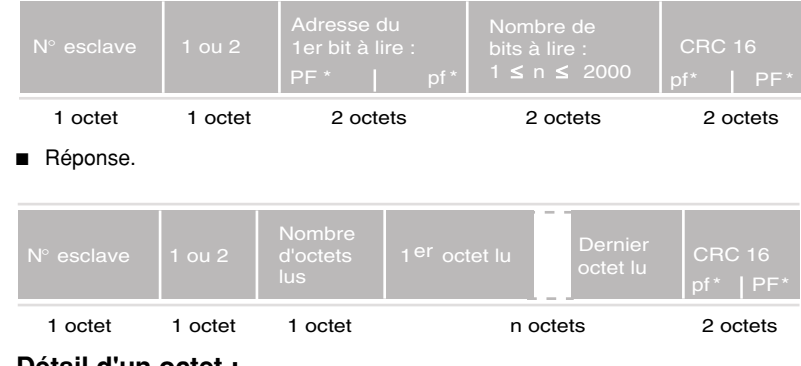

#### **Détail d'un octet :**

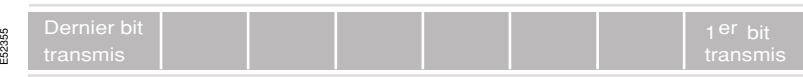

**Nota :** Les bits non utilisés dans l'octet sont mis à zéro.

### T *Exemple : Lecture des bits 204 à 211 de l'esclave n° 1.* **Demande.** E52362  $\_$ CRC 16 ■ *En hexadécimal, le nombre de bits à lire de 204 à 211 se détaille comme suit :* v *0204, 0205, 0206, 0207, 0208, 0209, 020A, 020B, 020C, 020D, 020E, 020F, 0210, 0211,*  v *soit 14 valeurs ou 0E en hexadécimal.* ■ *Réponse.*

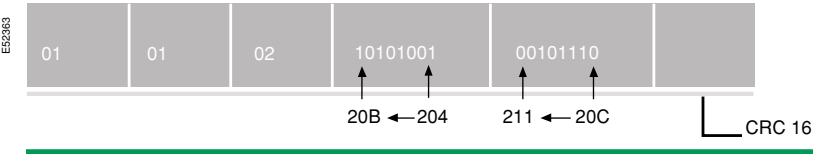

# **Le protocole Modbus** (suite)

- **B** Fonction 3 : lecture de mots de sortie ou bits internes.
- **B Fonction 4 : lecture de mots d'entrée.**
- $\blacksquare$  Le nombre de mots à lire doit être  $\leq 125$ .

**Remarque** : le "mot" représente ici 2 octets soit 16 bits.

**Lecture de n mots : fonction 3 ou 4** 

#### Demande.

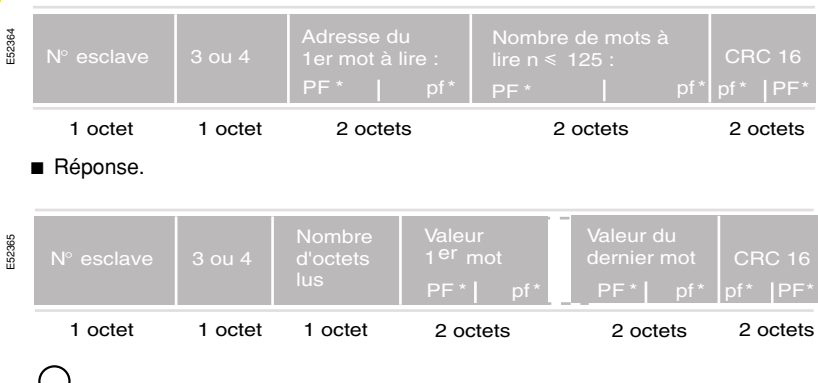

*Exemple :* 

*Lecture des mots 805 à 80A de l'esclave n° 2.*

**Demande.** 

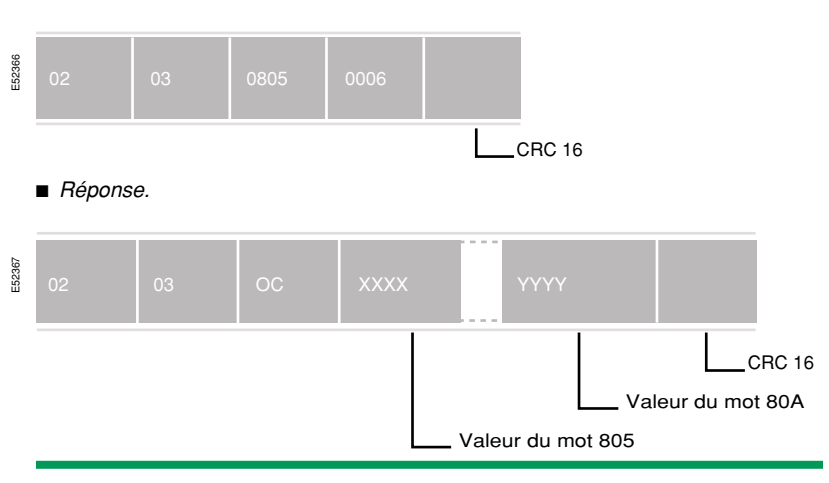

# **Le protocole Modbus** (suite)

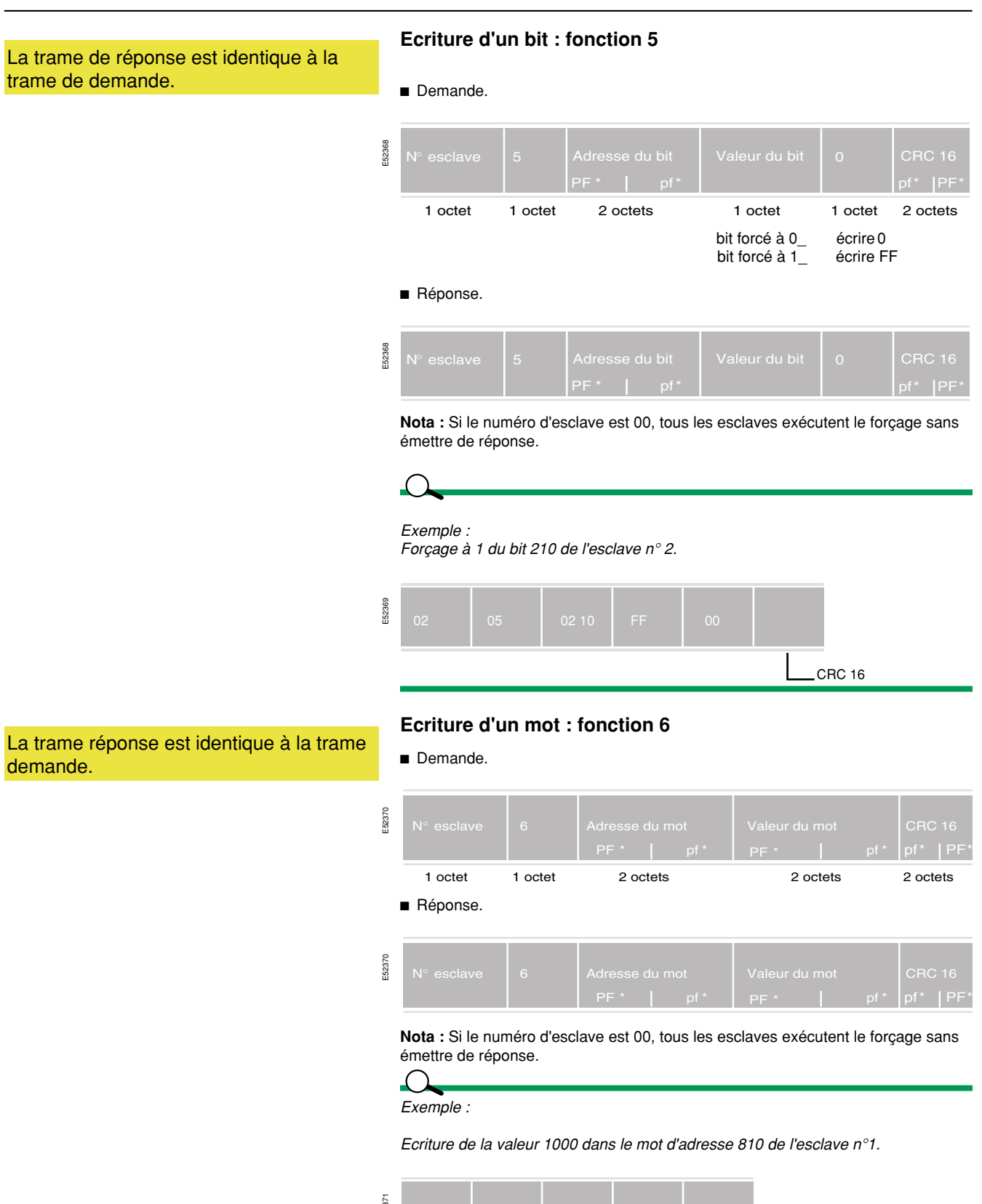

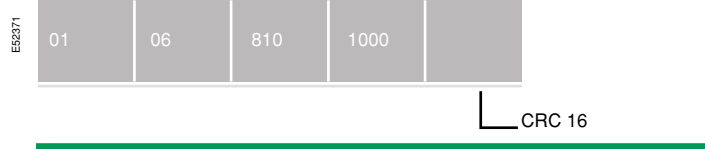

Schneider Electric **Contract Contract Contract Contract Contract Contract Contract Contract Contract Contract Contract Contract Contract Contract Contract Contract Contract Contract Contract Contract Contract Contract Cont** 

# **Le protocole Modbus** (suite)

Les adresses des 8 bits concernés sont fixées par l'esclave.

#### **Lecture rapide de 8 bits : fonction 7**

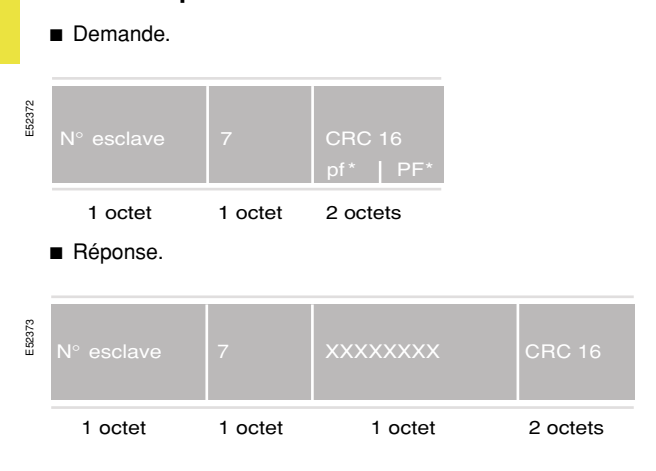

# **Le protocole Modbus** (suite)

A chaque esclave sont affectés des compteurs d'évènements (ou compteurs de diagnostic) :

- Il y a au total 9 compteurs par esclave.
- b Ces compteurs sont des mots de 16 bits. E52489

#### **Lecture des compteurs de diagnostic : fonction 8**

Demande/réponse.

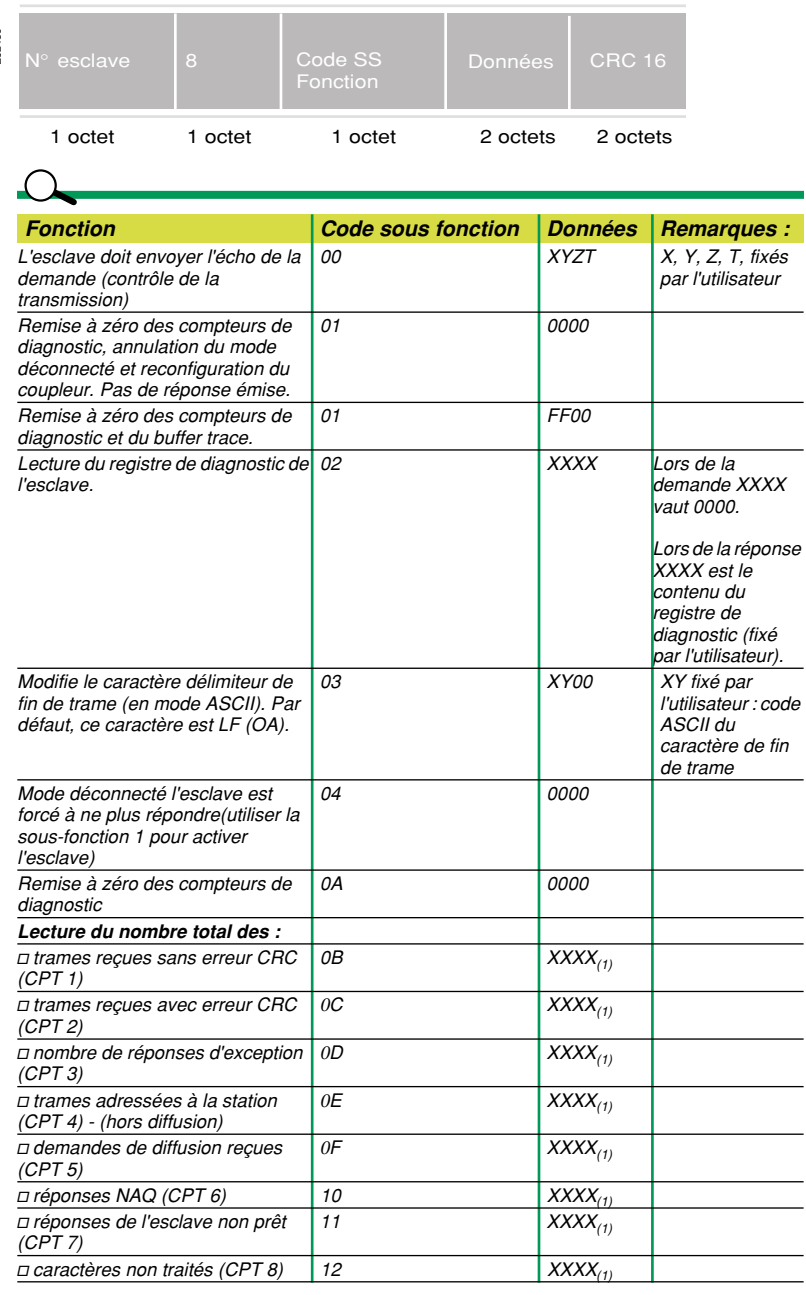

 *(1) Lors de la demande XXXX vaut 00 00.*

*Lors de la réponse, xxxx est le contenu du compteur concerné.*

# **Le protocole Modbus** (suite)

Ce compteur permet, depuis le maître, de savoir :

Si l'esclave a correctement interprété la commande (compteur d'évènements incrémenté).

Si l'esclave n'a pas interprété la

commande (compteur non incrémenté).

#### **Lecture des compteurs d'évènement : fonction 11**

Chaque esclave possède un compteur d'évènements. Le maître lui aussi possède un compteur d'évènements. Ce compteur est incrémenté à chaque trame correctement reçue et interprétée par l'esclave (sauf la commande spécifique de lecture de ce compteur : fonction 11). Une commande de diffusion correcte incrémente le compteur. Si l'esclave émet une réponse d'exception, le compteur n'est pas incrémenté.

La lecture de ces différents éléments va permettre d'effectuer un diagnostic des échanges ayant été réalisés entre le maître et l'esclave.

Si le compteur du maître est égal au compteur de l'esclave, la commande envoyée par le maître a bien été exécutée. Si le compteur du maître est égal au compteur de l'esclave + 1, la commande envoyée par le maître n'a pas été exécutée.

#### **Demande**

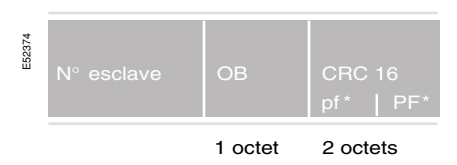

#### ■ Réponse.

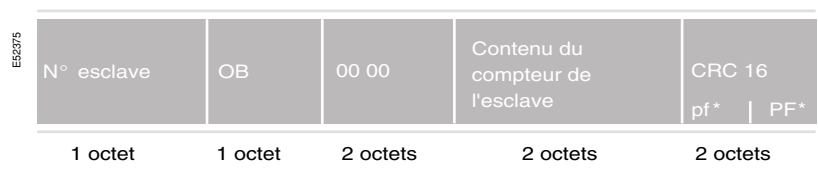

# **Le protocole Modbus** (suite)

L'utilisateur a, à sa disposition, une mémoire de 64 octets contenant l'historique des 64 dernières transactions.

#### **Lecture du "buffer trace" : fonction 12**

**Remarque :** les fonctions 12 / 13 / 14 ne sont pas implémentées dans tous les contrôleurs Modicon et ne sont là qu'à titre d'informations parce que présentes dans la liste des fonctions JBUS.

Le maître peut demander une lecture de cette mémoire. L'esclave répond en renvoyant également le contenu du compteur d'évènements et le contenu du compteur de messages.

#### Demande.

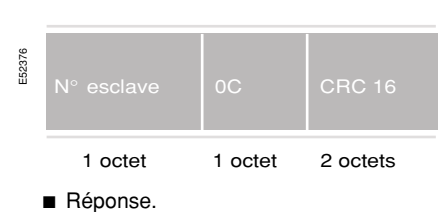

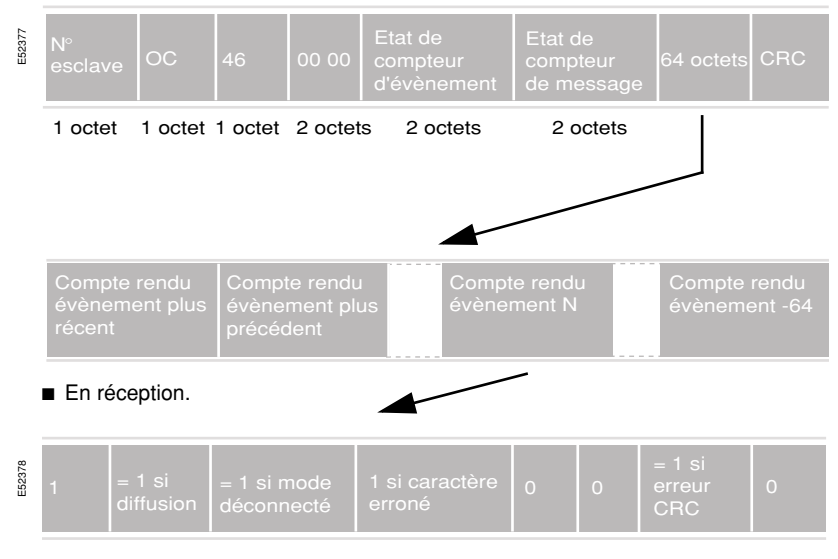

#### b En émission, numéro d'erreur éventuel.

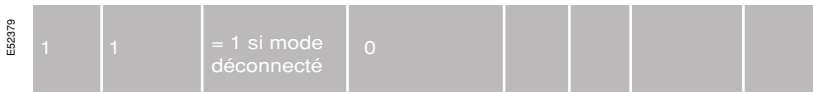

#### **B** En mode déconnecté (1).

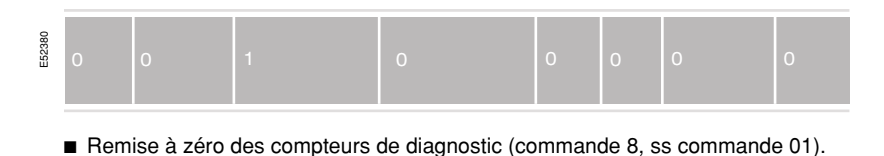

E52381

(1) le mode déconnecté est utilisé pour l'analyse de certaines anomalies. Dans ce mode, le coupleur surveille la ligne en incrémentant les compteurs et en mettant à jour la table trace. Par contre, aucun transfert vers la mémoire de l'esclave n'est effectué et aucune réponse n'est envoyée sur la ligne. Ce mode est piloté par la commande 8 (sous fonction 01 et 04).

# **Le protocole Modbus** (suite)

#### **Commandes programme : Fonction 13**

Les commandes programme permettent de réaliser les fonctions suivantes : Connexion à la mémoire de l'esclave.

- Déconnexion de la mémoire de l'esclave.
- Arrêt de l'esclave (STOP).
- Marche de l'esclave (RUN).
- b Déchargement du programme de l'esclave (lecture du contenu de la mémoire).
- b Chargement de programme dans l'esclave (écriture de la mémoire).

Les fonctions de chargement et de déchargement de la mémoire permettent *également de lire et d'écrire la mémoire de données au-delà de la limite d'adressage sur 16 bits.* 

Les commandes de chargement et déchargement de la mémoire de données sont *accessibles à tout instant. Les commandes programme doivent être organisées à l'intérieur d'une session organisée comme suit :* 

- *Connexion.*
- $\blacksquare$  *Commandes.*

T

■ *Déconnexion.* 

*Attention : Le panachage des commandes de lecture et d'écriture à l'intérieur d'une même session est interdit.*

*Dans le cas où la réponse serait un non acquittement (réponse d'exception 7), le diagnostic associé à ces fonctions est obtenu en utilisant la fonction 14 (cf. § suivant).*

*A un instant donné, un seul coupleur peut accéder à la mémoire de l'esclave et/ou donner des ordres à l'unité centrale de l'esclave.*

*Cette exclusion mutuelle est respectée en organisant les commandes programme en sessions :* 

- *Commandes programme proprement dites (arrêt, marche, déchargement, chargement,...).*
- *Déconnexion de la mémoire.*

#### *Remarques :*

b *La mémoire de données est accessible quel que soit l'état du coupleur (connecté ou non). Cela permet de respecter le principe d'exclusion mutuelle.* 

■ Une procédure de déconnexion automatique (time out, ...) sur l'esclave doit être *prévue dans le cas où la commande de déconnexion n'arrive pas (coupure ligne, erreur caractère, ...).* 

# **Le protocole Modbus** (suite)

#### **Diagnostic des commandes programme : fonction 14**

Cette commande permet de préciser le diagnostic associé aux réponses d'exception 7 (non acquittement) reçues lors de l'exécution d'une commande programme (fonction 13). Elle fournit le diagnostic de la dernière commande programme exécutée.

Commande interdite en diffusion.

#### *Syntaxe :*  Demande.

 $\left($ 

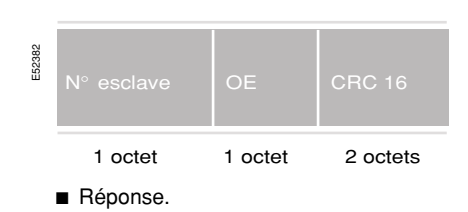

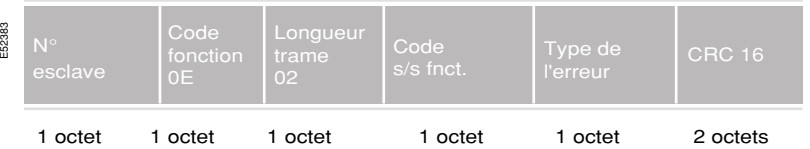

*Le code sous fonction renvoyée est le code sous fonction de la dernière commande programme exécutée, avec le bit de poids fort forcé à 1 si une erreur a été détectée lors de l'exécution.*

*Exemple : 82 pour une demande de marche (sous fonction 2). Le type de l'erreur est codé comme suit :*

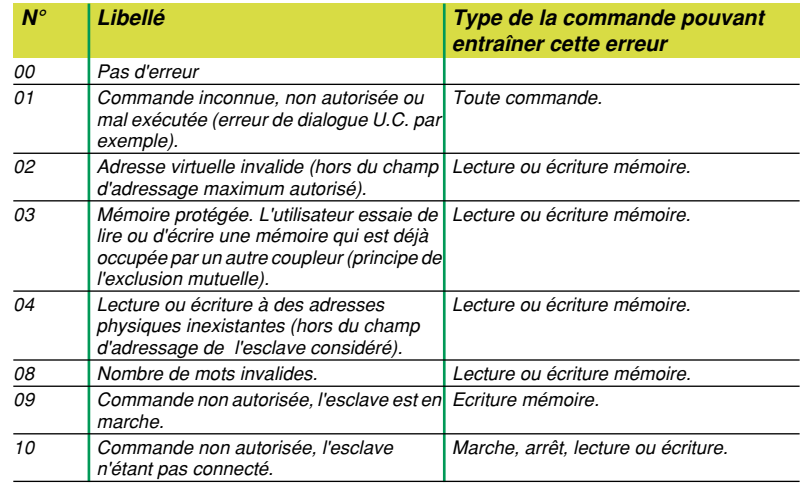
## **Le protocole Modbus** (suite)

Si le numéro d'esclave est 0, tous les esclaves exécutent l'écriture sans émettre de réponse en retour.

#### **Ecriture de n bits consécutifs : fonction 15**

Demande.

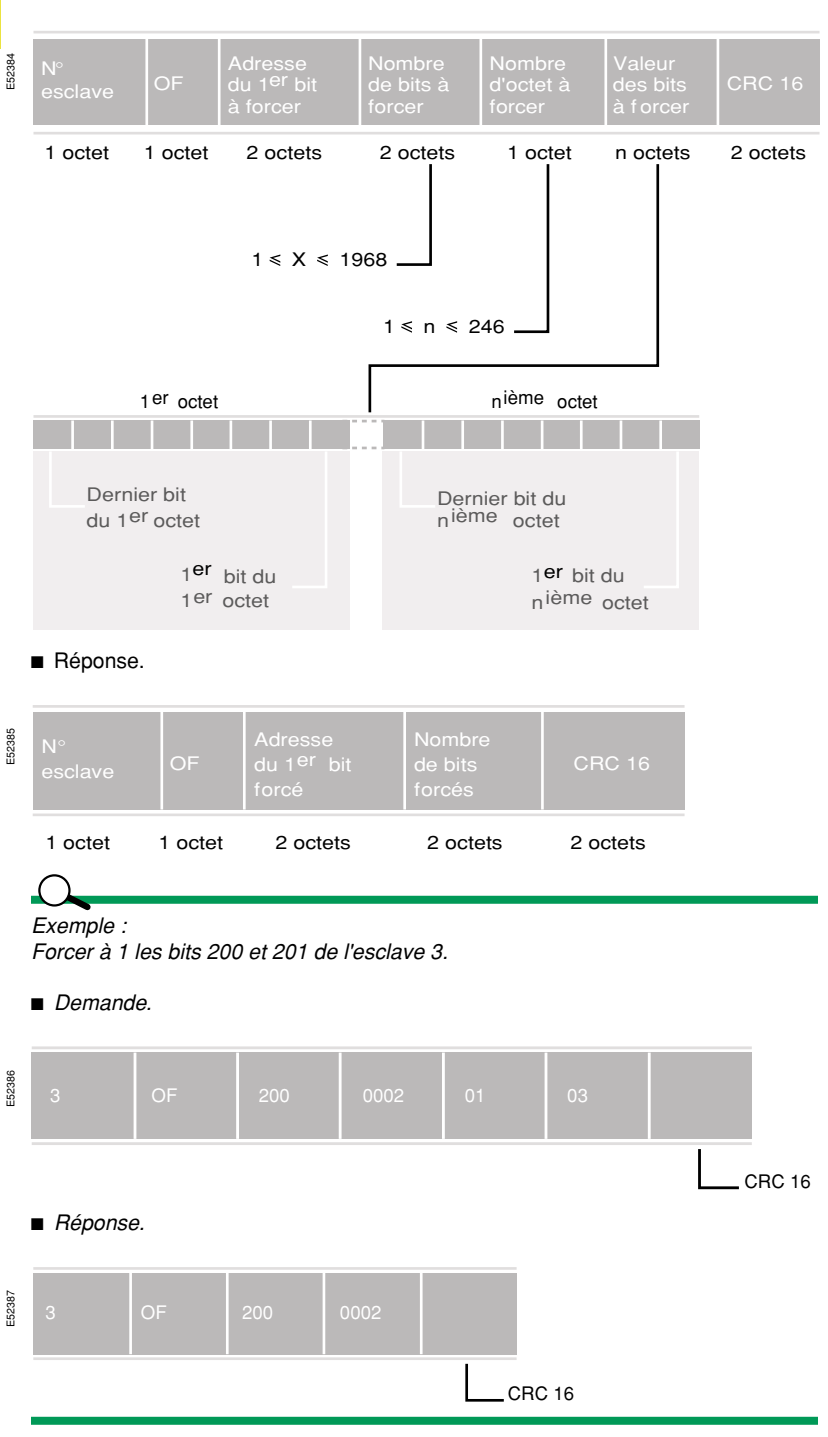

## **Le protocole Modbus** (suite)

Si le numéro d'esclave est égal à 0, tous les esclaves exécutent l'écriture sans émettre de réponse en retour.

## Demande. E52388 Adresse<br>du 1 <sup>er</sup> mot Nombre CRC 16 1 octet 1 octet 2 octets 2 octets 1 octet n octets 2 octets n octets  $1 \leqslant X \leqslant 123$  $1 \le N \le 246$ 1<sup>er</sup> mot forcé **Dernier mot à forcer** PF \*  $|$  pf \*  $|$  pf \*  $|$  pf \*  $|$  pf \*  $|$  PF \* ■ Réponse. E52389 1 octet 1 octet 2 octets 2 octets 2 octets  $\overline{1}$ *Exemple : Forçage des mots 0800 à 0803 de l'esclave n° 1. (0800) = 0001 (0801) = 0010 (0802) = 0100 (0803) = 1000*  Demande. E52390  $\_$ CRC 16 ■ *Réponse.*

CRC 16

#### **Ecriture de n mots consécutifs : fonction 16**

## **Le protocole Modbus** (suite)

Retourne la description du type de contrôleur à cette adresse, l'état courant du "run indicator", et certaines informations spécifiques à chaque types d'esclaves. La diffusion n'est pas supportée.

#### **Identification d'un esclave : fonction 17 (spécifique PM 6xx/ CM2xxx)**

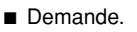

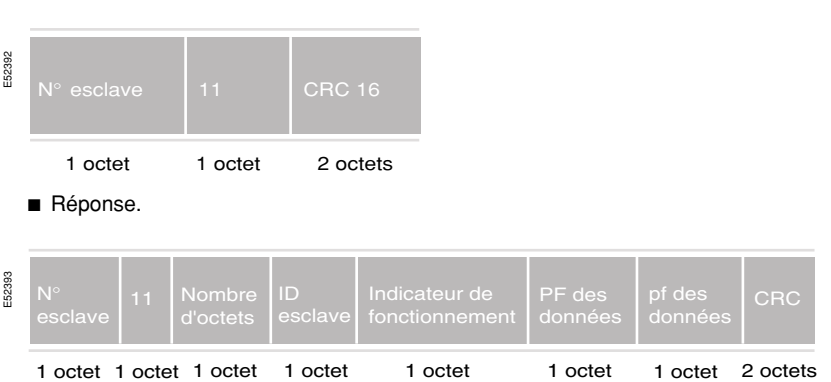

**Nota :** Le nombre d'octets, l'ID esclave, les données disponibles, dépendent du type d'esclave. Indicateur de fonctionnement : FF = ON & 00 = OFF.

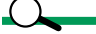

*Exemple : Lecture des données d'un PM600 N°17:* 

#### ■ *Demande.*

■ *Réponse.* E52394 E52395 01 11 CRC 16 1 octet 1 octet 2 octets

*64 = spécifique aux modules Powerlogic.* 

*01 E1 = adresses Powerlogic.*

*Guide d'intégration* 

*Modbus / Jbus*

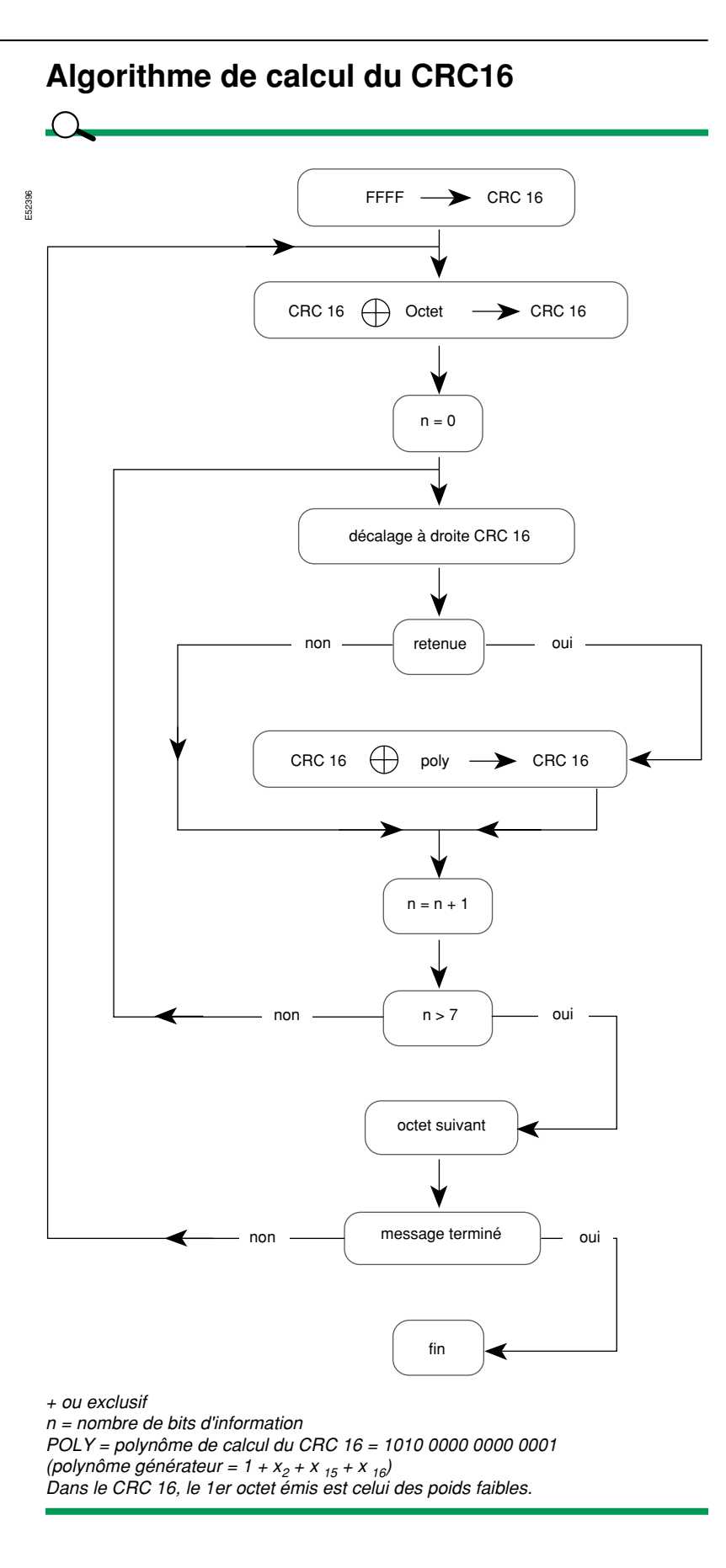

## **Le protocole Modbus** (suite)

#### $\Omega$

*Exemple de calcul du CRC : trame 020B = lecture du compteur d'évènements (Fonction 11) de l'esclave à l'adresse 02h*

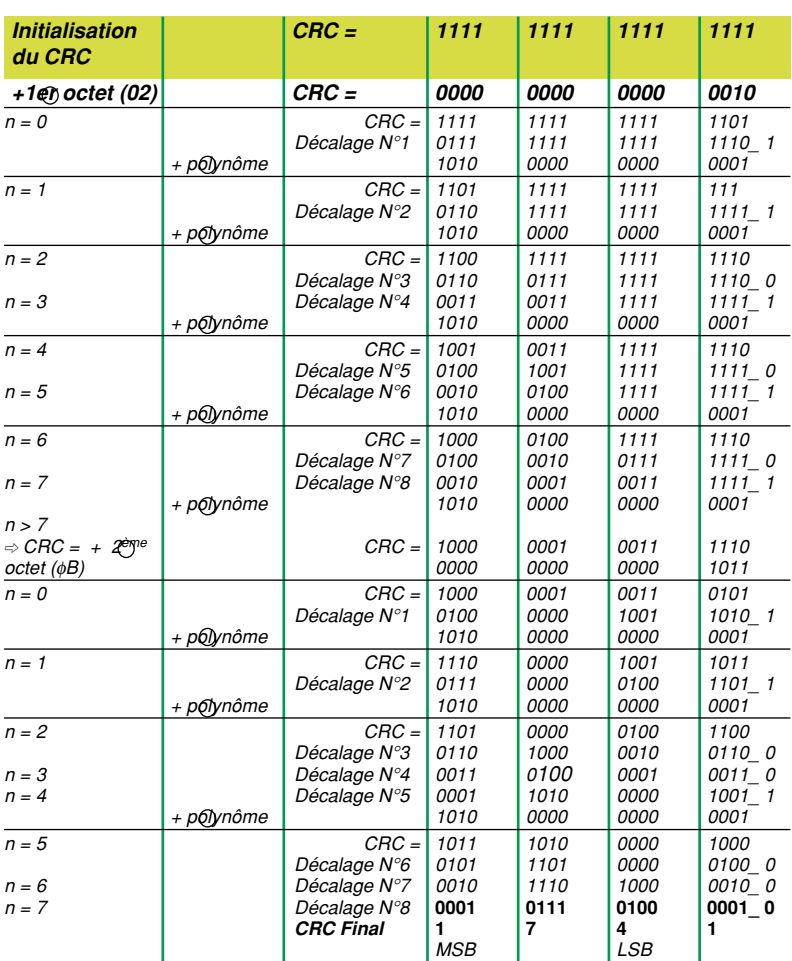

*Donc le CRC pour cette trame sera : 4117 hex. MSB = Most Significant Bytes (PF). LSB = Least Significant Bytes (pf).*

## **Le protocole Modbus** (suite)

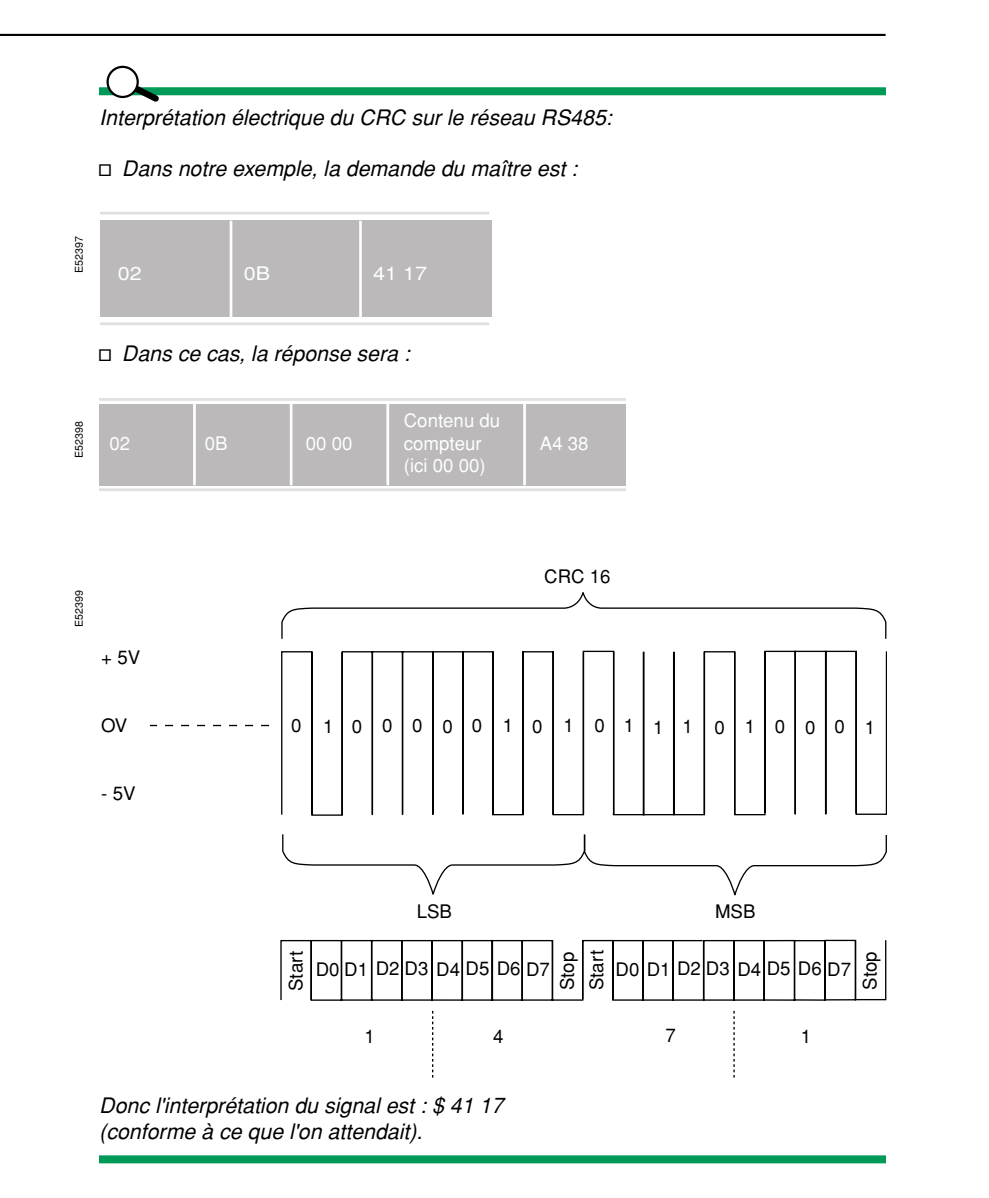

## **Le protocole Modbus** (suite)

#### $\Lambda$

- *Exemple "physique" d'une trame :*
- b *Les trames "Maître" sont émises par un logiciel spécifique.*
- Les trames "Esclave" sont émises par un module de la gamme Digipact.
- Le câblage de la ligne RS485 est fait en "2 fils" avec charge et polarisation.
- Les mesures sont effectuées à l'oscilloscope entre les bornes 8/9 (point chaud de *la sonde) et 4/5 (point froid) du subD 9pts du module.*

*La fonction Modbus utilisée est la fonction 11 "lecture du compteur d'évènements". Tous les modules possèdent cette fonction (voir description des fonctions).*

■ *Demande.* 

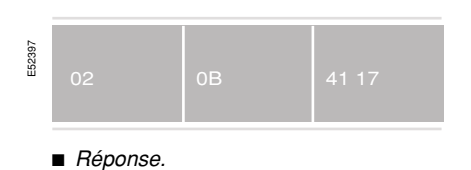

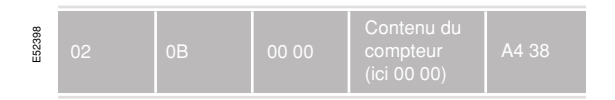

- *Remarque : la vitesse de transmission étant de 19200 bauds :*
- $\Box$  *1 bit = 52 µs,*
- v *1 octet (1start + 8bits + 1stop) = 520 µs,*

□ donc durée théorique de la réponse = 4,16 ms (4,14 ms mesurée).

Forme du signal mesuré (début de la trame):

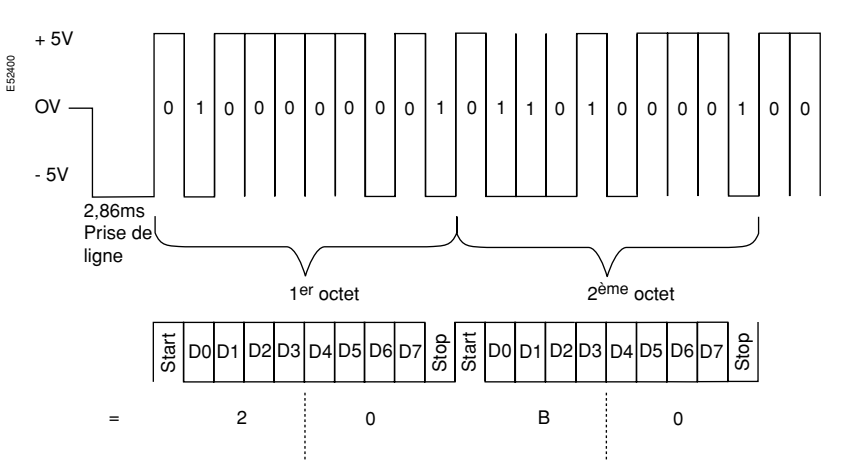

On a ainsi l'adresse de l'esclave : 02 hex , de même que le code fonction : 0B hex.

## **Les spécifications Schneider**

#### **Généralités**

La configuration minimale est :

E Les fonctions sur bits (lecture/écriture) : 1 et  $2:5$  et 15 ou/et les fonctions sur mots (lecture/écriture) : 3 et 4 ; 6 et 16.

Example 10 à 18), 11.

De même, tout équipement doit accepter les trames de diffusion pour les fonctions d'écriture.

Le format de transmission, doit comprendre les données suivantes :

 $\blacksquare$  1 bit start.

.

- $\blacksquare$  8 bits données.
- $\blacksquare$  1 bit stop.
- Sans parité.

La vitesse de transmission, doit intégrer 9600 bds.

Les interfaces physiques (RS232C, RS422A, RS485, BC 20 mA) sont choisies en fonction de l'environnement et des performances souhaités.

En interface physique, sélectionnez la jonction RS485 (seul standard défini pour des utilisations en multipoints) avec utilisation de la topologie 2 fils. L'équipement doit également gérer l'utilisation en topologie 4 fils.

Principes à suivre :

- Respectez le format des trames.
- Respectez les numéros de fonction.
- Respectez les limites données par le protocole :
- Lecture de 2000 bits ou 125 mots maximum,
- Ecriture de 1968 bits ou 123 mots maximum.
- Avoir un numéro d'esclave paramétrable.
- Détectez les fins de trame sur silence de 3 caractères.

b Incrémentez les compteurs de diagnostic en parfaite conformité avec la spécification.

- b Avoir les bonnes réactions en cas d'évènements inattendus :
- Renvoi d'un message d'exception sur une trame maître invalide dont le
- crc 16 (code de redondance cyclique) et le numéro d'esclave sont corrects. B Pas de réponse sur une trame avec erreur crc 16.
- Rejetez les trames incomplètes ou trop longues.

## **Les spécifications Schneider** (suite)

#### $\overline{A}$

b *Le temps qui sépare deux caractères d'une trame doit toujours être inférieur à trois caractères (1 caractère = bit start, bits de données, parité et bit(s) stop(s)).* 

■ Le temps qui sépare deux trames (maître ou esclave) doit toujours être supérieur *ou égal à trois caractères.*

■ *Si l'équipement est programmé avec une parité, vérifiez la parité sur tous les octets d'une trame reçue.* 

■ *Si l'équipement est programmé sans parité, refusez une trame dont les octets comportent une parité.*

- b *Les contrôles à effectuer sur une trame maître ou esclave sont :*
- v *CRC16 correct,*
- *numéro d'esclave correct,*
- *code fonction et sous-code (éventuel) corrects,*
- *champ longueur correct (limites autorisées par le protocole),*

*- longueur effective correcte (cohérence entre le champ longueur et le nombre d'octets reçus).* 

v *un équipement maître doit :* 

*- signaler les erreurs (mot d'erreur, écran, led, etc...) provenant des réponses esclaves,* 

*- pouvoir toujours communiquer après une réponse erronée de l'esclave,* 

*- refuser une réponse esclave qui arrive pendant l'émission d'une trame maître (full duplex interdit en JBUS),* 

*- vérifier que la structure d'une trame envoyée est correcte par rapport au protocole (nombre de variables, nombre d'octets* B *255, etc...).*

#### *Remarques :*

b *L'erreur caractère signifie erreur de format (framing), de parité ou overrun.* 

b *La longueur incorrecte d'une trame est détectée en vérifiant le champ "nombres de données" (si présent), le champ "nombre d'octets" (si présent) et la longueur effective de la trame.* 

■ Pour une trame supérieure à 255 octets, l'esclave doit attendre la fin de la trame *(détection du silence 3 caractères). Cette trame n'est pas traitée et le compteur 2 (trame avec erreur CRC) est incrémenté une seule fois.* 

■ *Il existe aujourd'hui un nouveau compteur de diagnostic 6 pour la fonction 13 (téléchargement de programme). L'ancien compteur 6 "automate non prêt" devient le compteur numéro 7. Ce nouveau compteur 6 est incrémenté à chaque réponse d'exception (diffusion incluse) "non-acquittement". En mode téléchargement tous les codes d'exception (1, 2, 3, 4, 8 et 9) sont remplacés par le code "non-acquittement" (7). Ceci est vrai à partir du moment où le code fonction 13 a été reconnu (voir algorithme : <code fonction inconnu>-- non). La fonction 14 permet d'obtenir des renseignements plus précis sur les erreurs.* 

## **Les spécifications Schneider** (suite)

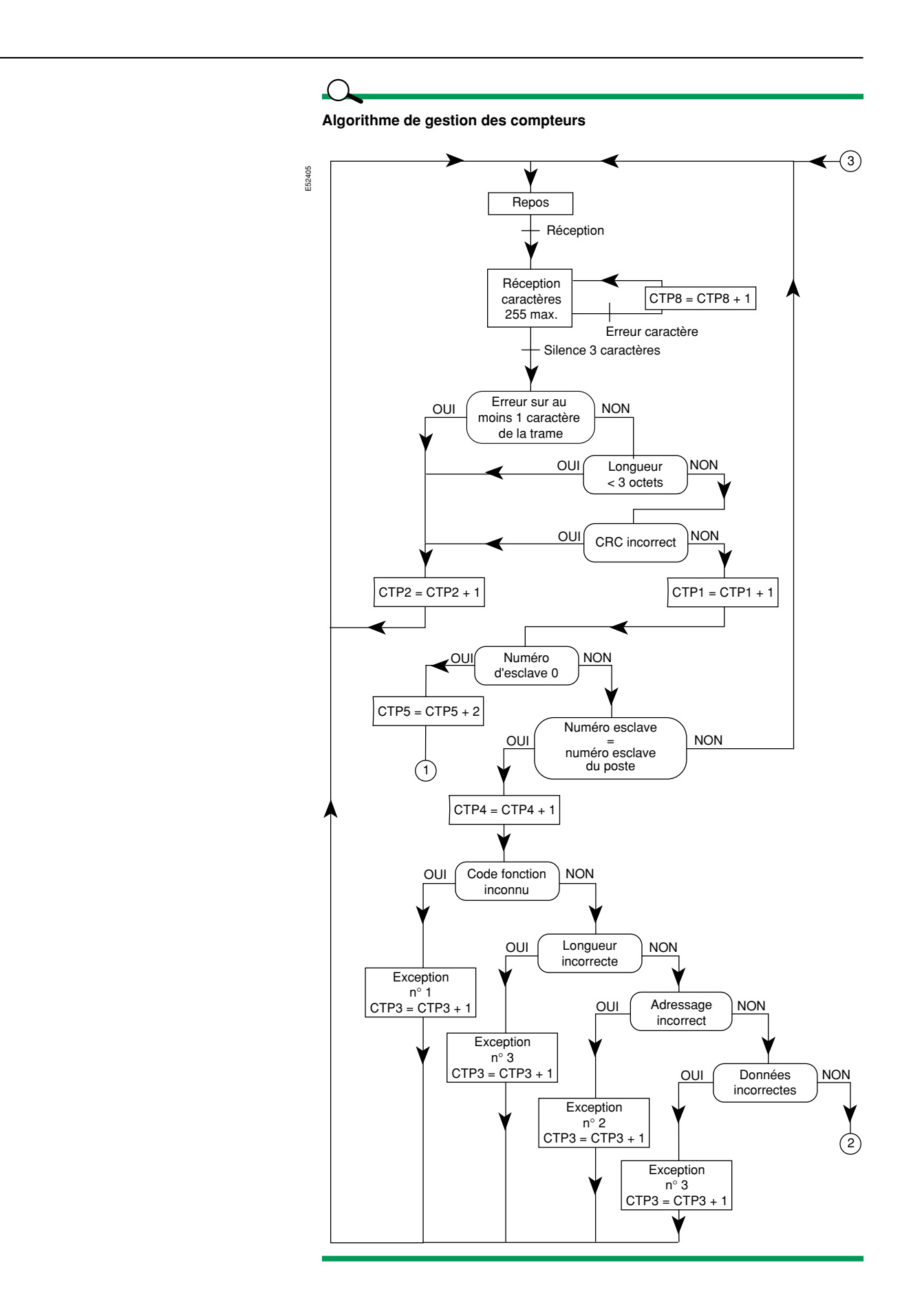

## **Les spécifications Schneider** (suite)

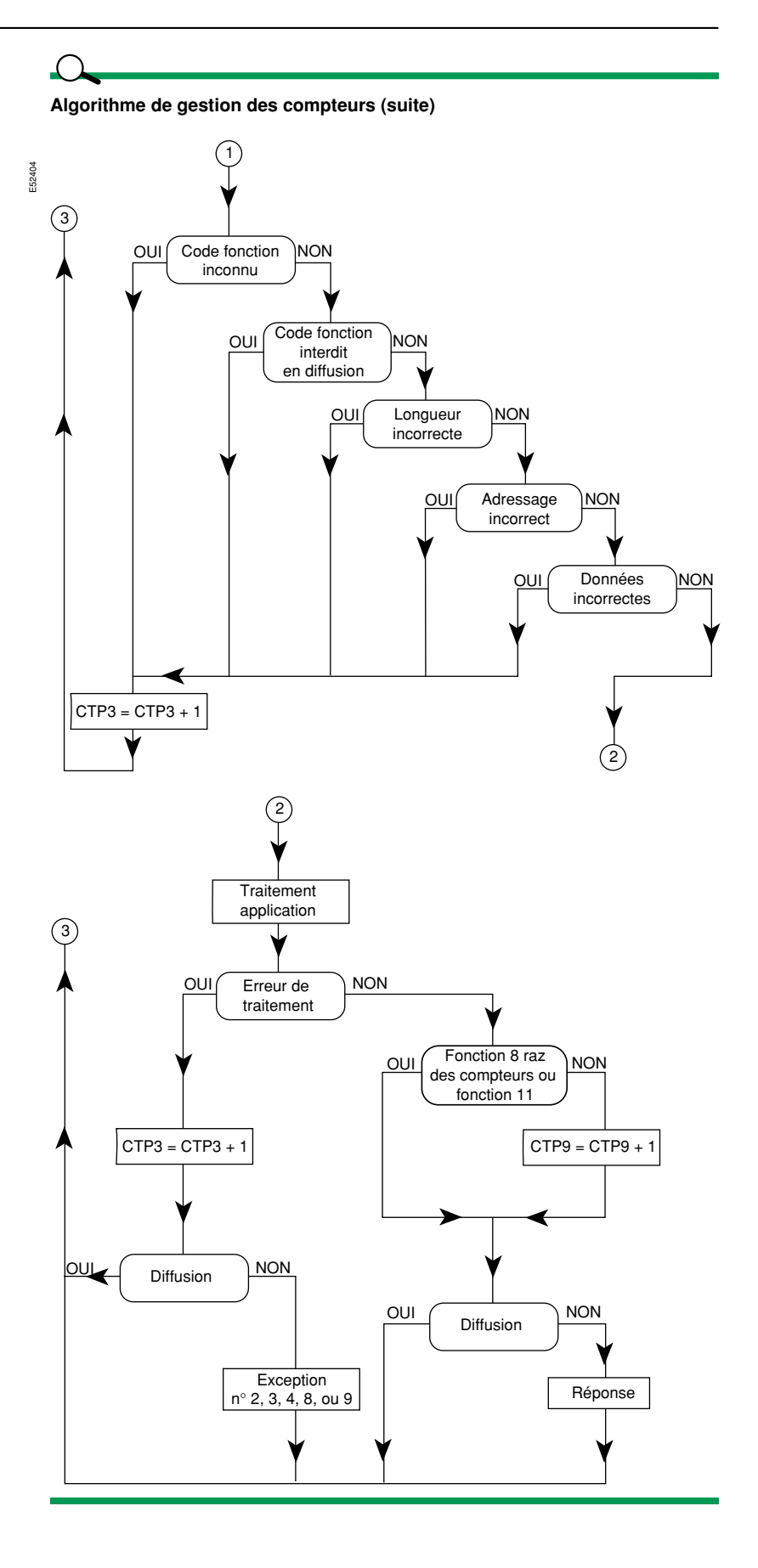

## **Les spécifications Schneider** (suite)

**Nota :** Compte tenu des nouvelles recommandations CEM SCHNEIDER (maillage des masses), la mise à la terre des blindages doit être effectuée à toutes les extrémités. Le mode de raccordement à la terre doit limiter les selfs de fuite.

Réalisez la connectique au moyen d'un connecteur SUB.D femelle de 9 broches.

### **Connectique**

**Esclave sans polarisation sans adaptation en 4 fils.**

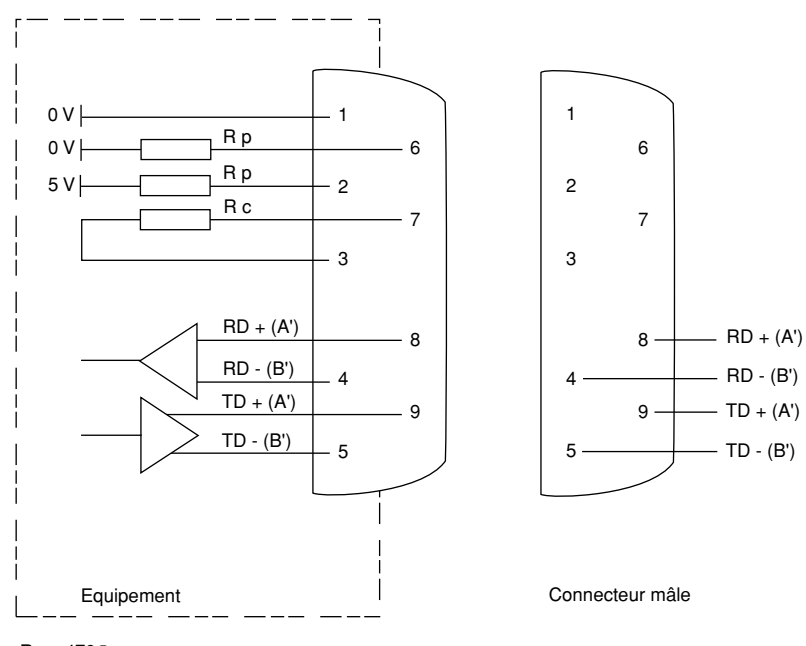

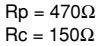

#### **Esclave sans polarisation sans adaptation configuré pour une topologie 2 fils.**

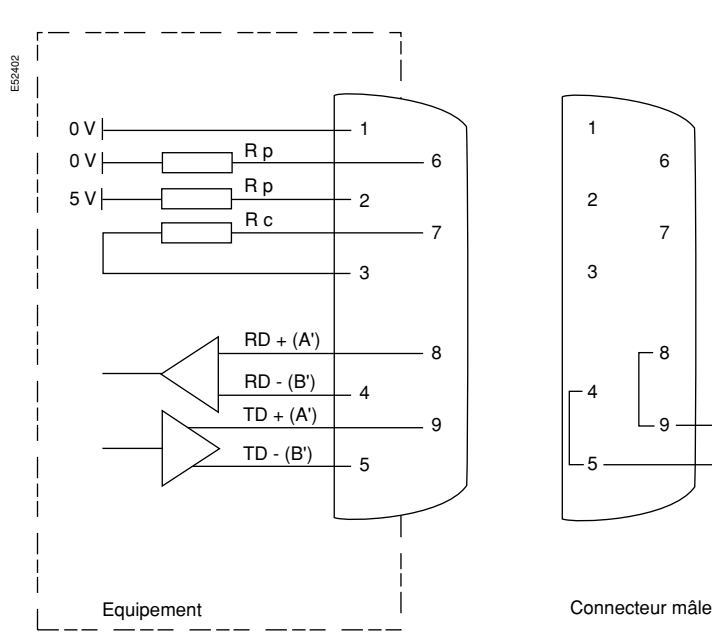

 $L + (A/A')$  $-L - (B/B')$ 

## **Les spécifications Schneider** (suite)

Voir document de mise en œuvre de PCR.

### **Composants disponibles**

- Voir document référence :
- b En Français : PCRED 399074FR, art 28992.
- En Anglais : PCRED 3990774EN, art 28993.

Lien intranet : http://139.160.28.99/sitemt/sep1000.nsf.

## **En résumé**

#### **Liaison RS232C :**

Respectez la longueur maximum de 15m.

**Prenez en compte, pour le raccordement de la ligne, les besoins spécifiques à** chaque interface et chaque logiciel en ce qui concerne la gestion des lignes de contrôles (RTS/CTS).

#### **Interface RS232/RS485 :**

b Utilisez, de préférence, les convertisseurs préconisés par SCHNEIDER ELECTRIC, car ceux-ci sont testés et validés pour fonctionner correctement quelle que soit la configuration de l'installation.

#### **Liaison RS485 :**

b Préférez le raccordement type "2 fils" à la liaison "4 fils".

b Utilisez des paires torsadées blindées dont l'impédance caractéristique est de 120 Ω.

Prenez soin des liaisons de masses.

■ Assurez-vous de la présence des résistances de charge (120 Ω) de chaque côté de la ligne de communication, ainsi que des résistances de polarisation, de préférence côté "Maître".

b Limitez le nombre "d'esclaves" à 32.

#### **Les modules :**

b Chaque module a une adresse différente. Attention à l'uniformité des vitesses de communication ainsi que des formats utilisés (données, parités, stop).

#### **Protocole MODBUS :**

b Ne mixez pas des produits en MODBUS ASCII & en MODBUS RTU.

- b Vérifiez la concordance entre les fonctions implémentées dans les modules connectés, et les fonctions utilisées par le superviseur.
- Respectez les différents 'timing' du protocole.

# **Particularités des produits**

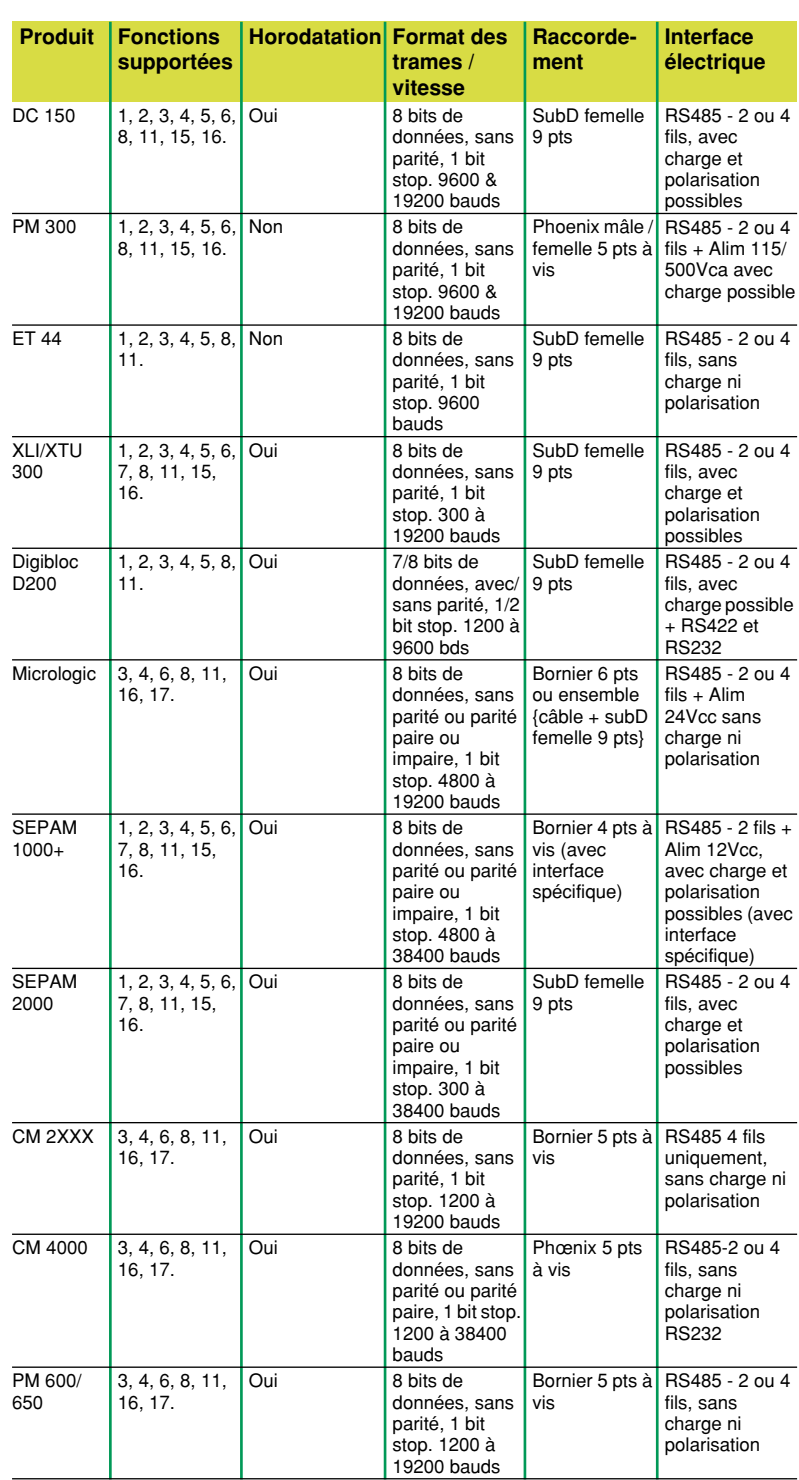

## **Mise en œuvre dans les produits**

**Outils d'aide au diagnostic 89** Liste de diagnostic 89

*Mise en œuvre dans les produits*

## **Outils d'aide au diagnostic**

#### **Liste de diagnostic**

#### **Supervision :**

**E** Les trames reçues/envoyées sont-elles compatibles avec les fonctions supportées par la supervision/les produits ?

- Le format des trames est-il le même pour tous les produits connectés ?
- Le nombre maxi d'esclaves est-il respecté ?
- b Conformité (et unicité) des adresses par rapport aux produits ?
- $\blacksquare$

#### **Liaison série (RS232) :**

- Le logiciel gère-t-il les signaux de contrôle (RTS/CTS) ?
- La liaison est-elle "croisée" (2 et 3 sur RS232) ?
- La vitesse de communication est elle compatible ?

b Y a-t-il un paramétrage au niveau de l'interface (vitesse, format des trames, DTE/ DCE....) ?

b Y a-t-il un clignotement des LED Rx et/ou Tx sur l'interface ?

 $\blacksquare$  ......

#### **Liaison asynchrone (RS485) :**

■ La configuration 2 fils / 4 fils est elle prise en compte correctement ?

■ Les connexions L+ et L- ne sont elles pas inversées ?

b La ligne est-elle polarisée au niveau de l'interface (ou ailleurs, mais pas à 2 endroits) ?

■ La ligne possède t-elle des résistances de polarisation à ses deux extrémités ?

 $\blacksquare$  La longueur du réseau est-elle respectée (en tenant compte des aspects CEM) ?  $\blacksquare$  ....

#### **Les produits raccordés :**

b Les trames reçues/envoyées sont-elles compatibles avec les fonctions supportées par les produits/la supervision ?

- b Le format utilisé est-il correct (nombre de bits de données, de stop, parité...).
- Le paramétrage est-il effectué correctement (Vitesse, adresse, 2 fils / 4 fils...) ?
- $\blacksquare$  ....

#### **Conseils :**

- b Connectez les modules un par un pour identifier un possible "perturbateur".
- Utilisez les DEL de communication comme premier indicateur.
- $\blacksquare$  etc...

## *Les références bibliographiques*

- b UTE C 15-900 : "Mise en œuvre et cohabitation des réseaux de puissance et des réseaux de communication dans les installations des locaux d'habitation, du tertiaire et analogues".
- GEI 439.1 : "Ensembles d'appareillage à basse tension".
- CT n°149 : "La CEM : la compatibilité électromagnétique".
- CT n°187 : "Coexistence courants forts courants faibles".
- Documenataion de mise oeuvre de PCR.

## **Index**

### **A**

A/D **50** Adresse **58** Affaiblissement **21** Appelant **50** Appelé **50** ASCII **54**

#### **B**

Baud **40** Bits par seconde **40** Blindage **19** Boucle de courant 20 mA **41**

#### **C**

Cage de Faraday **27** Capacité **21** CEM (Compatibilité Electro-Magnétique) **9** Communication parallèle **42** Communication série **42** Compression des données **52** Conduction **29** Continuité des masses **30** Continuité électrique **24** Contrôle de flux **45**, **52** Correction d'erreur **52** Courants en mode commun **12** CPU **50**

#### **D**

D/A **50** Data Communication Equipement **42** Data Terminal Equipement **42** Demande du maître **56** Diaphonie **21** Diffusion **56**

#### **E**

Effet protecteur **24**, **28** Effets réducteurs **32** Equipotentialité **12** Esclave **55**

### **I**

Ilot **15** Impédance caractéristique **20**

#### **L**

Le maillage des masses **10** Les réseaux locaux **4** Liaison RS232 **41** Liaison RS422 **41** Liaison RS485 **41** Longueur de segment **31** Longueur théorique maximale de compatibilité électromagnétique **31**

## **Index** (suite)

#### **M**

Maillage **15** Maître **55** Masse **12** Modem **49** modem **49** Modes de transmissions **40** Mot de contrôle **59**

#### **P**

PABX **50** Protection **11** Protocole **40** Protocole JBUS **54** Protocole MODBUS **54** Protocole MODBUS+ **54**

#### **R**

Raccordement bilatéral **23** Raccordement unilatéral **23** Réponse de l'esclave **56** Réseau de communication **40** Réseau de terre **10** Résistance linéique **21** RNIS **50** RTU **54**

#### **S**

Système **40**

#### **T**

Taux d'erreurs **33** Température d'utilisation **21** Tensions de mode commun **18** Topologie **40** Trames **55** TRP **29**

### **V**

Valence **40** Vitesse de propagation **21** Vitesse du Modem **51** Vitesse du port COM **51**

**Schneider Electric SA** F-38050 Grenoble cedex 9 tel. +33 (0)4 76 57 60 60 telex : merge 320 842 F En raison de l'évolution des normes et du matériel, les caractéristiques indiquées par le texte et les images de ce document ne nous engagent qu'après confirmation par nos services. Ce produit doit être installé, raccordé et utilisé en respectant les normes et/ou les réglements d'installation en vigueur. Publication : Communication BTT-S2E

Création, réalisation : SONOVISION-ITEP Eybens

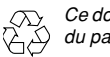

*Ce document a été imprimé sur du papier écologique*